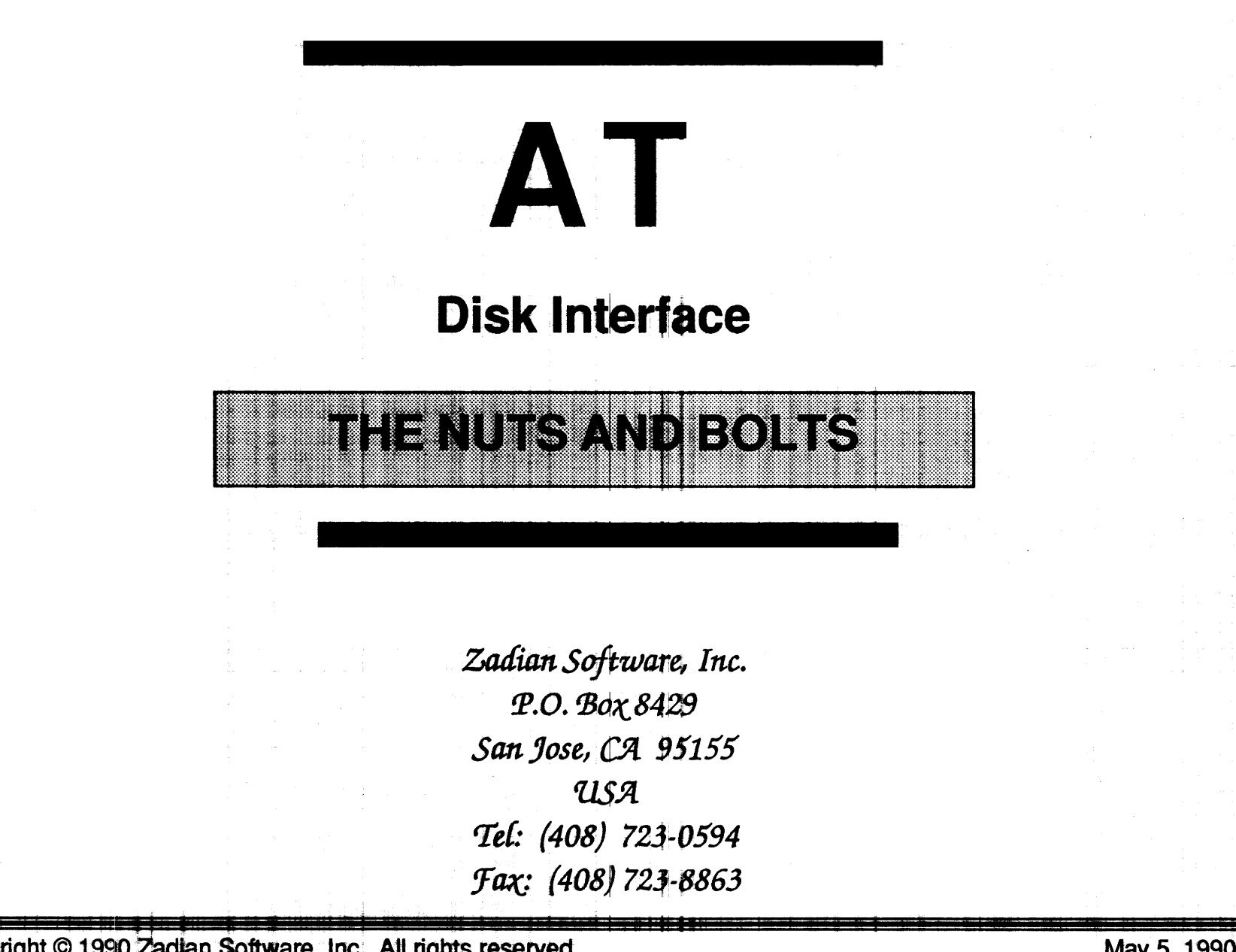

---- **Copyright © 1990 Zadian Software, Inc. All rights reserved May 5, 1990 <b>May 5, 1990** 

# Copyright

Copyright © 1990, Zadian Software, Inc.

All rights reserved. No part of this document may be reproduced, stored in a retrieval system, or transmitted, in any form or by any means, electronic, mechanical, photocopying, recording, or otherwise, without written permission from Zadian Software, Inc.

#### **Disclaimer**

This material is not a specification for AT or any other system.

Zadian Software makes no warranty and assumes no liability arising out of the application or use of any product, hardware, software, system, circuit, or anything else described herein.

Zadian Software assumes no responsibility for errors appearing in this document.

Zadian Software assumes no responsibility for any claims that the concepts or details discussed in the seminar, or disclosed in the course materials, are proprietary to any person or company.

Seminar participants are urged to clear any designs proposed for products with their patent and copyright council.

PC/XT and PC/AT are registered trademarks of IBM.

MS-DOS and Xenix are registered trademarks of Microsoft Corporation.

Zadian Software

## **Course Outline Introduction**

- Overview
- ATA/EATA Specification
- Non-ATA Configuration
- Embedded ATA Configuration
- ATA Adapter Block Diagram
- Embedded ATA Drive Block Diagram
- ATA Bus Signals
- 16-Bit PIC) Handshake
- 8-Bit PIO Handshake
- 16-Bit DMA Handshake
- Task File
- Status Register
- Error Register
- Data Register
- Control Block Registers
- Device Control Register
- Drive Address Register
- EATA Registers

#### **Course Outline Commands**

- Fixed Disk BIOS Commands
- 
- ATA Command Code Table
- EATA Command Code Table
- Translate/Native Mode
- Command Abort
- Host BIOS Configuration
- Fixed Disk BIOS Initialization
- ATA Command Set Evolution Drive Characteristics Table Format
	- BIOS Non-Data Transfer Type Command
	- BIOS Event Wait
	- Non-Data Type Command Handshake

#### **Course Outline Commands**  (Continued)

#### **Mandatory Commands**

- **fiecalibrate**
- Read/Read Long Sector(s) Format Track
- Read Multiple (Optional) Seek
- *'Nrite/Write* **Long Sector(s) Execute Drive Diagnostics**
- 
- **Read Verify**
- 
- 
- 
- Write Multiple (Optional) Initialize Drive Parameters

## **Course Outline Commands**  (Continued)

**Optional Commands** 

- **Set Multiple**
- 
- 
- **Write Buffer**
- **Set Features Identify Drive**
- Read Buffer  **Power Operator**

**Course Outline Commands**  (Continued)

**EATA Commands** 

- **Read Configuration**
- **Set Configuration**
- **Send Command Packet**
- **Receive Status Packet**
- **Truncate Transfer**

#### **Course Outline**  Practical Aspects

- Reset
- 
- Daisy Chain  **Testing**
- 
- PDIAG- Future
- AT vs. SCSI Conclusion
- AT Chips
- Drive Firmware
- BIOS Disk Reset Defect Management
	-
- DASP-<br>• Performance Issues
	-
	-

# **INTRODUCTION**

#### **Overview**

#### $AT =$  Advanced Technology  $ATA = AT Bus$  Attachment EATA = Enhanced AT Bus Attachment

- Direct System Bus Interface
- What an Intelligent ATA Device is
- What an EATA Device is
- Mechanical, Electrical, and Functional Descriptions
- HISTORY: IBM delivers first AT 1984 20MB drive Conner extends spec with CP342 in 1987 CAM forms in October, 1988, publishes first working document in March, 1989

#### **ATA/EATA Specification**

**• IBM AT Hardware Reference Library, 1984** 

**• CAM (Common Access Method) Committee** 

**- Copies can be purchased from:** 

**CAM Committee 14426 Black Walnut Court Saratoga, CA 95070 (408) 867-6630** 

## **Non-ATA Configuration**

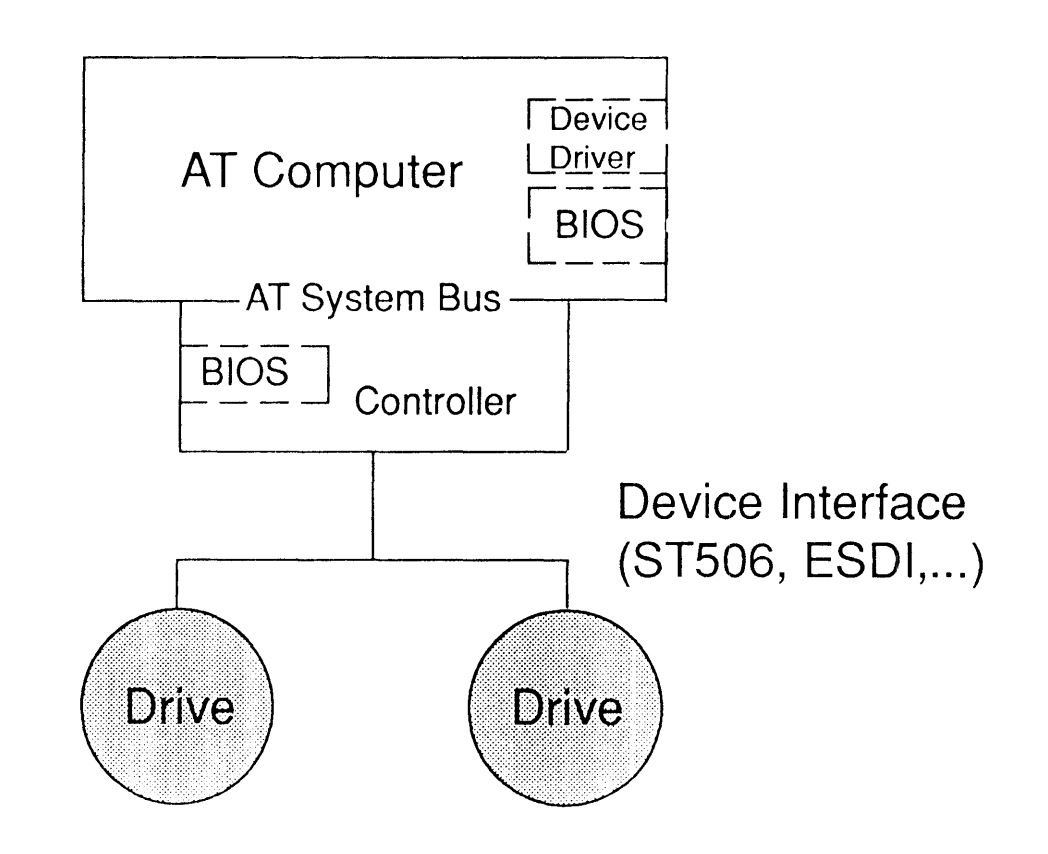

#### **Embedded ATA Configuration**

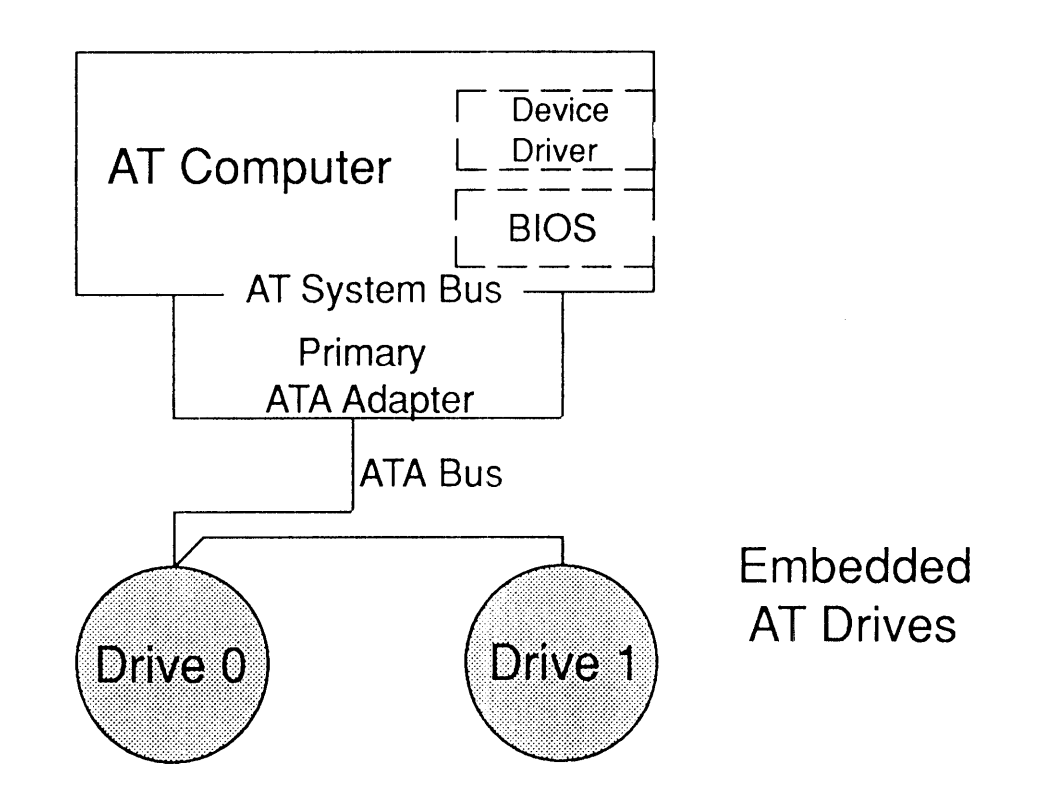

#### **Embedded ATA Configuration** (Continued)

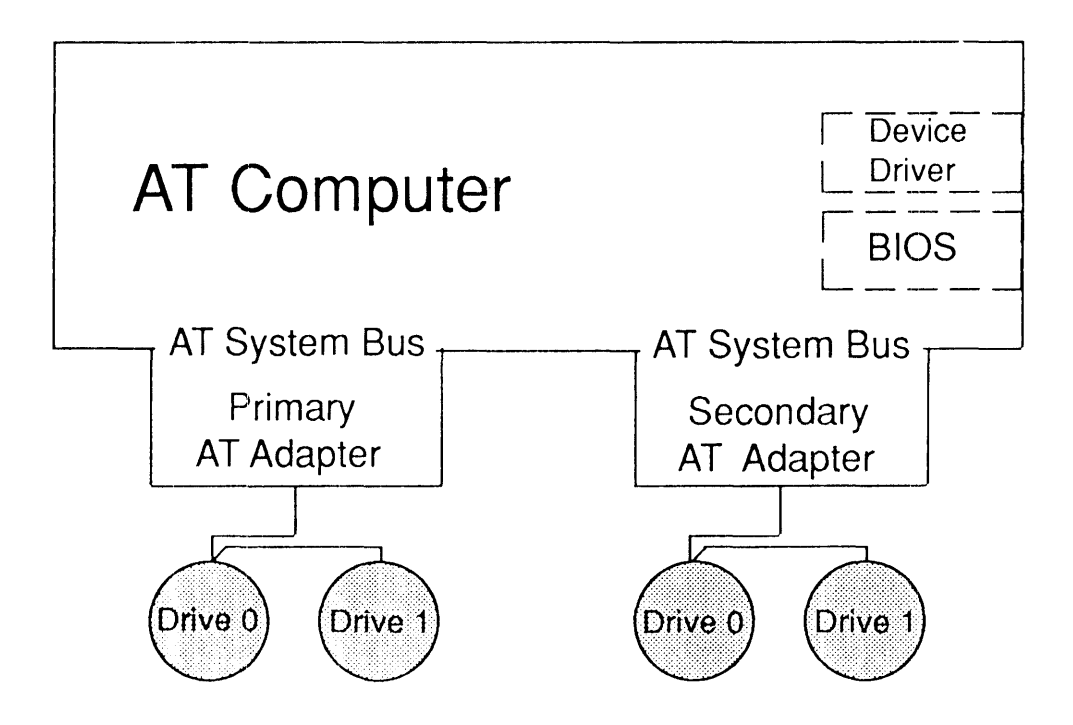

#### **ATA Adapter Block Diagram**

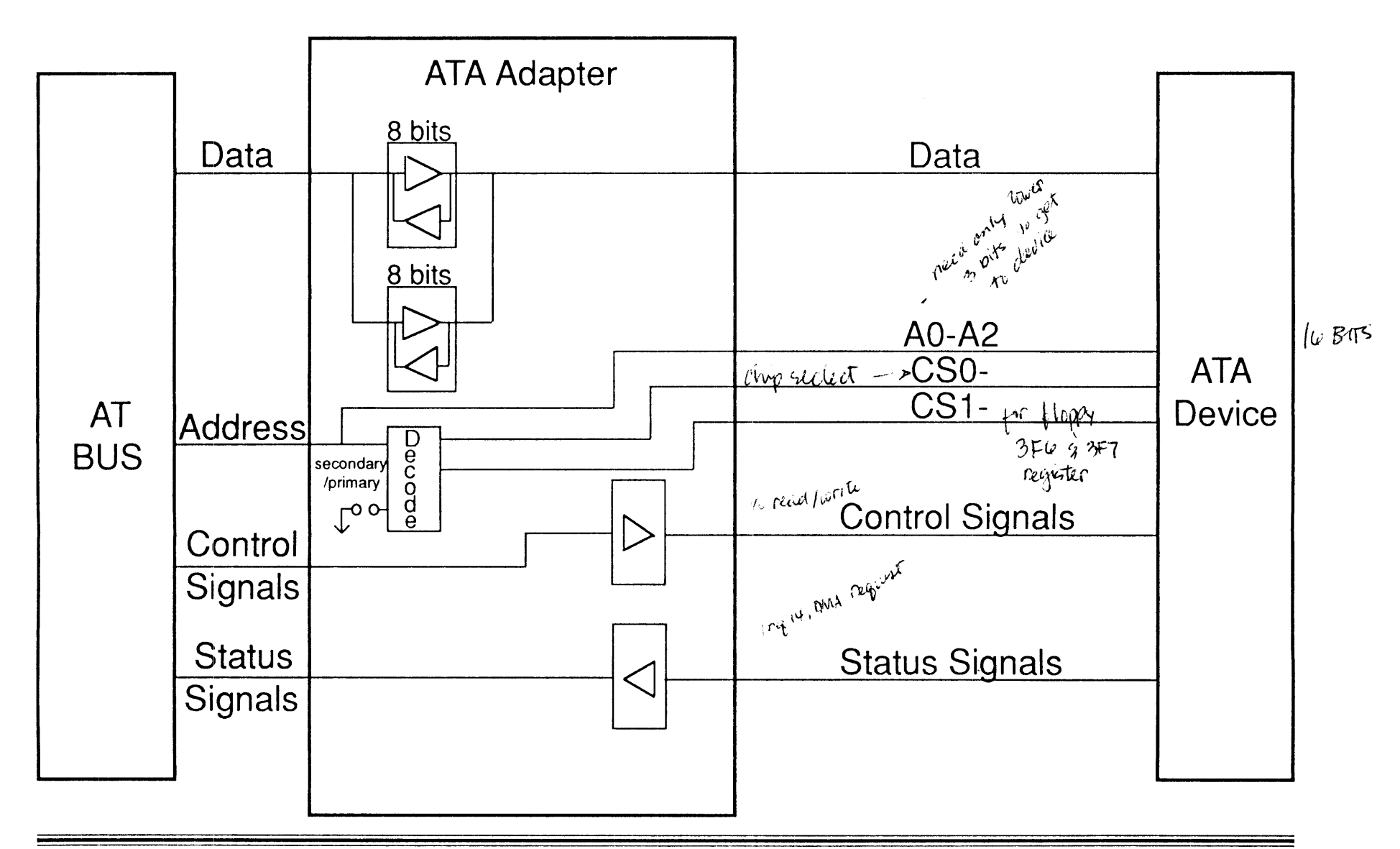

#### **Embedded ATA Drive Block Diagram**

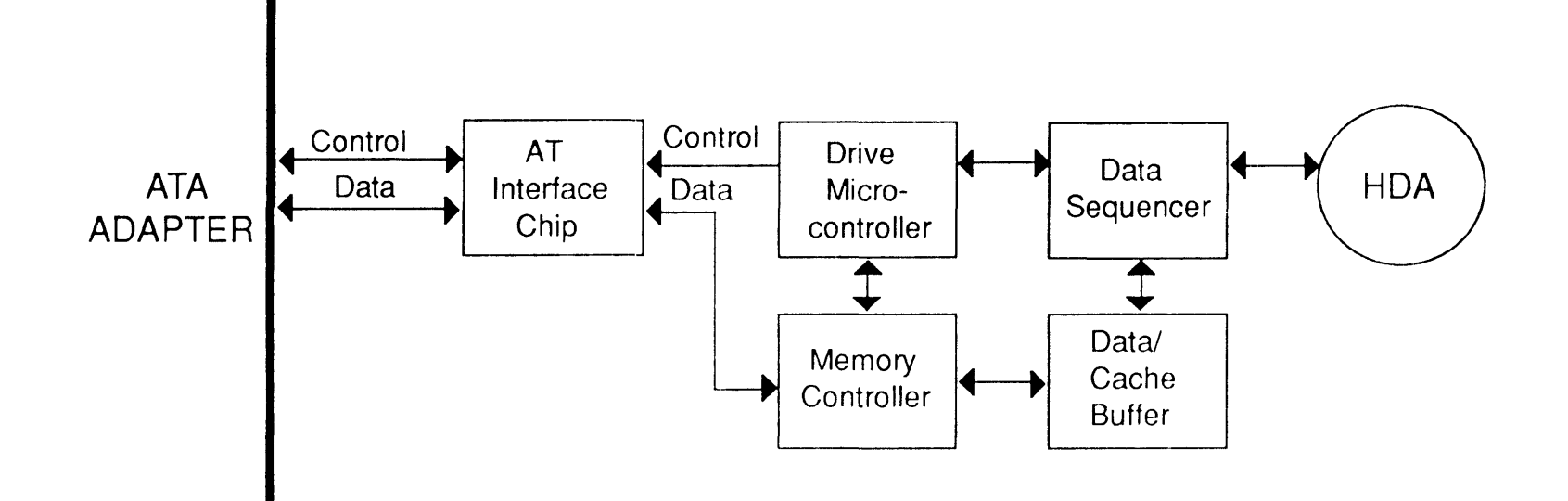

#### **ATA Bus Signals**

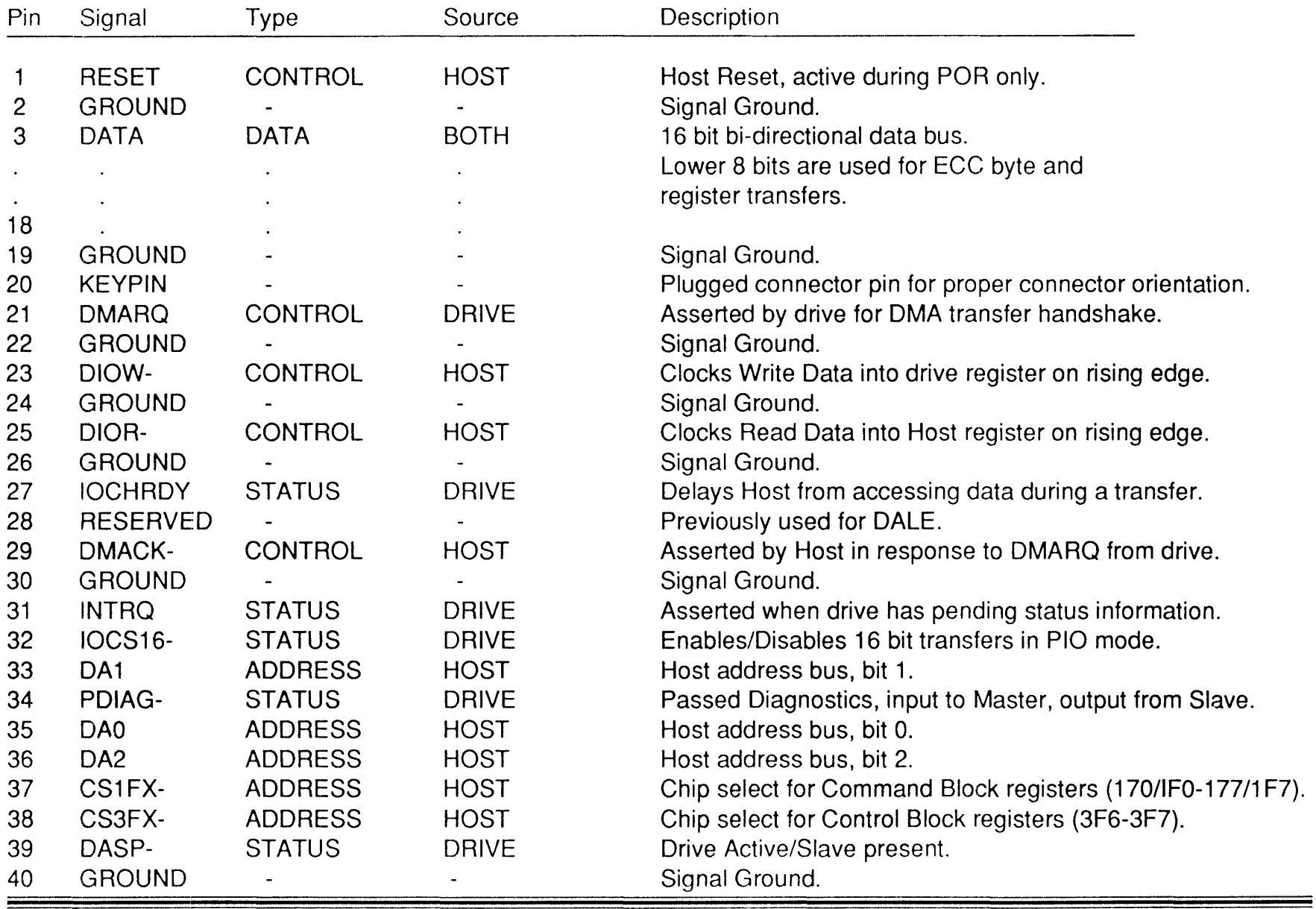

#### **ATA Bus Signals**

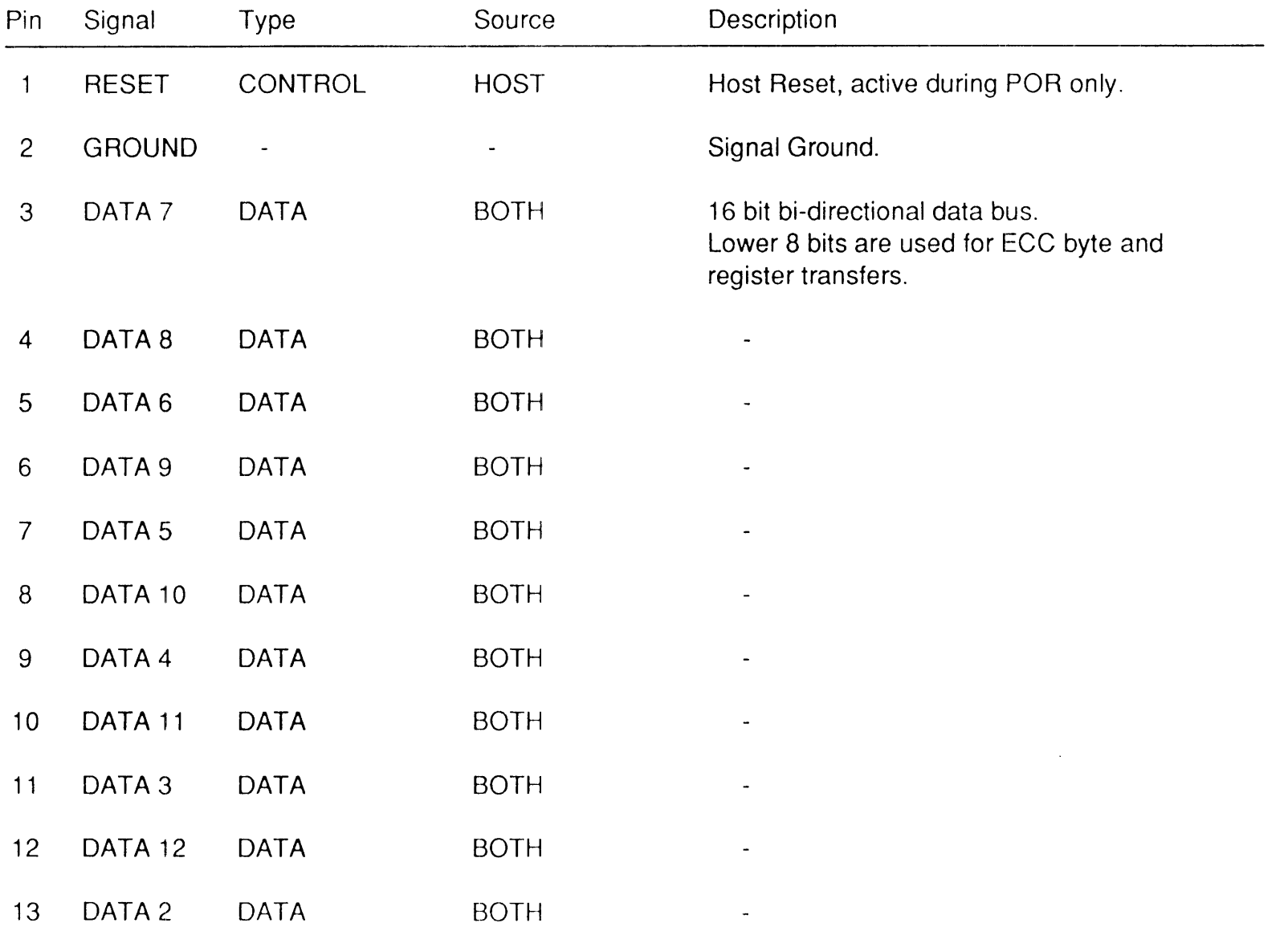

# **ATA Bus Signals**

#### **(Continued)**

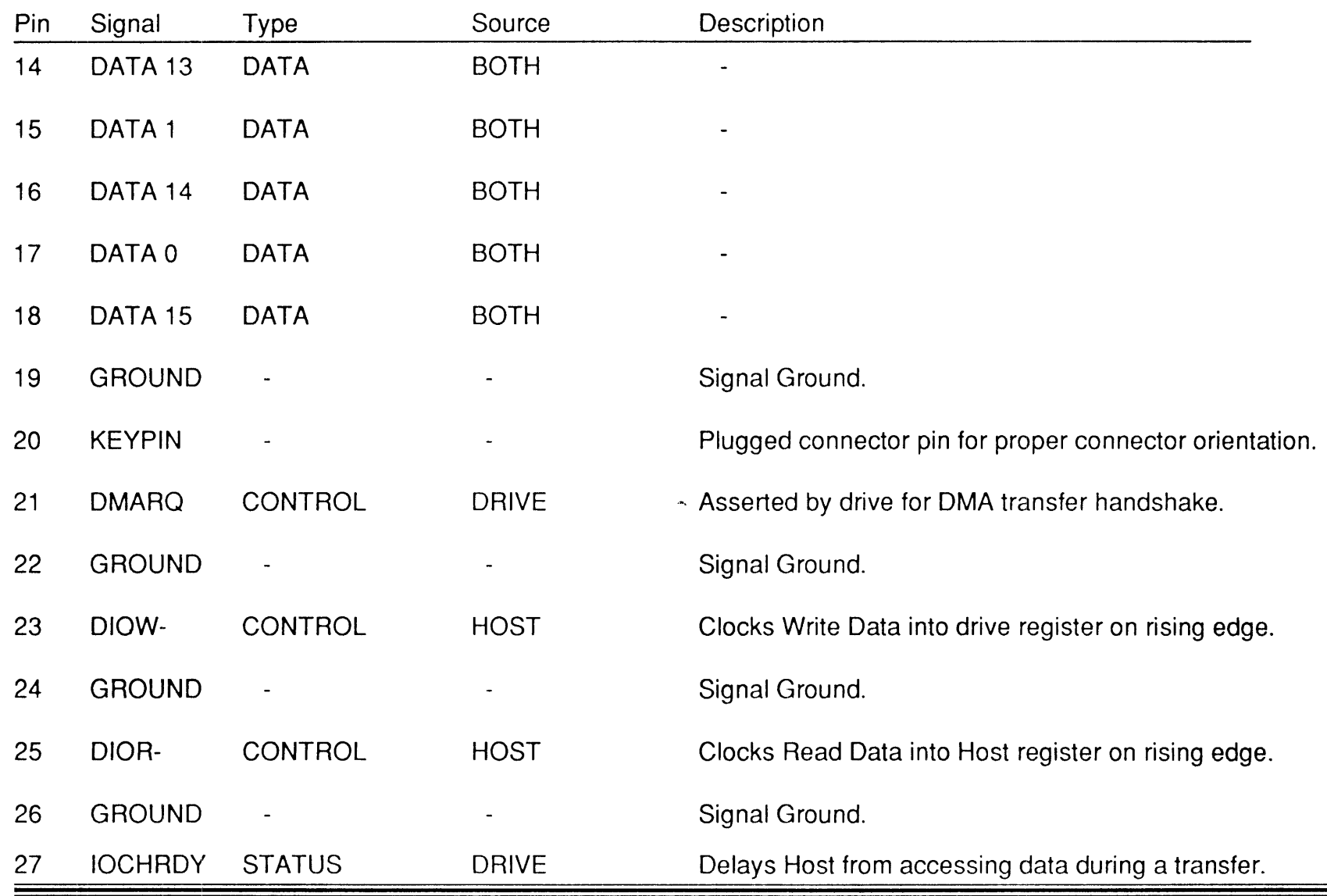

*Zcuiian S oft7oare* 9vfay 5, 1990 - 19

═

## **ATA Bus Signals (Continued)**

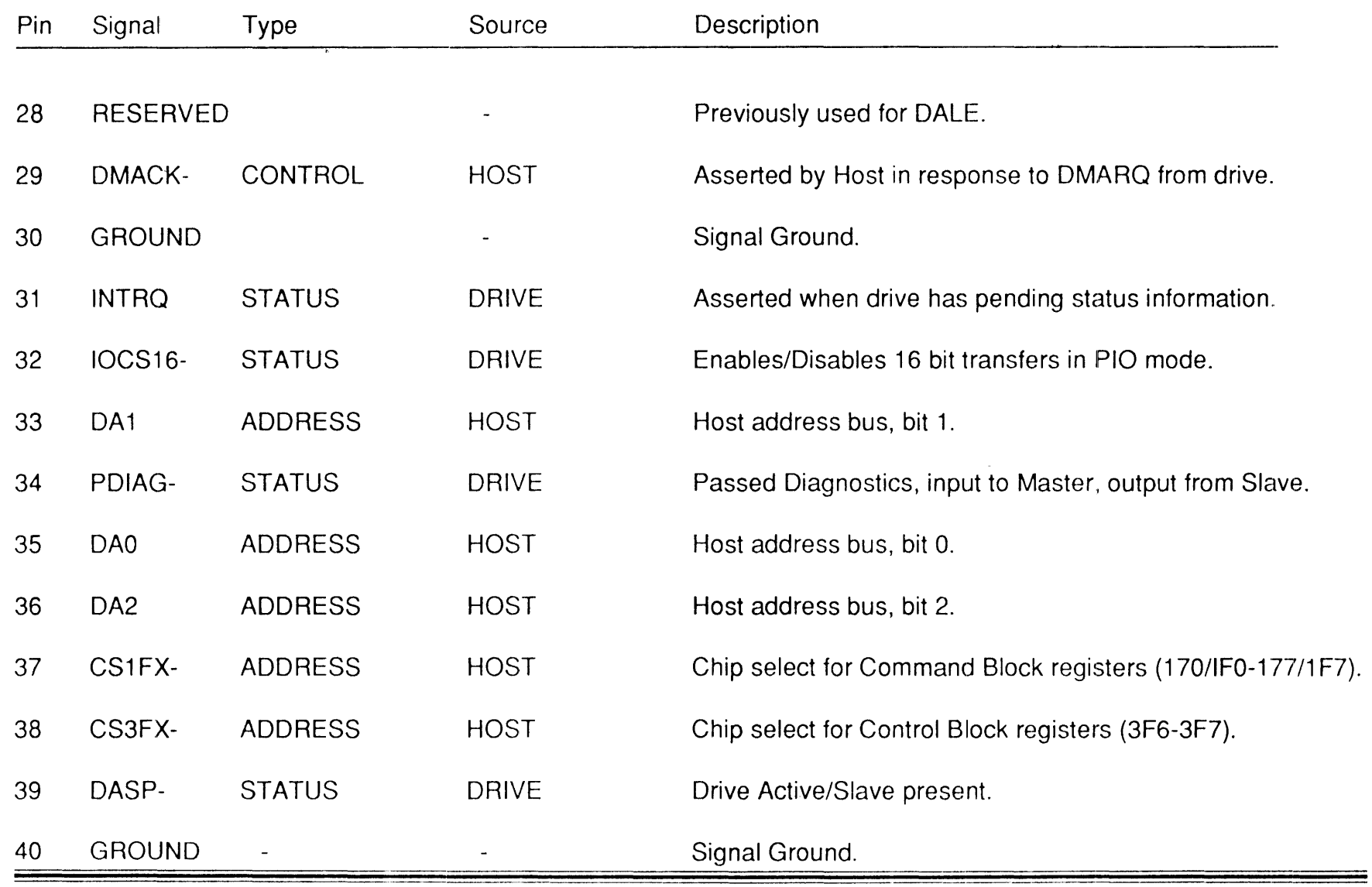

*Zalian 5oft7oare* 

*9vfay* 5, 1990 - 20

# **16 Bit PIO Handshake**

(Write-Host to Drive)

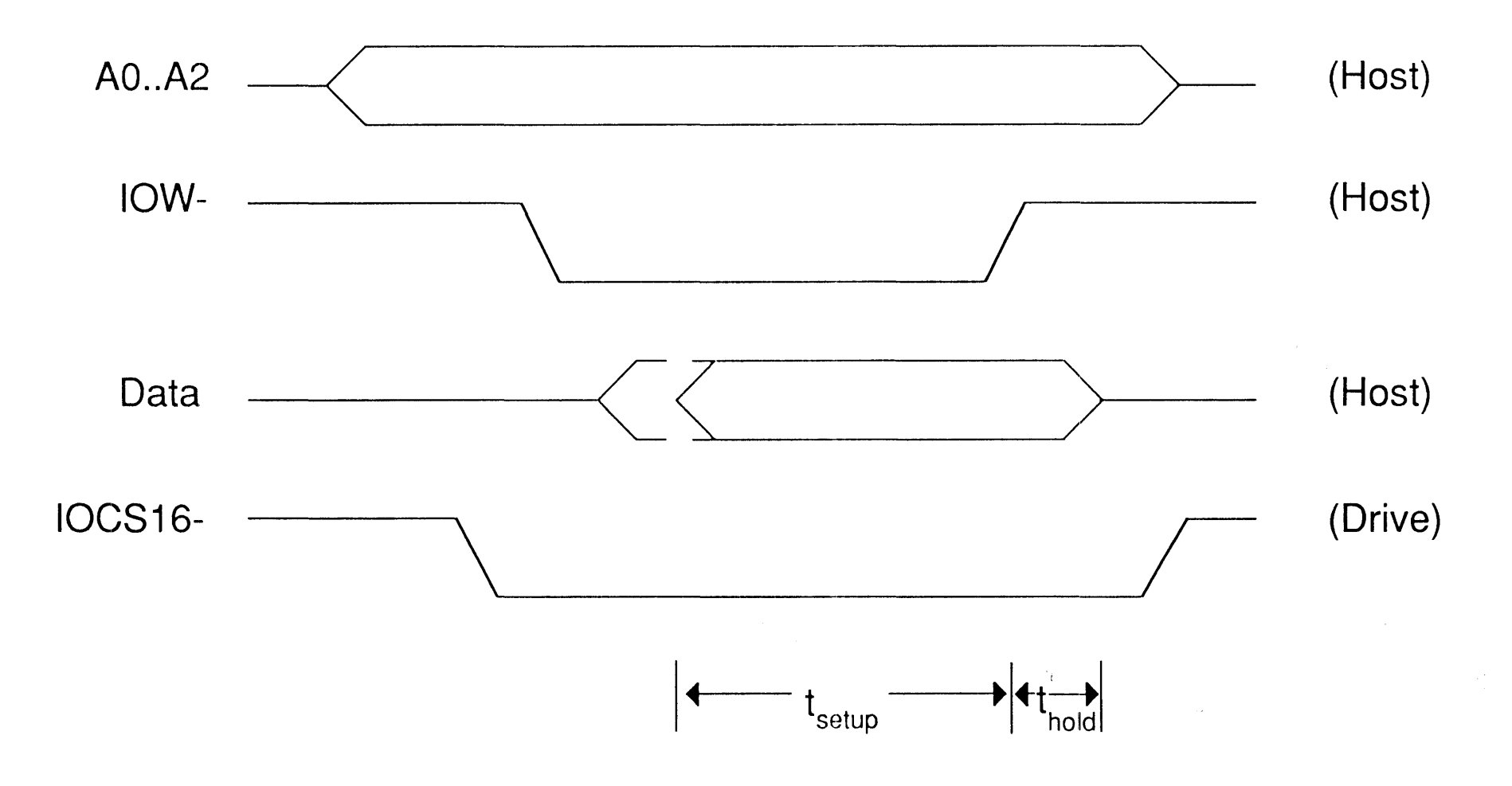

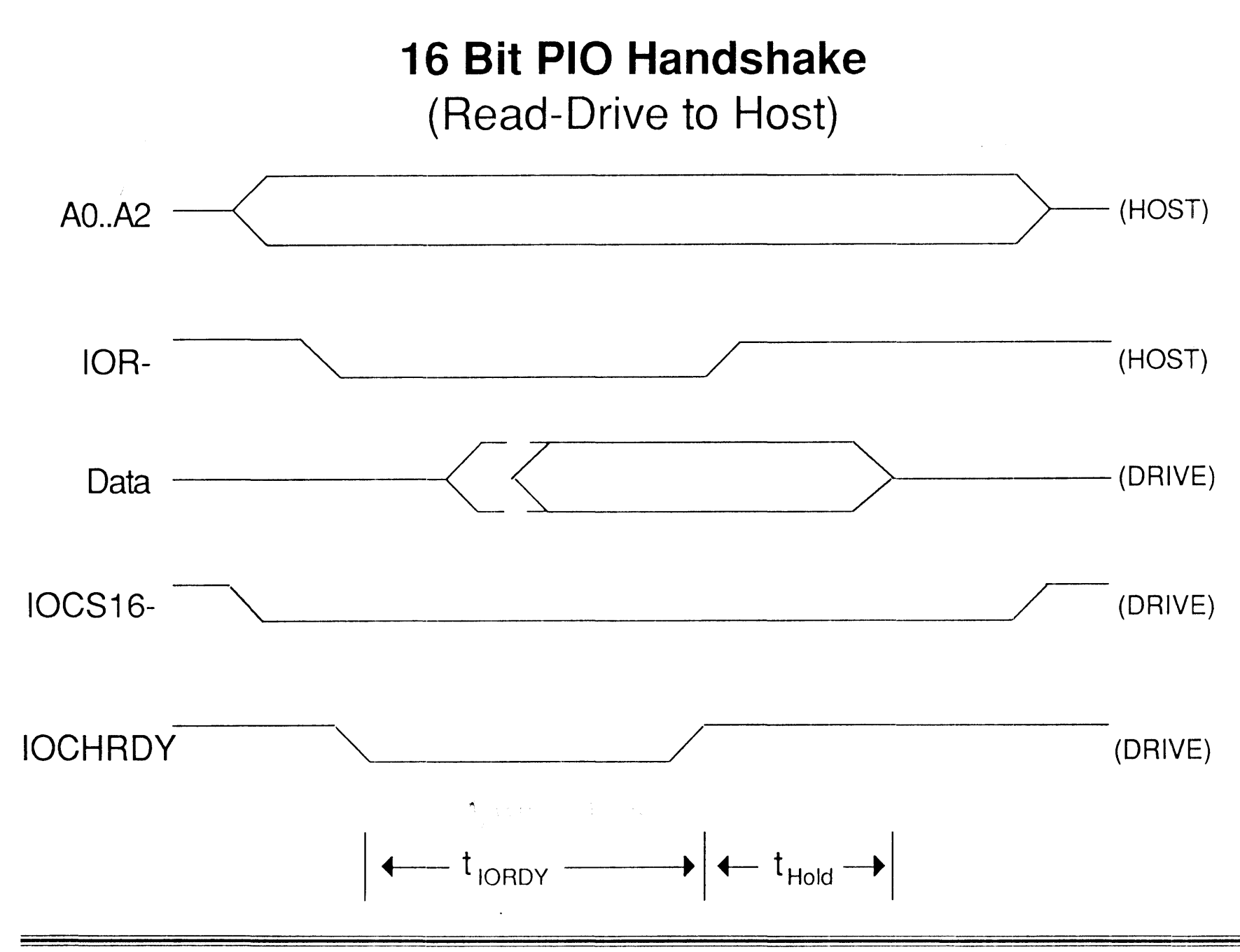

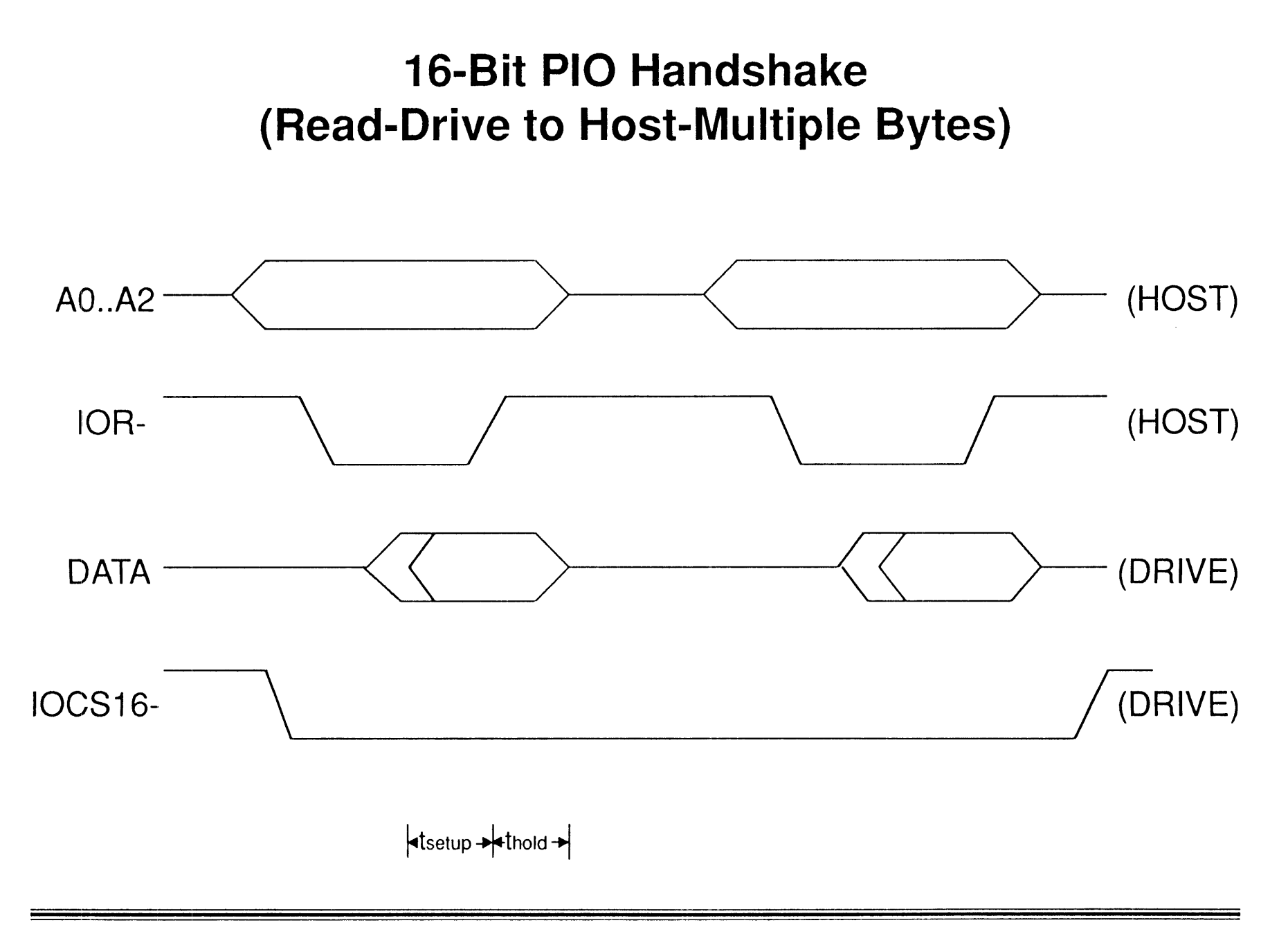

#### **a-Bit PIC Handshake**  (Read - Drive to Host)

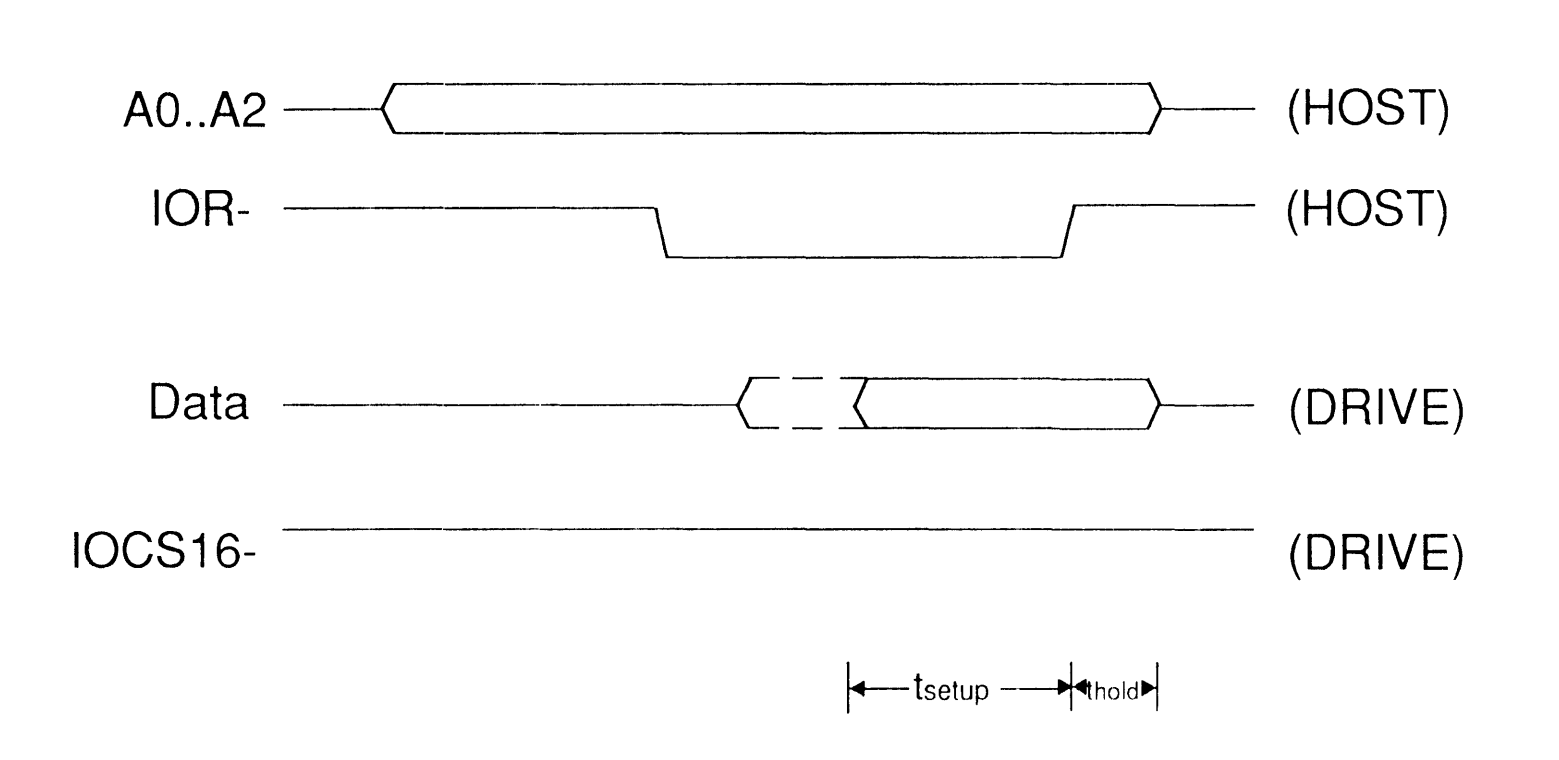

8-Bit PIO Handshake (Write-Host to Drive)

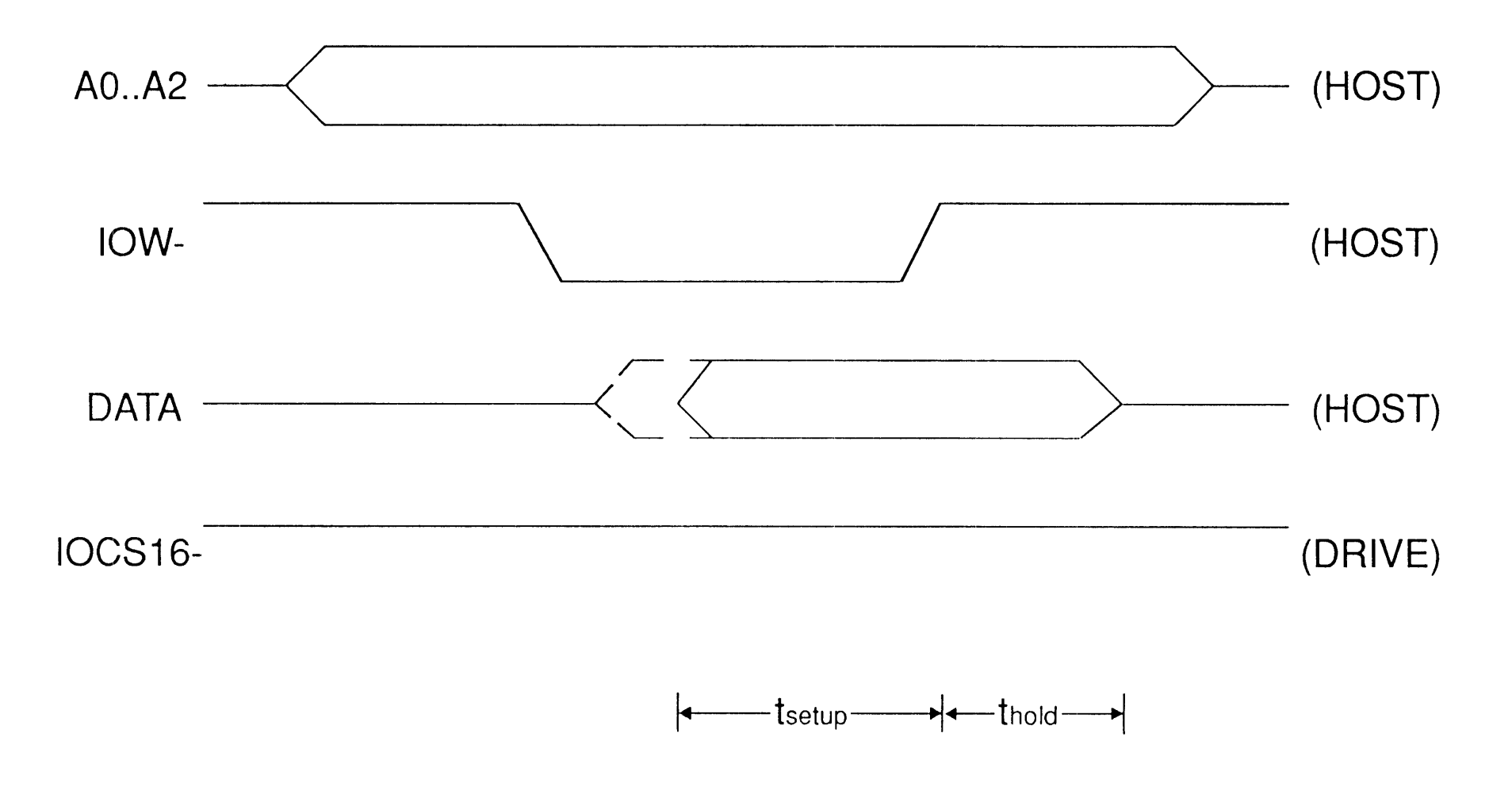

#### **16-Bit DMA DATA Handshake (Multiple-byte Transfer)**

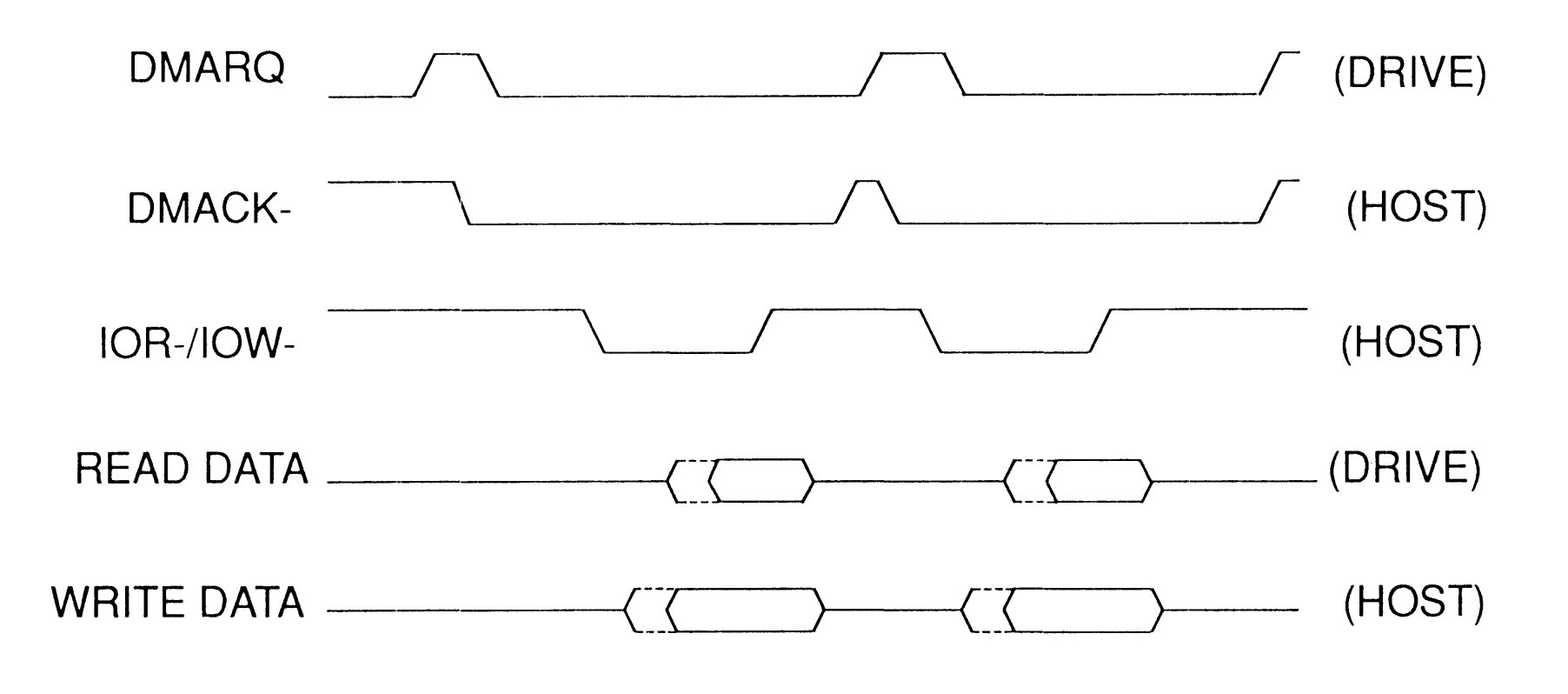

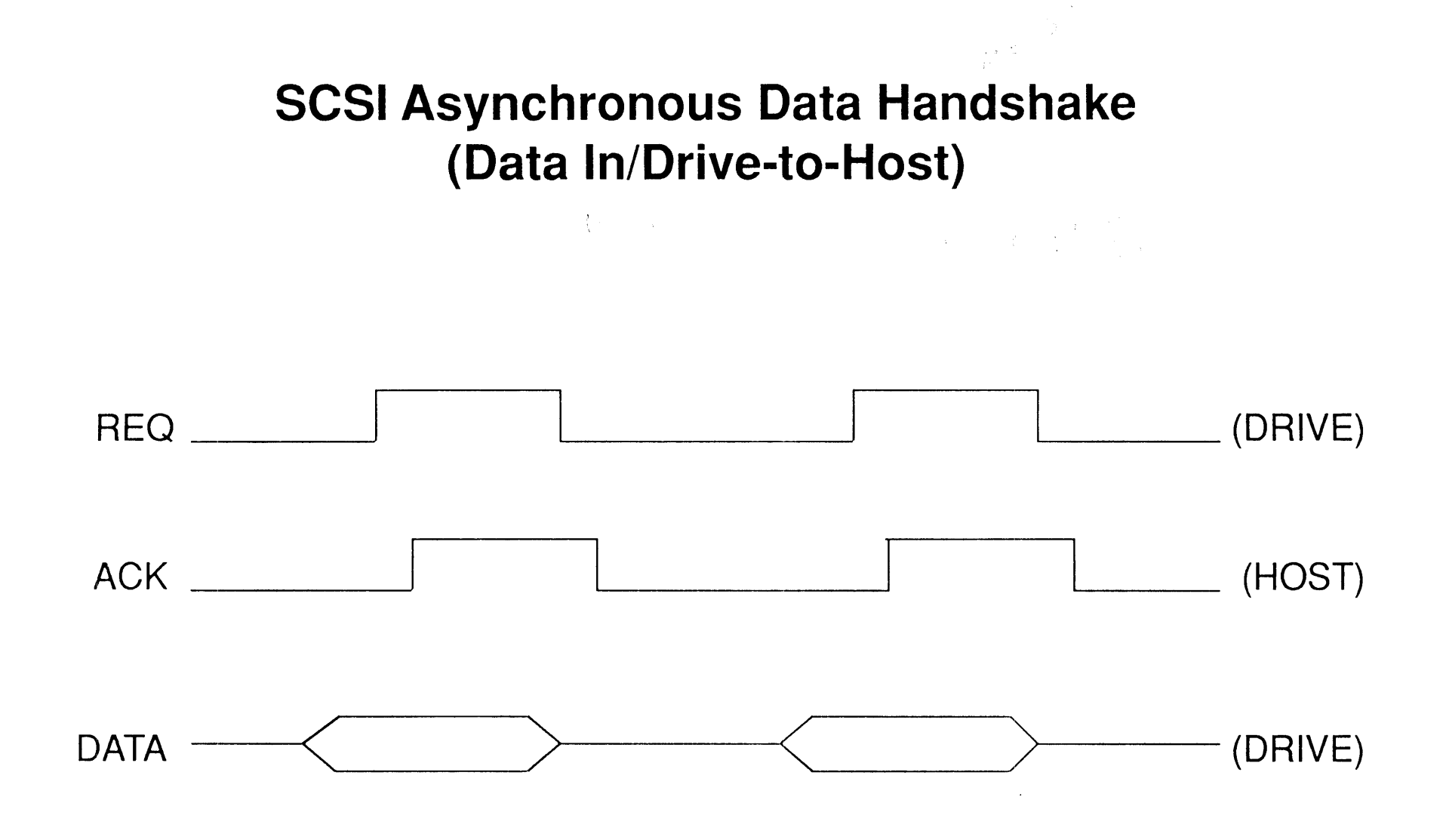

# **Task File**

- Set of I/0 registers (ports) provided by AT chip on drive.
- Provides communication between drive and Host system.
- Contains:
	- command parameters
	- status information
	- error information
	- data transfer path

#### AT Command **Execution Path**

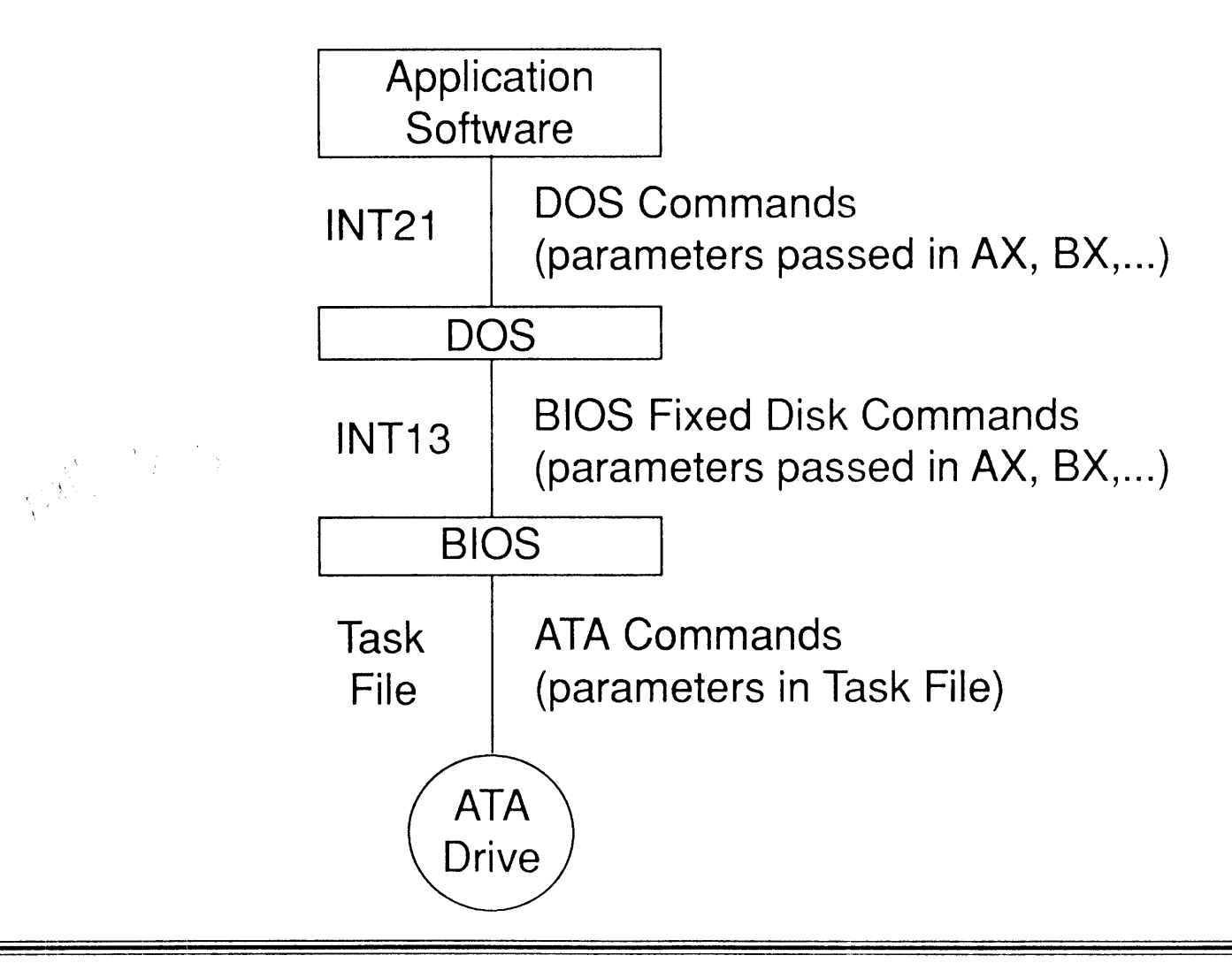

#### **Task File**

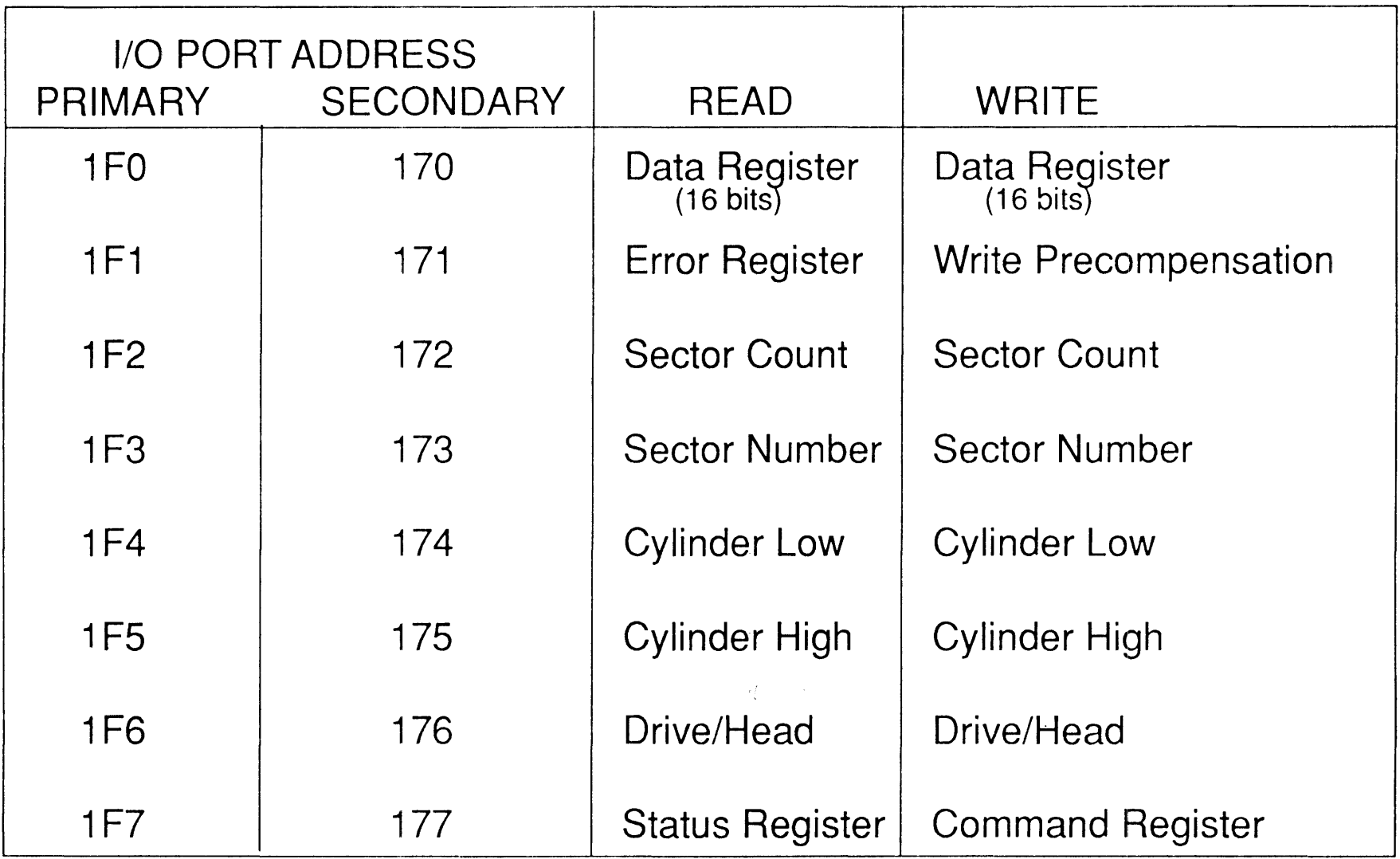

Ξ

 $\equiv$ 

### **Task File**  (Continued)

- Register = I/0 Port
- 7 8-bit Read/Write Registers
- 1 16-bit Read/Write Data Register
- Cylinder/Head/Sector Addressing
- Fixed 512 byte Sector Size
- Registers can be written in any order,' except, Command register must be written last
- $\frac{1}{2}\left\langle \mathcal{F}_{\alpha}(\mathcal{L}_{\alpha})\right\rangle ^{2}=\frac{1}{2}\left\langle \mathcal{L}_{\alpha}(\mathcal{L}_{\alpha})\right\rangle ^{2}=\frac{1}{2}\sum_{i=1}^{2}\left\langle \mathcal{L}_{\alpha}(\mathcal{L}_{\alpha})\right\rangle ^{2}$ • BUSY (Status register) controls Task File accessibility:
	- BUSY = 1, drive has access
		- host receives status register value only
	- BUSY = 0, host has access
		- drive is locked out
- Expected Task File Values:
	- Command Invocation
	- Command Processing
	- Command Done

# **Task File**  (Continued)

- Command Register:
	- when written to, drive asserts BUSY and processes requested command
- Drive/Head Register:
	- 0-maximum head
	- 16 heads maximum
	- $-$  Bit 4 = 0, selects Drive 0
		- $= 1$ , selects Drive 1
	- Bits 5-7, unused
- Cylinder Low/High Registers:
	- 0-maximum cylinder
	- 65536 cylinders maximum

# **Task File**

#### (Continued)

- Sector Number Register:
	- 1-maximum number of sectors per track
	- 255 sectors maximum
	- increments
- Sector Count Register:
	- Read/Write Commands:
		- 1-255
		- $0=256$
	- Format Track/Initialize Drive Parameters Commands:
		- specifies number of sectors per track
	- decrements
- Write Precompensation Register:
	- Used by Set Buffer Mode Command to enable/disable caching
	- ECC byte length select
	- Originally non-ATA usage

#### Status Register

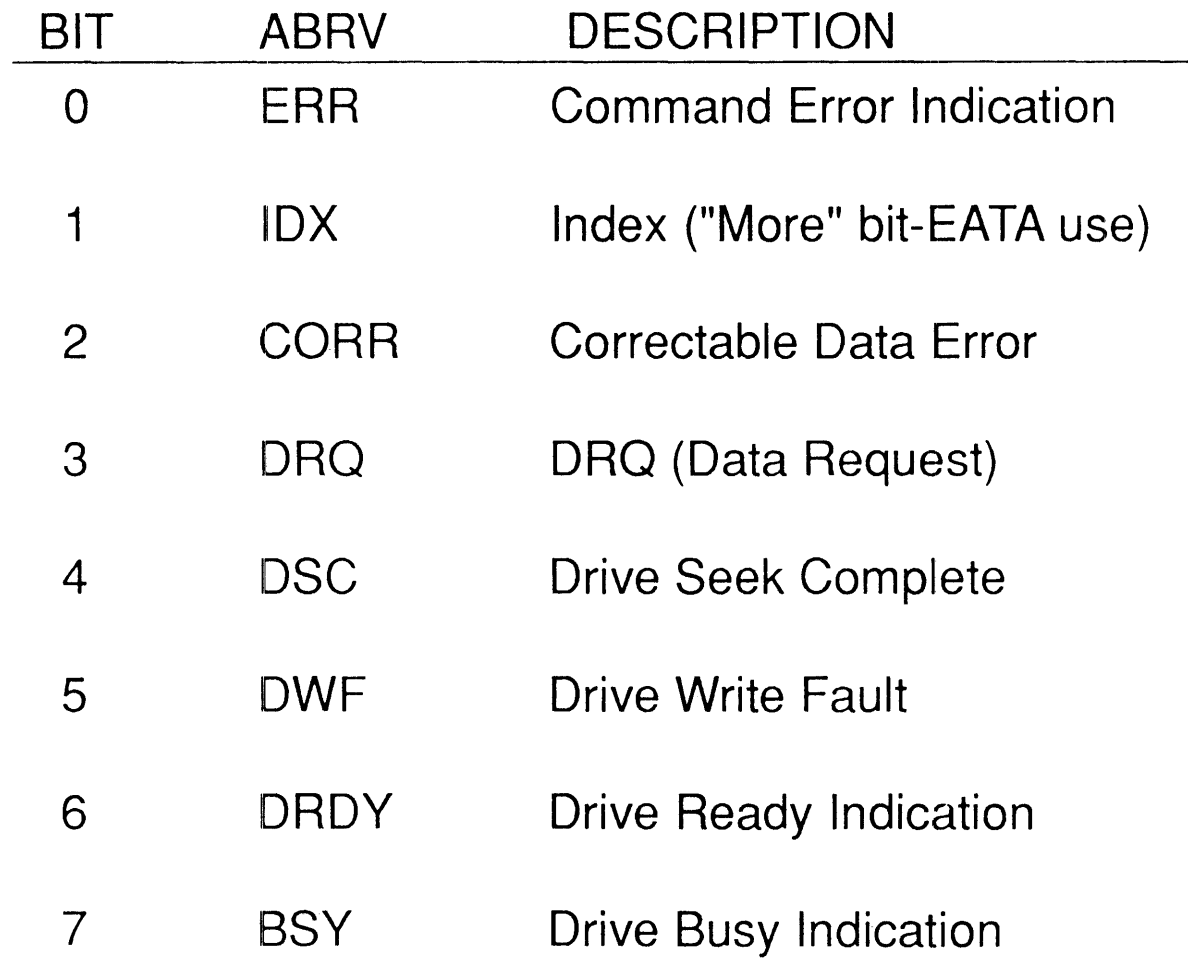

═
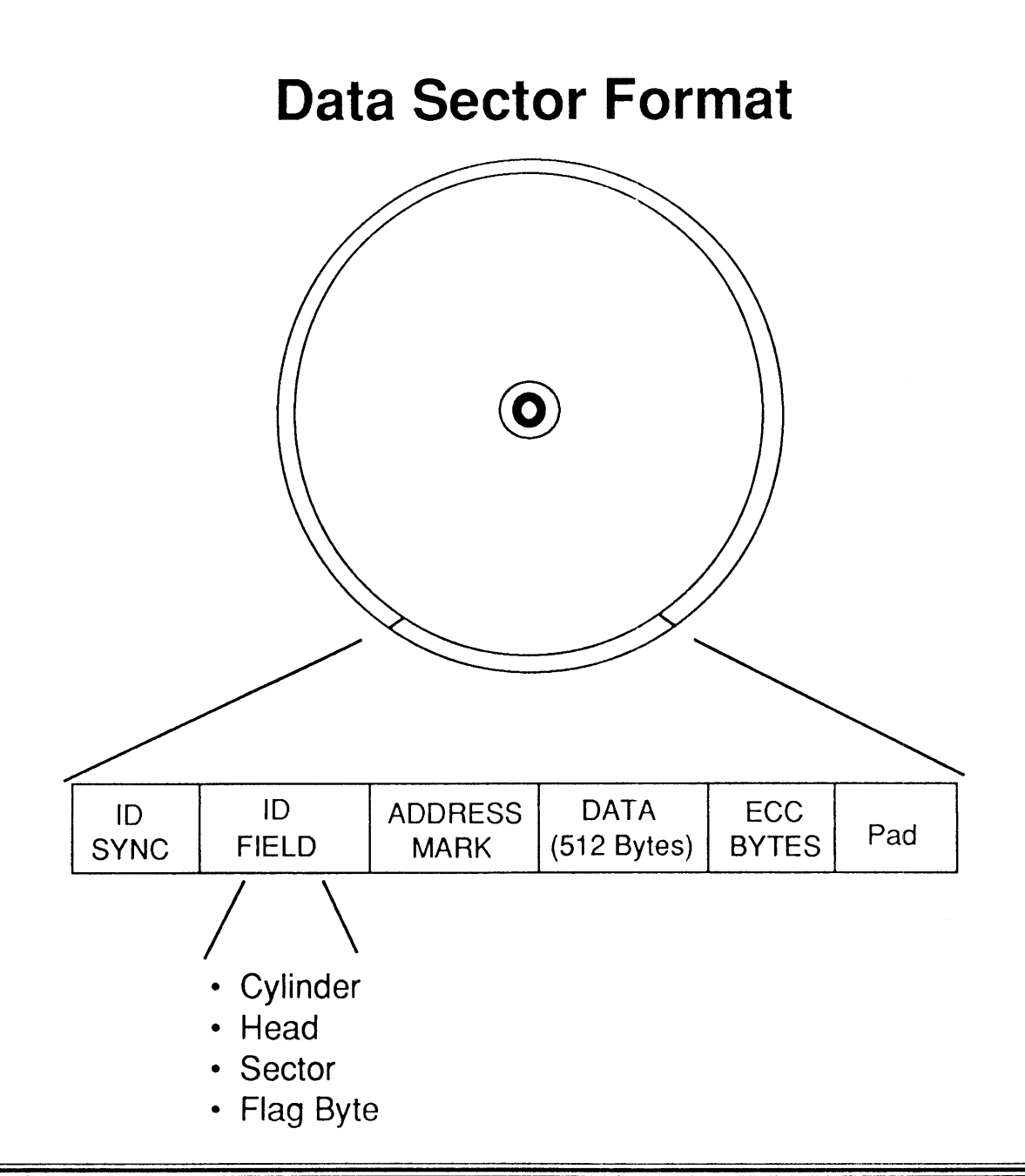

#### **Error Register**

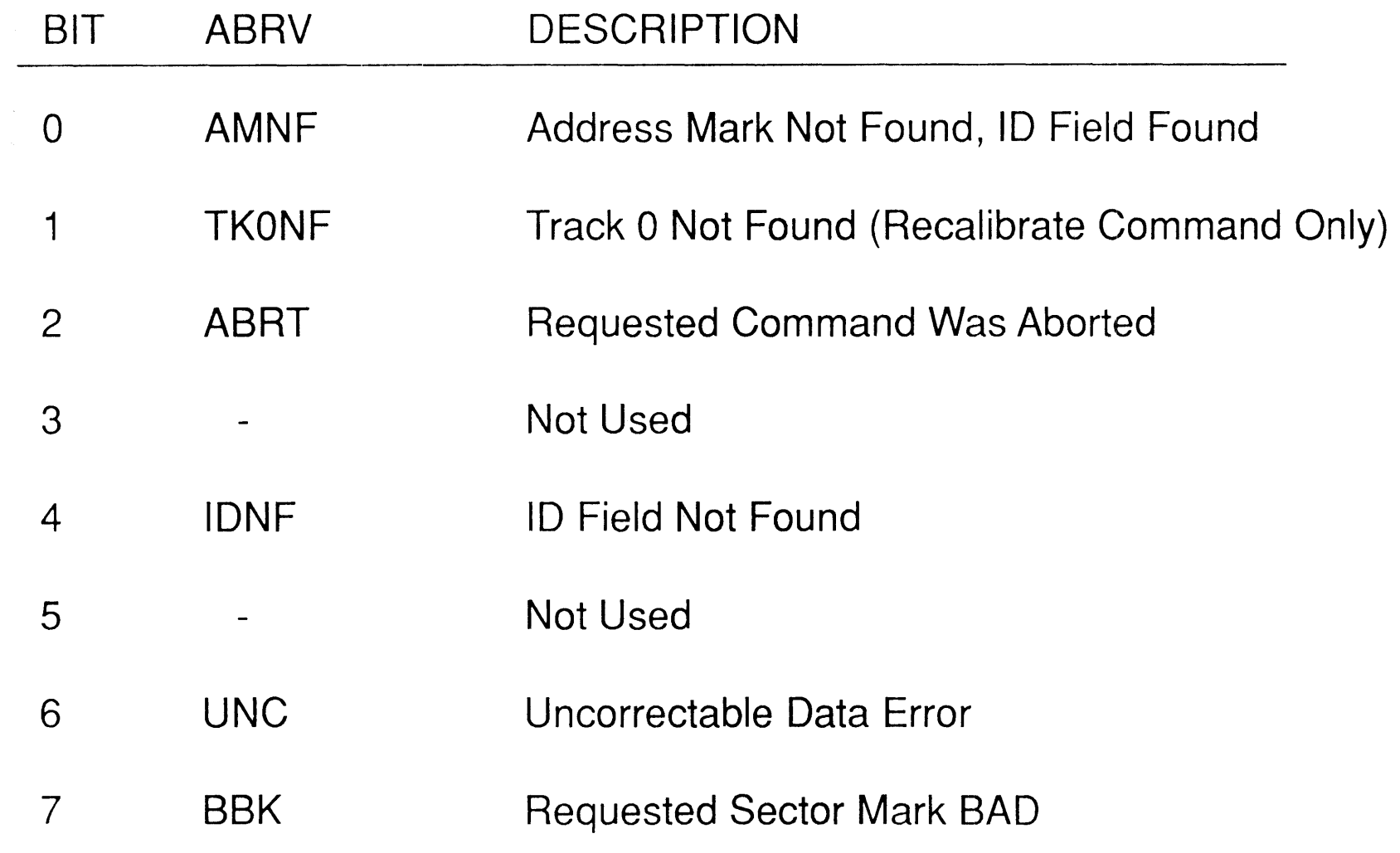

≕

## **Error Register**  (Continued)

- DIAGNOSTIC MODE
	- 8 bit error code:
		- 01h No error detected
		- 02h Formatter device error
		- 03h Sector buffer error
		- 04h ECC circuitry error
		- 05h Controller microprocessor error
		- 8xh Drive 1 failed

#### **Data Register**

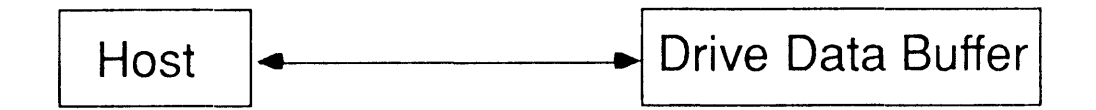

- PIO MODE
	- 16-bit transfer when IOCS 16- asserted
	- 8-bit transfer when IOCS 16- not asserted
- DMA MODE
	- 16-bit transfer only
- The drive microcontroller is unable to directly access data from DATA register.
	- EATA issue

#### **Control Block Registers**

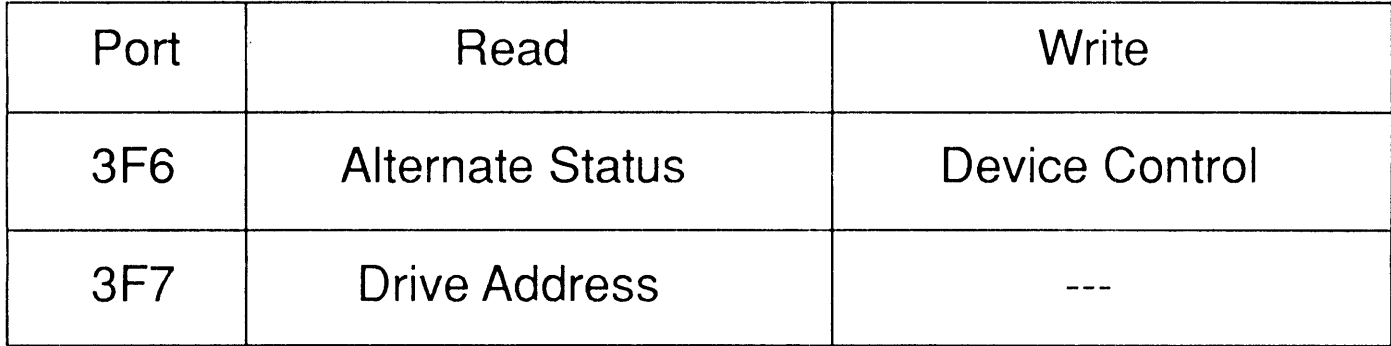

## **Device Control Register (Port 3F6h)**

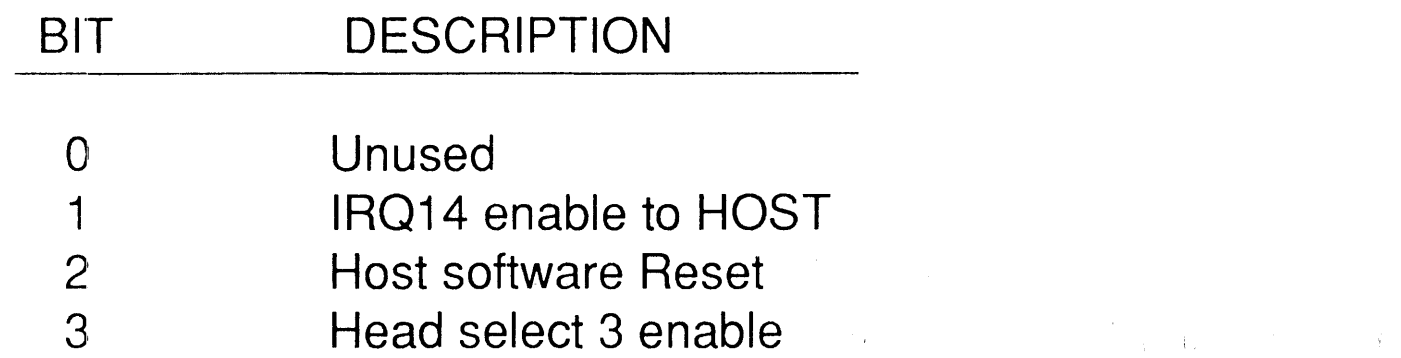

# Drive Address Register ( Port 3F7h)

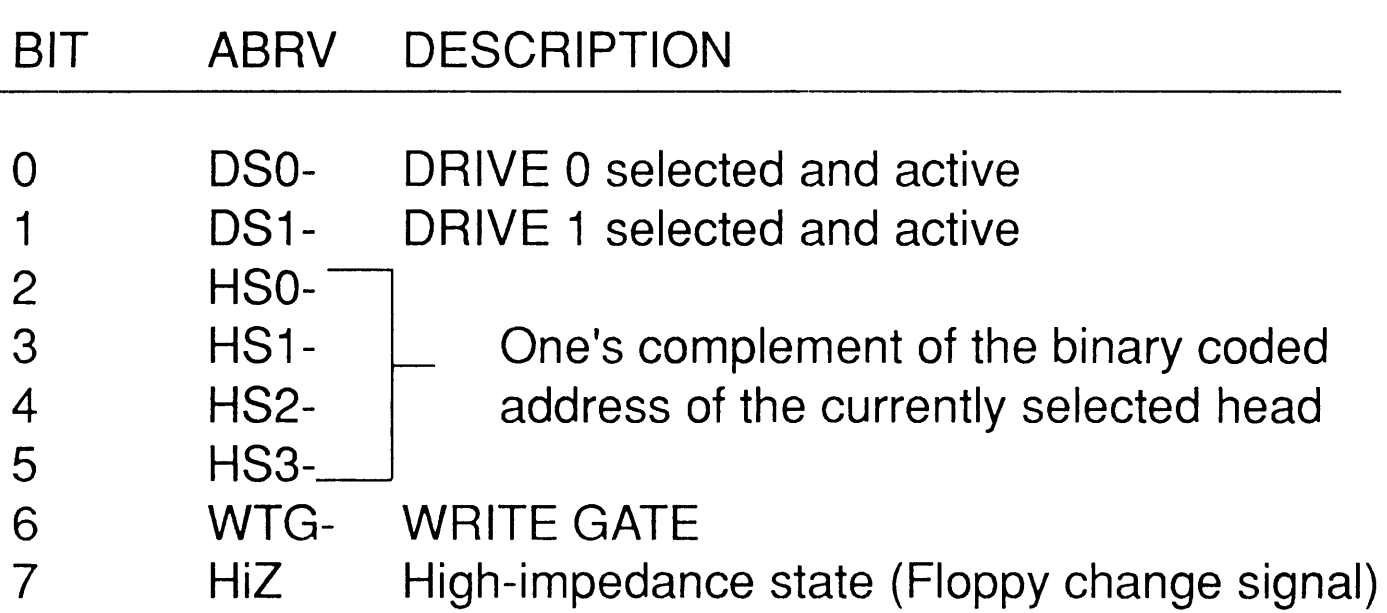

#### **EATA Registers**

 $\mathcal{L}(\mathcal{A})$  and  $\mathcal{L}(\mathcal{A})$  . The set of  $\mathcal{L}(\mathcal{A})$ 

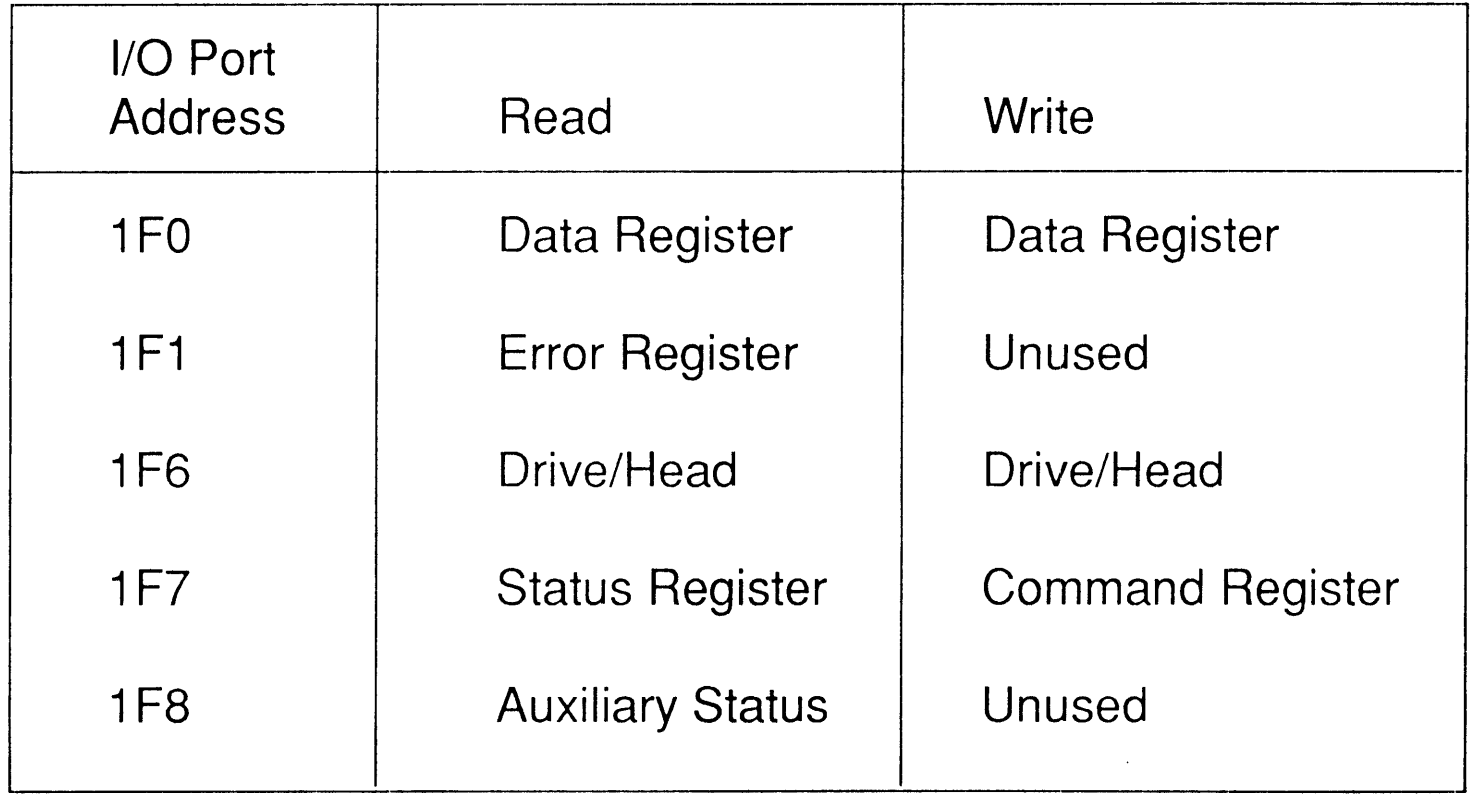

# COMMANDS

May 5, 1990 - 43

# Fixed Disk BIOS Commands (Invoking INT 13h)

#### INPUT

AH=BIOS Command Code (see next page for descriptions) CH=Cylinder number (lower 8-bits) CL=Cylinder/Sector number: Bits 7-6 = cylinder number (upper 2-bits) Bits  $5-0$  = sector number DH=Head number DL=Drive Select:  $80h =$  drive 0  $81h =$  drive 1

#### **OUTPUT**

Carry Flag set on error condition: AH = BIOS error code

#### Fixed Disk BIOS Commands (BIOS Command Opcodes)

Reset Return Last Status Read Sector(s) Write Sector(s) Verify Sector(s) Format Track Read Drive Parameters Init. Drive Characteristics Read Long Sector Write Long Sector Seek **Test Drive Ready Recalibrate** Controller Diagnostic Read Fixed Disk Type

Reset both fixed disk and diskette controllers Return fixed disk error code from last command Read a specified number of sectors from drive Write a specified number of sectors to drive Verify good ECC on specified number of sectors Format one data track Return drive parameters for specified drive Select Translate/Native mode, cylinders/heads Read a single sector and ECC bytes Write a single sector with ECC bytes Seek to specified cylinder and head Check drive ready status Reposition drive's read/write heads at cylinder 0 Invoke built-in drive diagnostics for drive 0 and 1 Check for installed drive and its type

#### **ATA Command Set Evolution**

#### **IBM 1984**

**Restore Seek Read Sector Write Sector Format Track Read Verify Diagnose Set Parameters**  Conner 1987

**Read Sector Buffer Write Sector Buffer Identify Drive** 

**CAM 1989** 

**Mandatory Optional Vendor Unique Reserved EATA** 

#### ATA Command Code Table

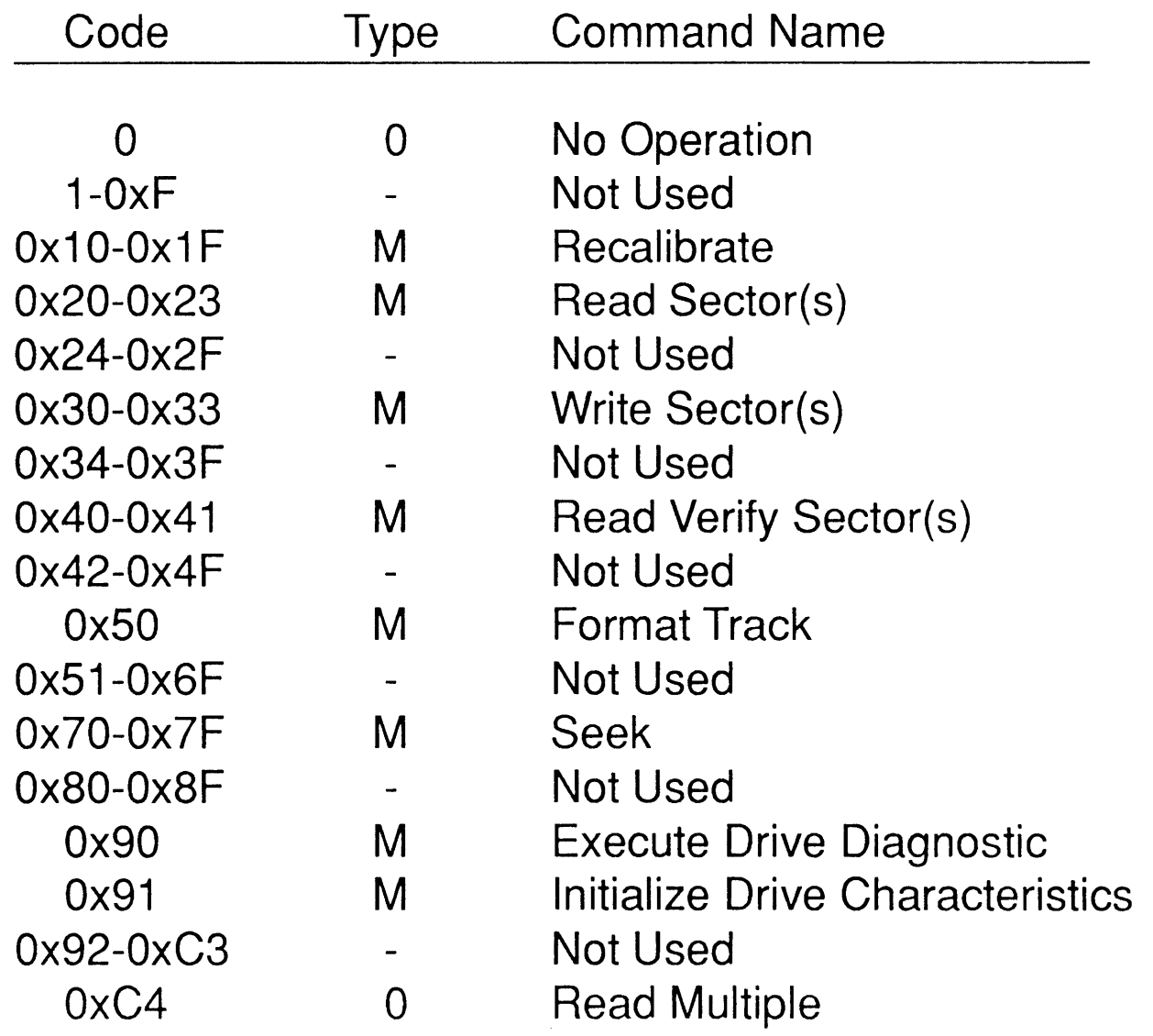

 $\left\{ \cdot \right\}$ 

*ZadianSoftware May* 5, *1990* - 47

# ATA Command Code Table

(Continued)

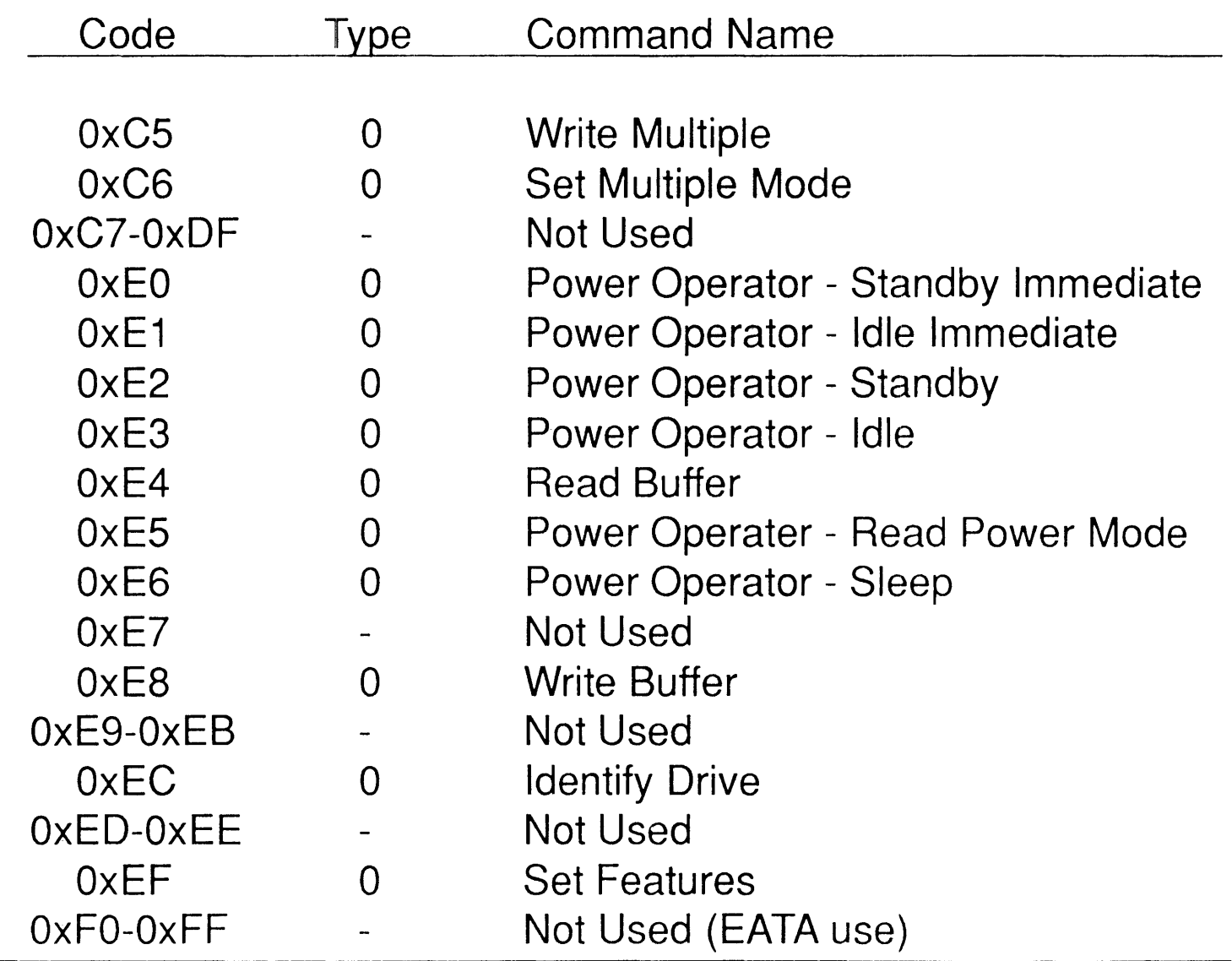

*Zatfian* Soft~uare

#### **EATA Features**

- **SCSI Pass-Through Mode**
- **Command Queuing**
- **Full SCSI Command Handling**
- **Information Blocks** 
	- **- Command Packet**
	- **- Status Packet**
- **Command Set**
- **Advantages/Drawbacks**

#### **EATA Command Code Table**

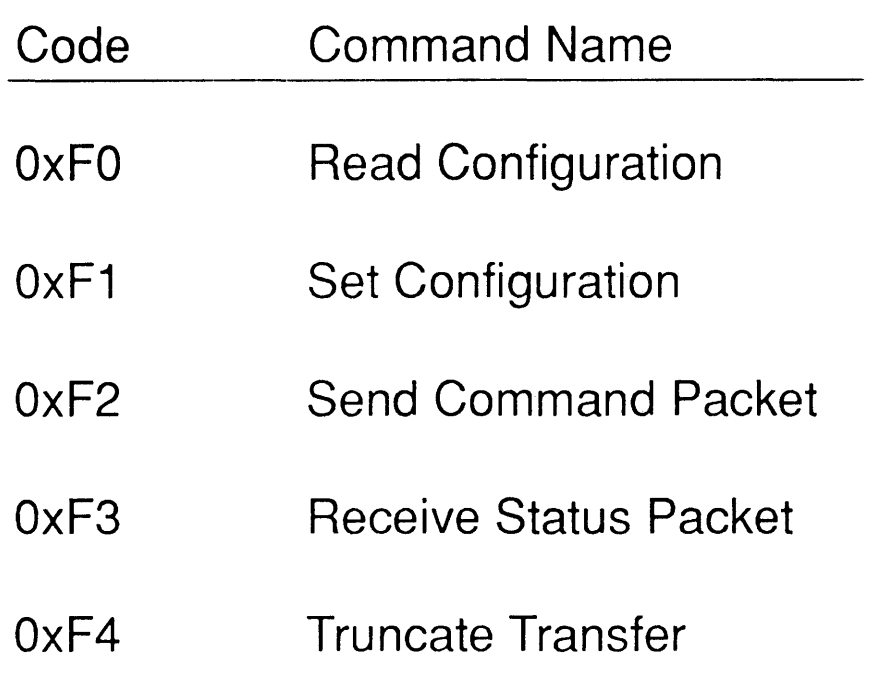

#### **Translate/Native Mode**

- Cylinder, head, sector addressing
- NATIVE
	- 1 -1 Address correspondence
	- Exact Drive Type characteristics must exist in BIOS drive characteristics table
- TRANSLATE
	- Objective to hide physical drive characteristics from host (e.g., notched drives) and the contract of
	- Defaulted to on power-up
	- Translates incoming logical address to drive's physical characteristics
	- To enable translation, send Initialize Drive Characteristics command with sectors per track  $= 17$  (most drives)

#### **Translate/Native Mode** (Continued)

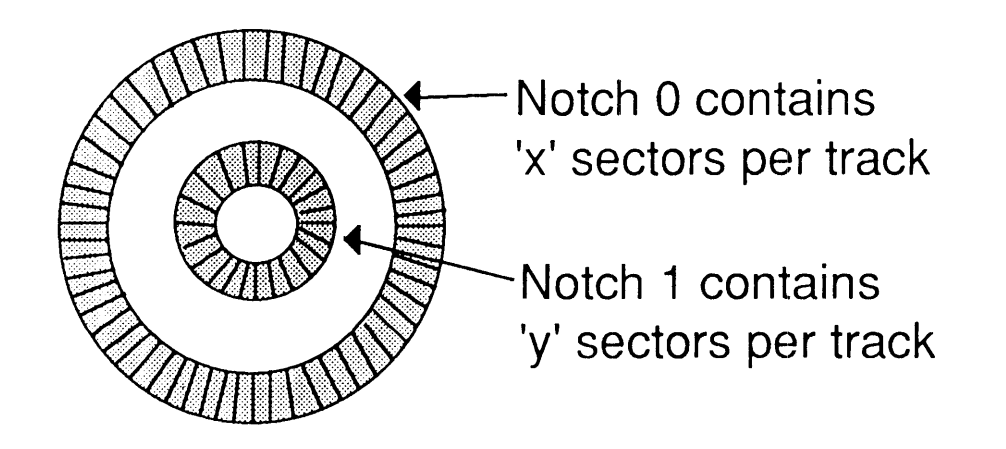

- Notch = Set of consecutive cylinders, each having a constant number of sectors per track.
- Notched Drive = A drive containing multiple notches, each possessing a different number of sectors per track. Generally the number of sectors per track decreases from outer notch to inner notch.

#### **Command Abort**

- To abort an ongoing command, write an illegal command opcode to command register.
- To abort an ongoing command and start a new one, write the new command information to Task File registers.

# Host BIOS Configuration

DISK/FLOPPY SERVICE INTERRUPTS:

- INT 13h Hard Disk
- INT 40h Floppy Disk
- INT 76h IRQ14 Interrupt

#### CHARACTERISTICS TABLE POINTERS:

- INT IEh Floppy Disk
- $-$  INT 41h Hard Drive 0
- INT 46h Hard Drive 1

#### Fixed Disk BIOS **Initialization**

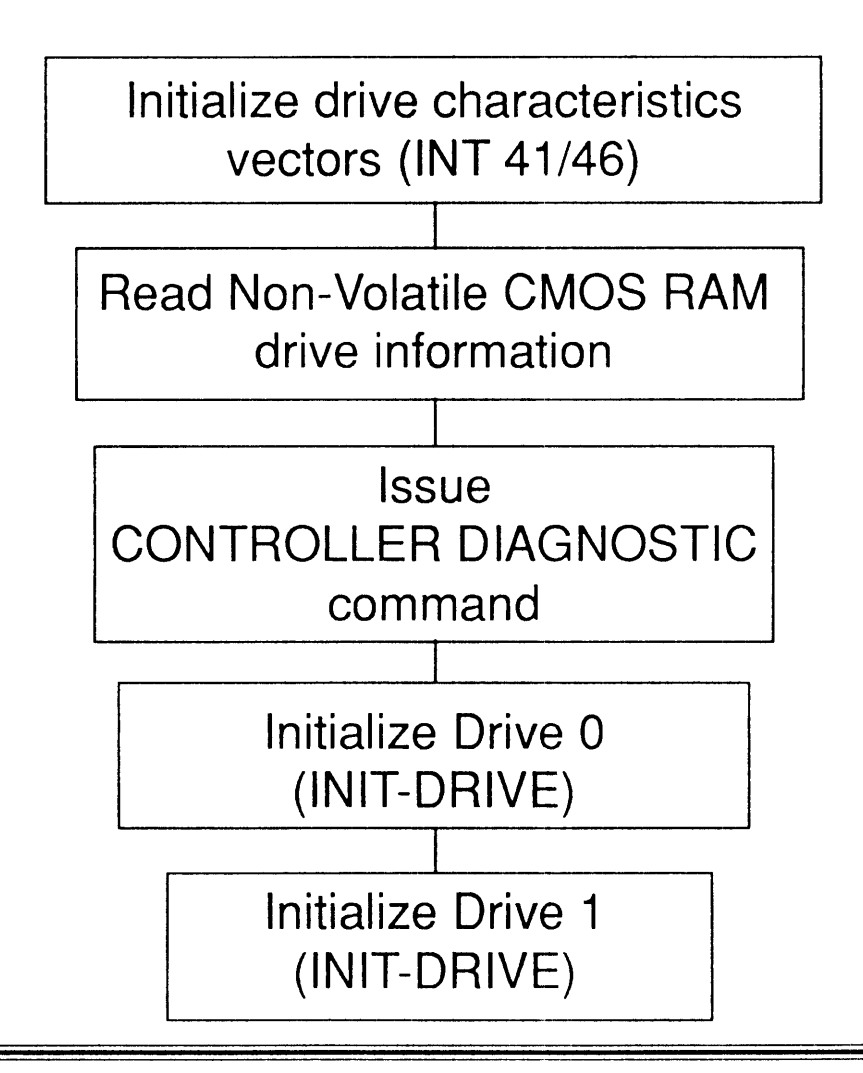

# **Fixed Disk BIOS Initialization (Continued)**

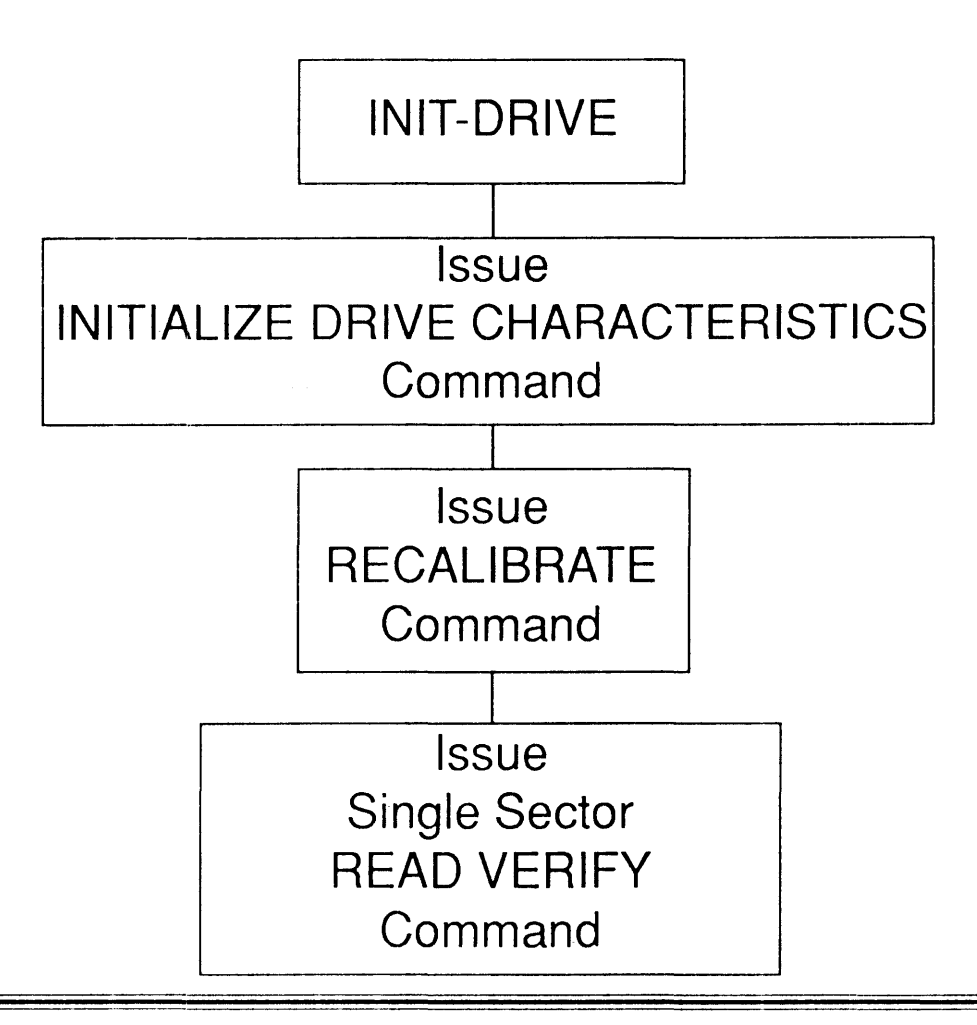

#### **Drive Characteristics Table**

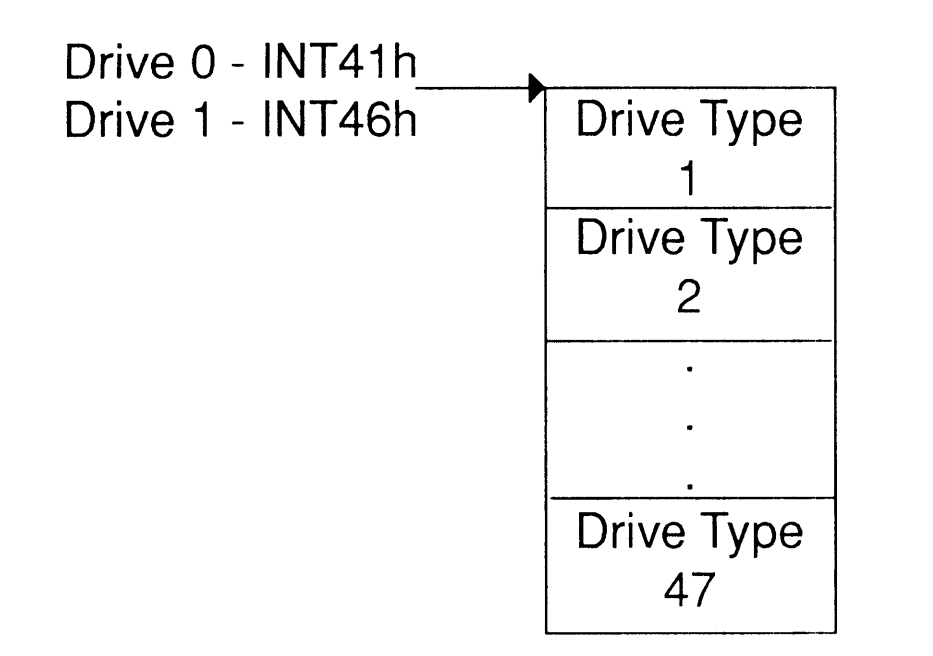

- Default table exists in BIOS ROM
- Alternate tables can be added by changing interrupt vectors (41h or 46h) to point to new table after BIOS Fixed Disk has been initialized (or device-driver setup completed)

# **Drive Characteristics Table Format**  (Host Non-Volatile CMOS RAM)

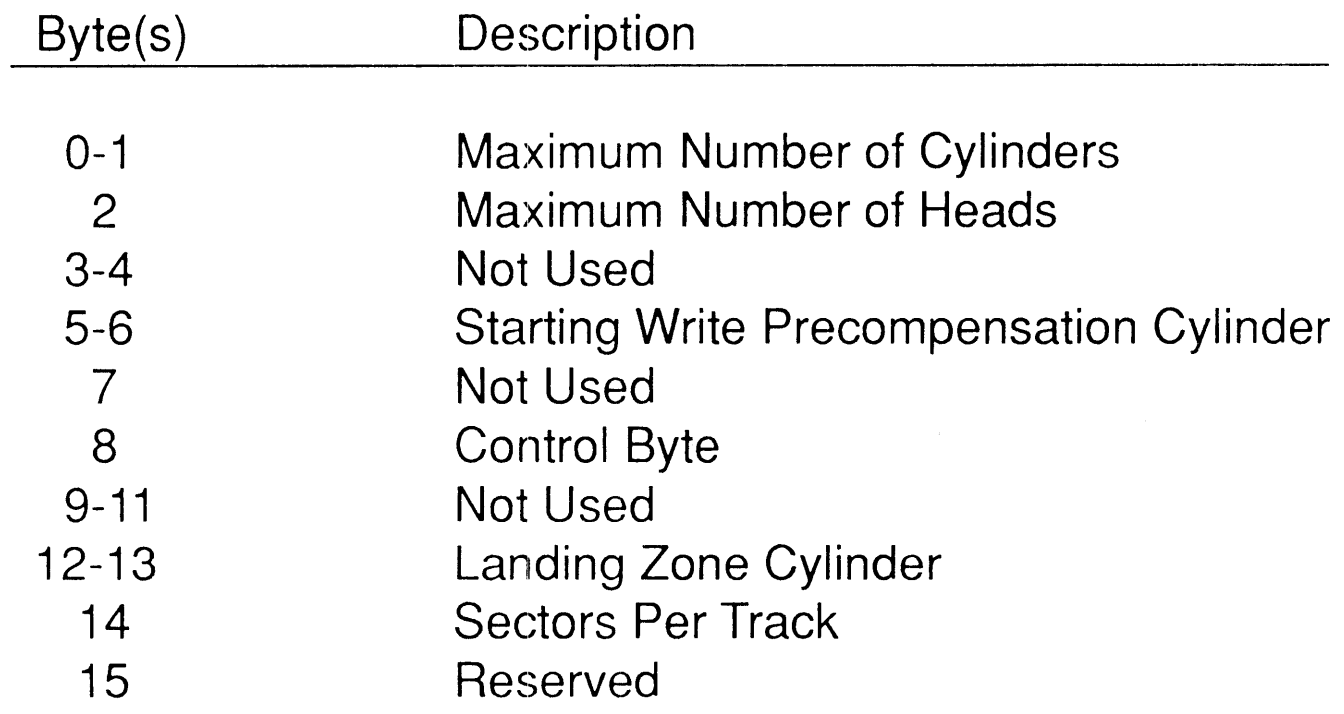

#### BIOS Non-Data Transfer Type Command Set up/Execution

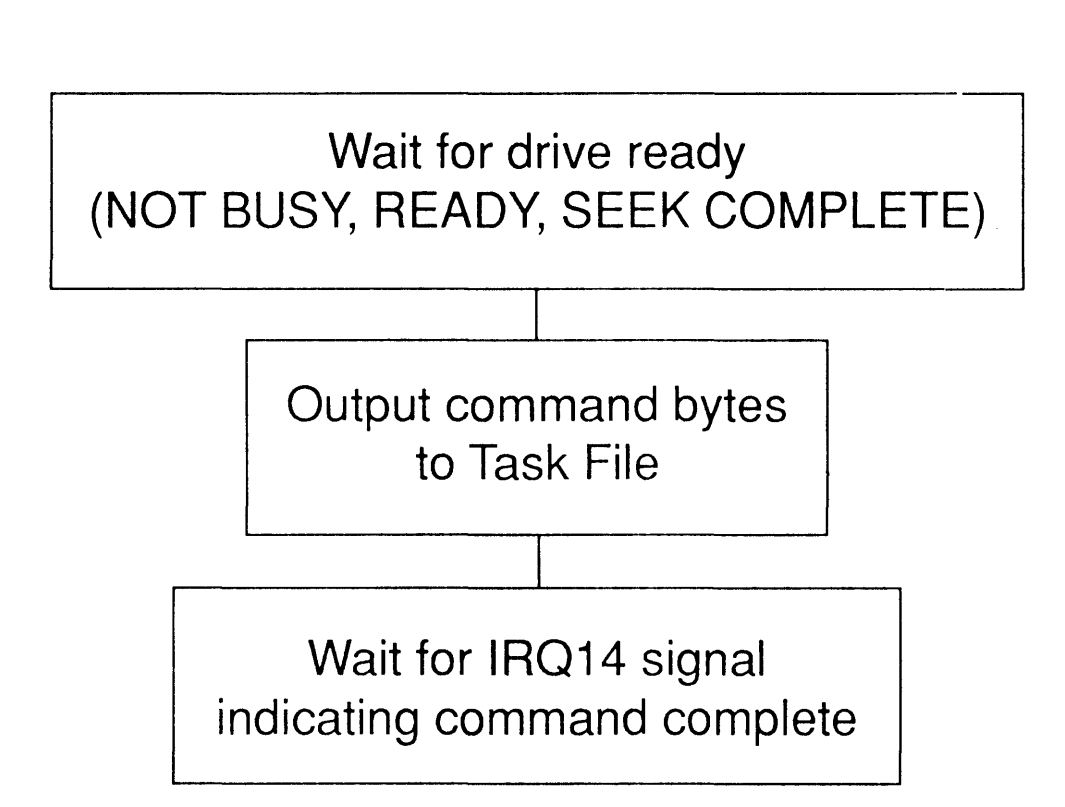

#### **BIOS Event Wait**

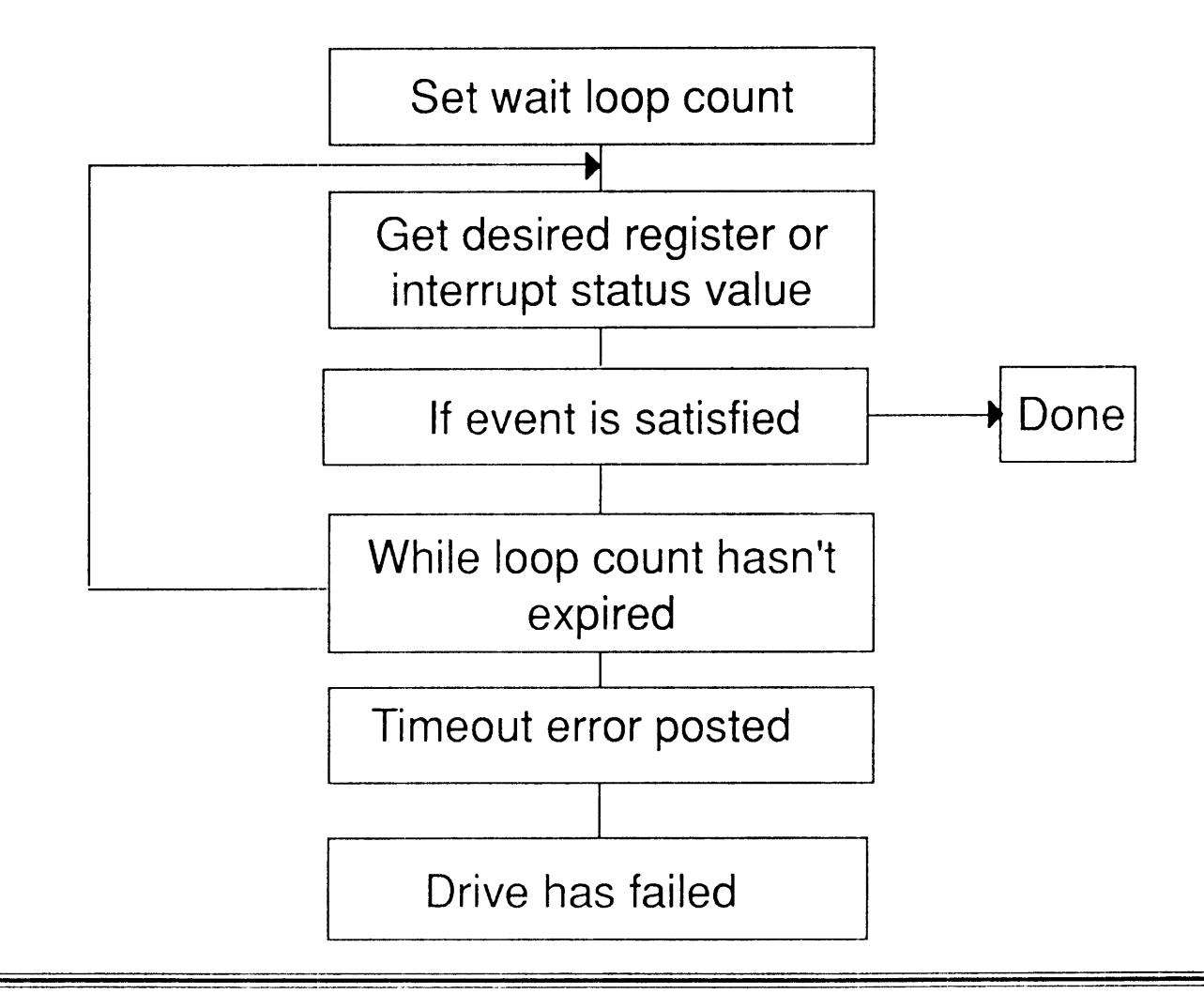

## **BIOS Event Wait**  (Continued)

- ORO
	- Timing critical for first sector transfer in: Write, Write Long, Format Track, Write Buffer
	- Some system's BIOS require assertion within ~300 microseconds of writing Command register
- IR014, DRIVE READY, NOT BUSY - BIOS allows at least 3 seconds for these events

#### **Non-Data Type Command Handshake**

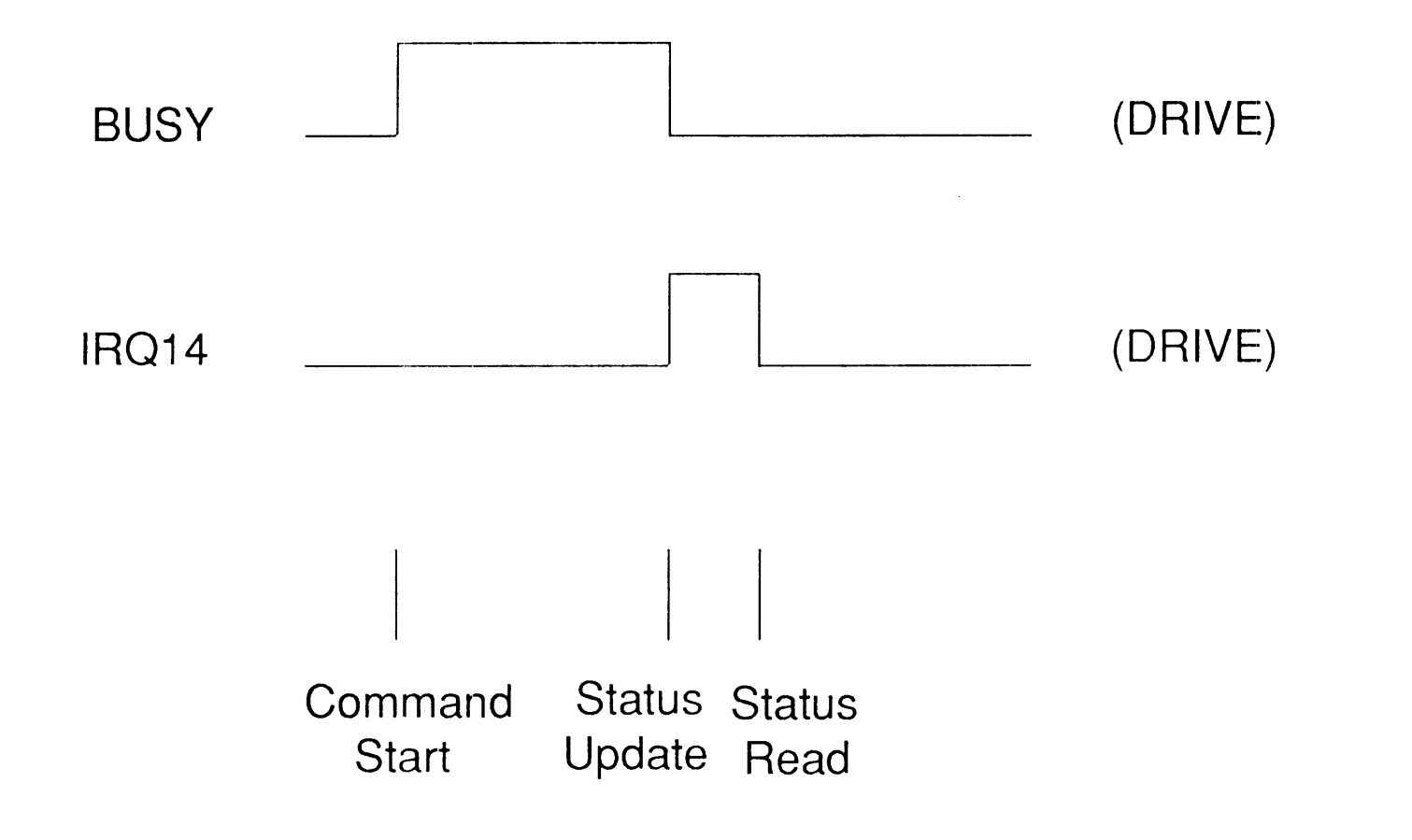

# **Recalibrate (Mandatory)**

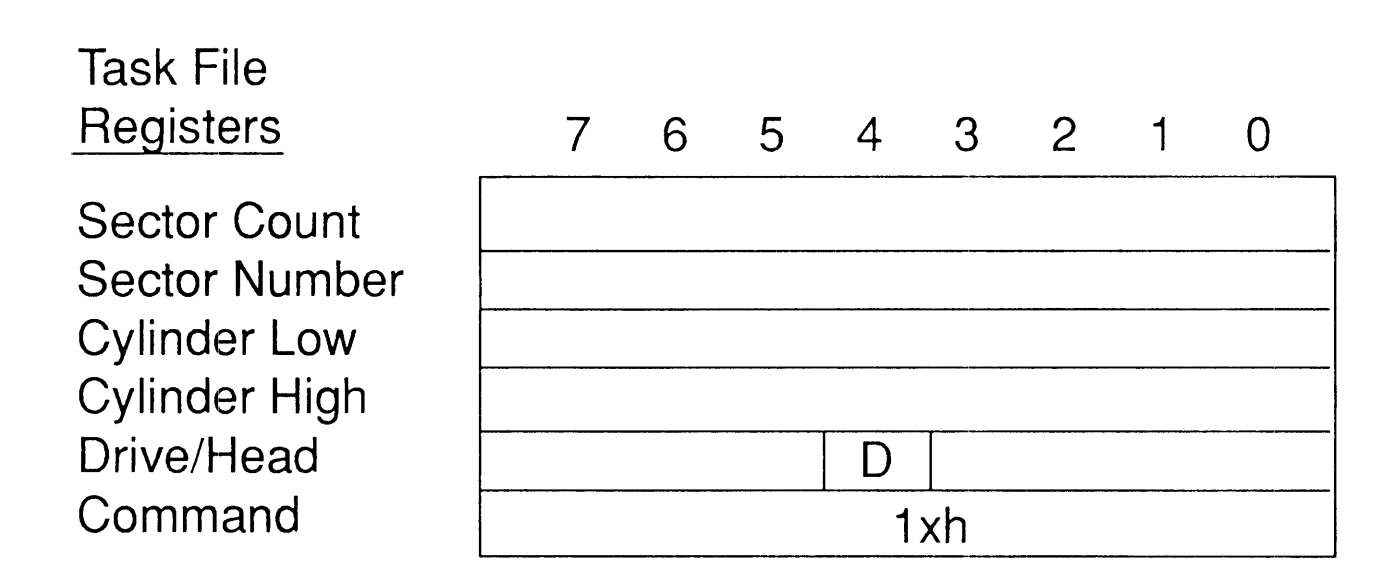

**Status Bits Affected: DRDY, DWF, DSC, ERR Error Bits Affected: ABRT, TKO** 

*Zadian Soft'llJare* 9vfay 5, 1990 - 63

**Recalibrate (Mandatory)** (Continued)

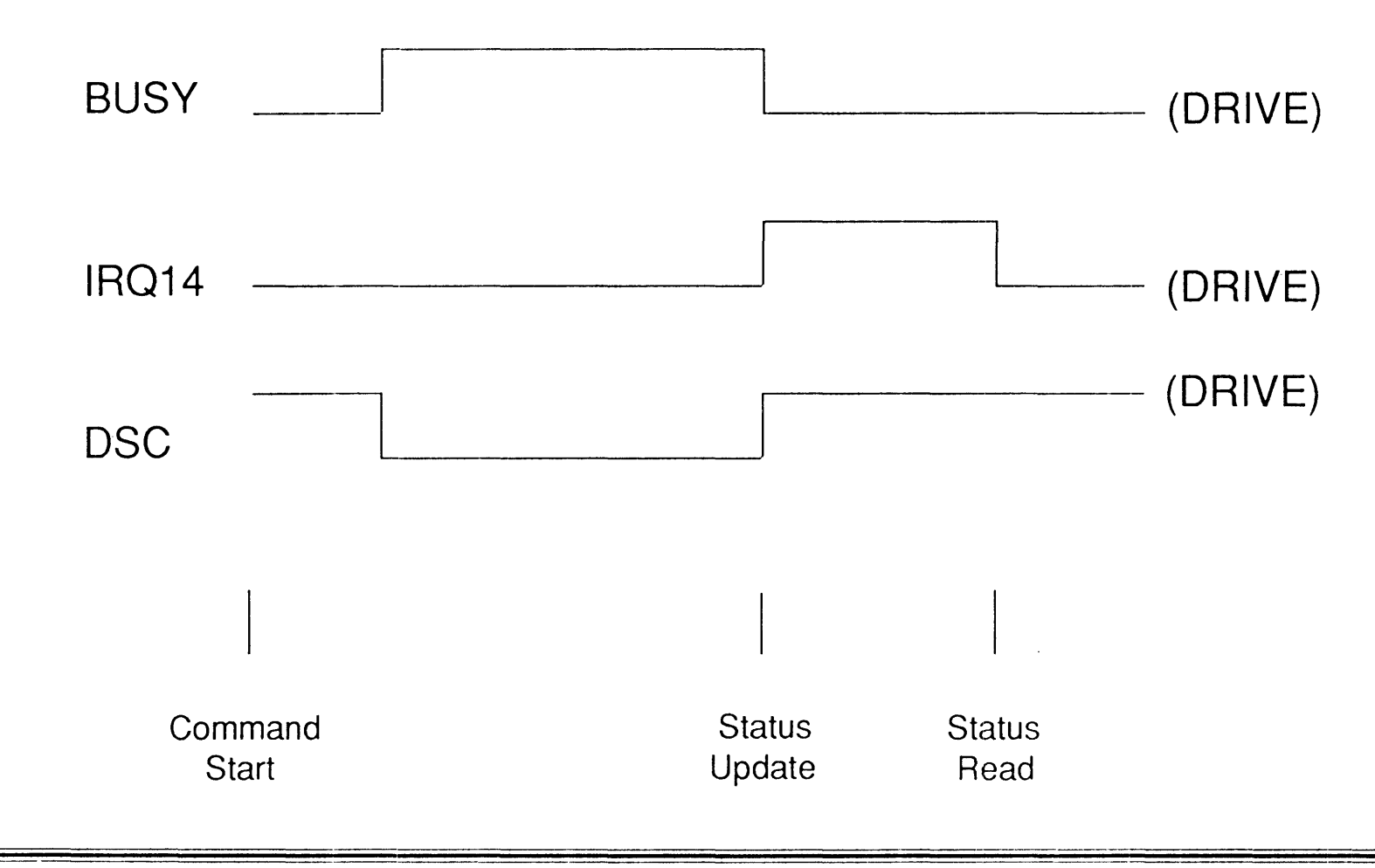

#### Read/Read Long Sector(s) (Mandatory)

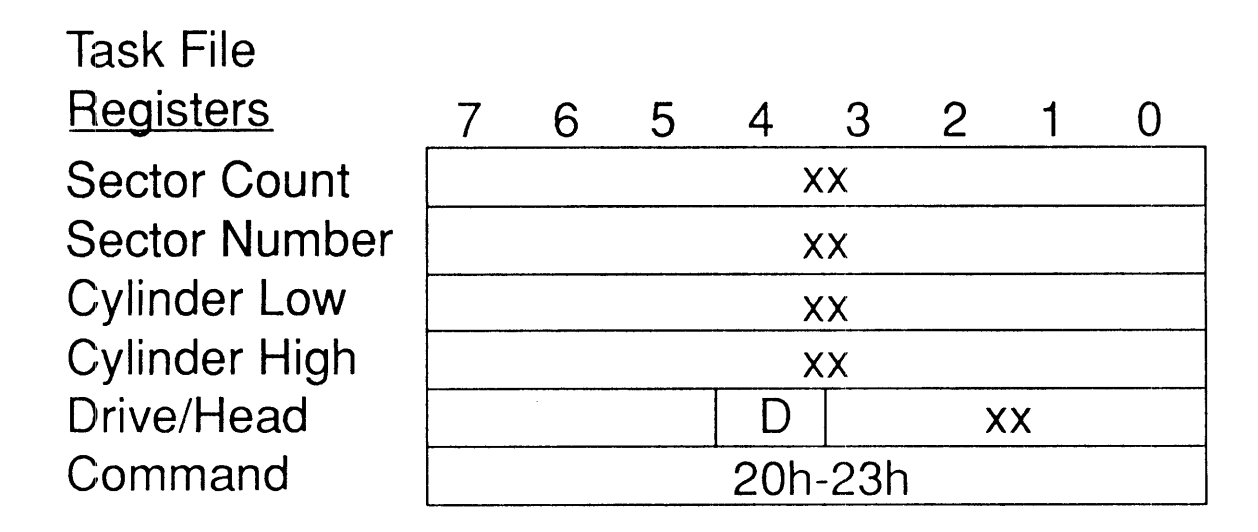

Status Bits Affected: DRDY, DWF, DSC, CORR, ERR Error Bits Affected: BBK, UNC, IDNF, ABRT, AMNF

Note: Command 20h = Read with retries  $21 h =$  Read without retries

- 22h = Read Long with retries
- 23h = Read Long without retries

#### **Single-Sector Read**

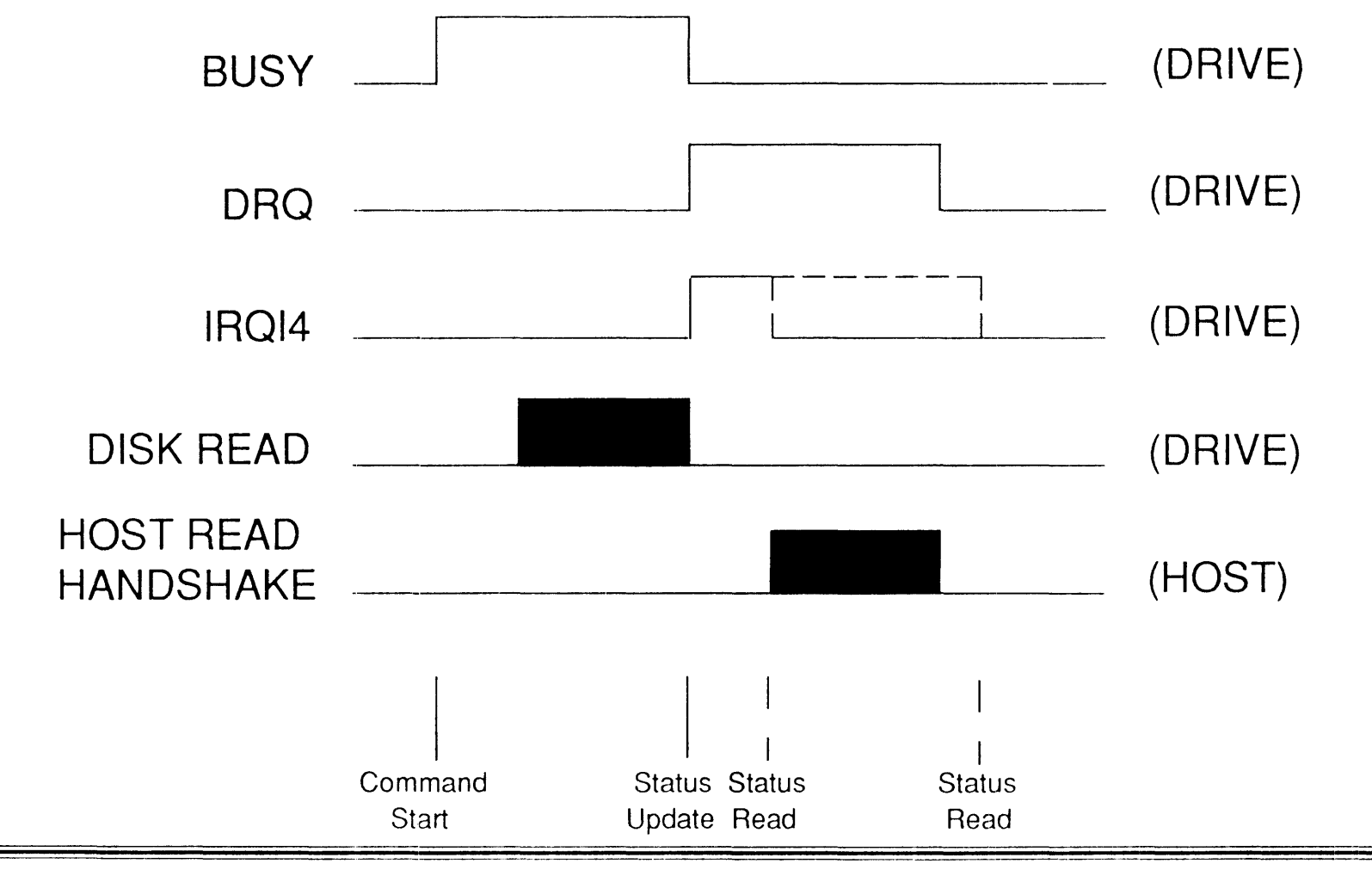

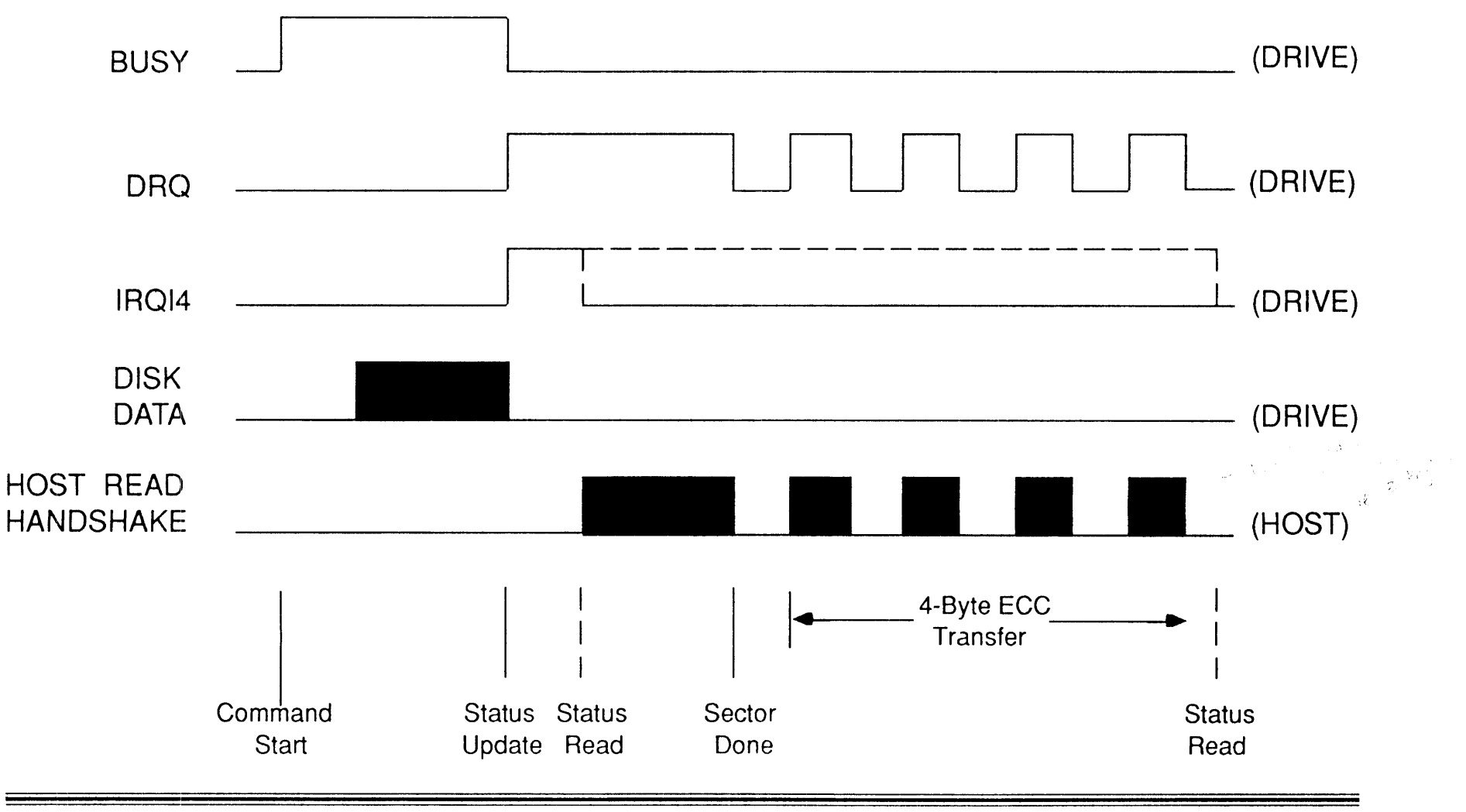

*May 5, 1990 · 67* 

#### **Multi-Sector Read**

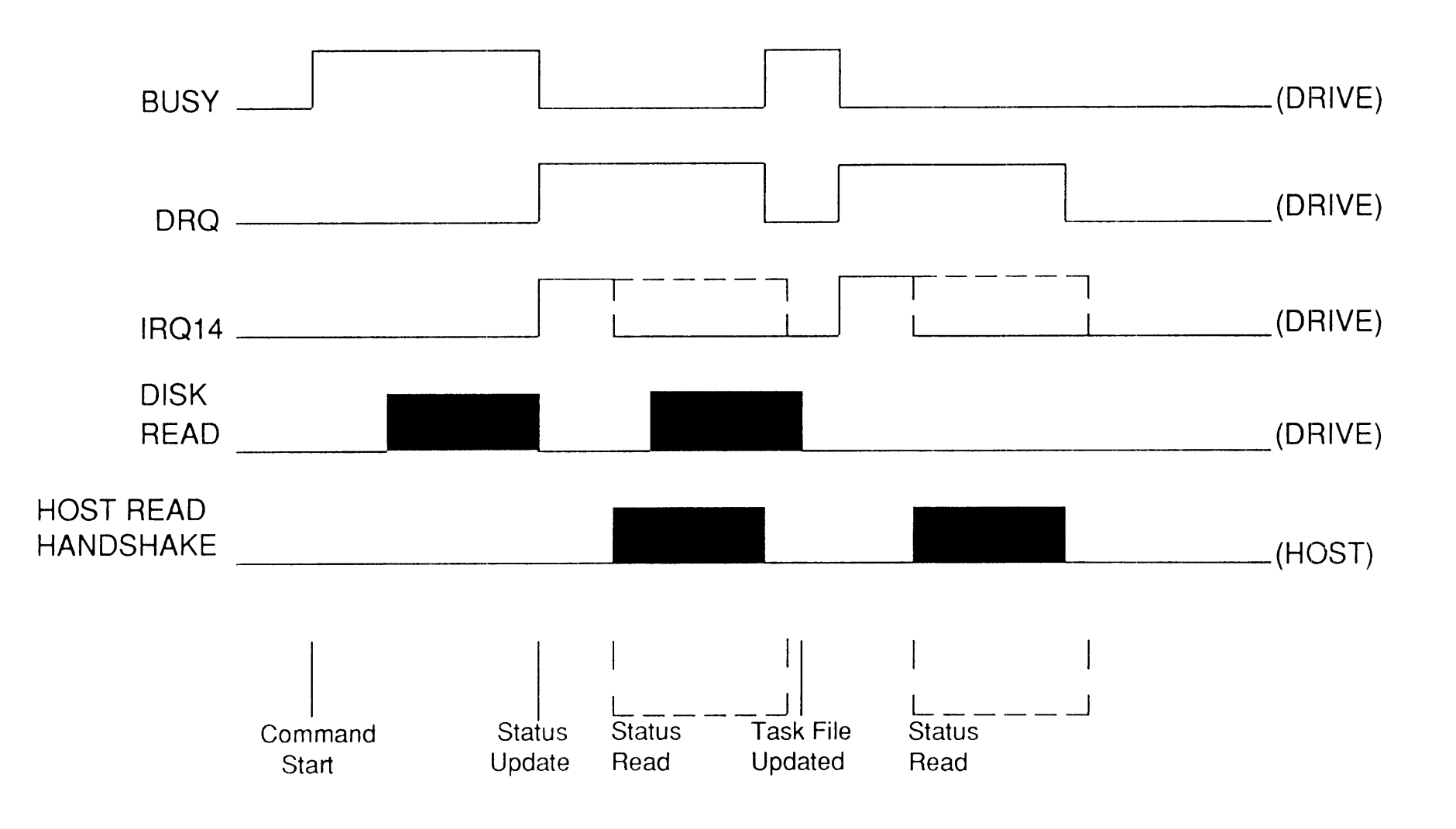

#### Read Multiple (Optional)

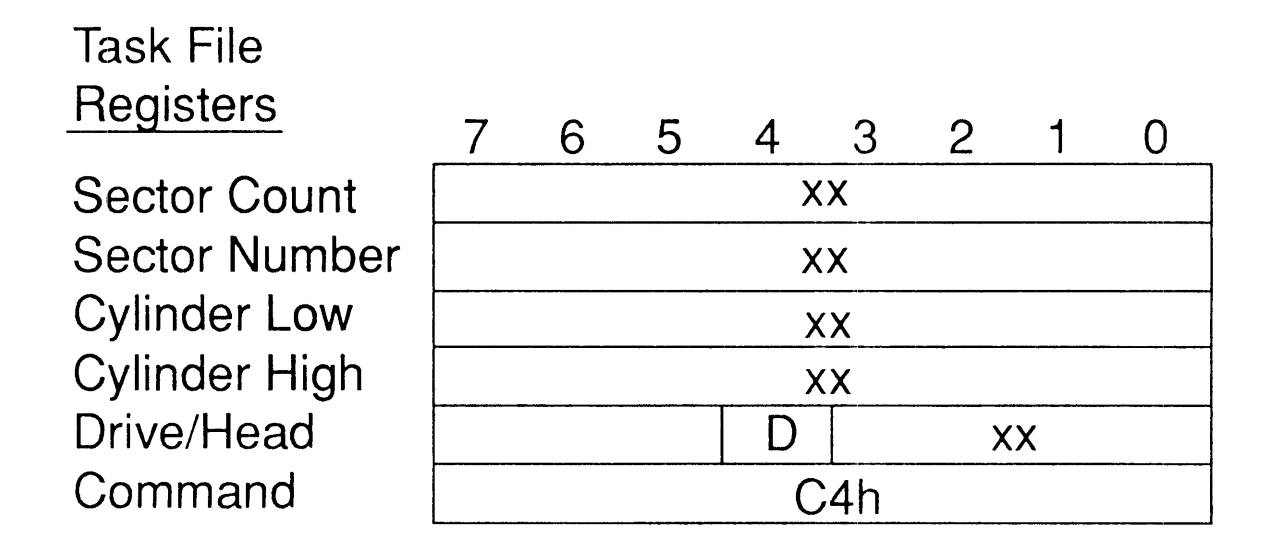

Status Bits Affected: DRDY, DWF, DSC, ERR, CORR Error Bits Affected: BBK, UNC, IDNF, ABRT, AMNF

Sector Count = number of sectors to transfer, not number of blocks

#### Read Multiple (2 sectors per block)

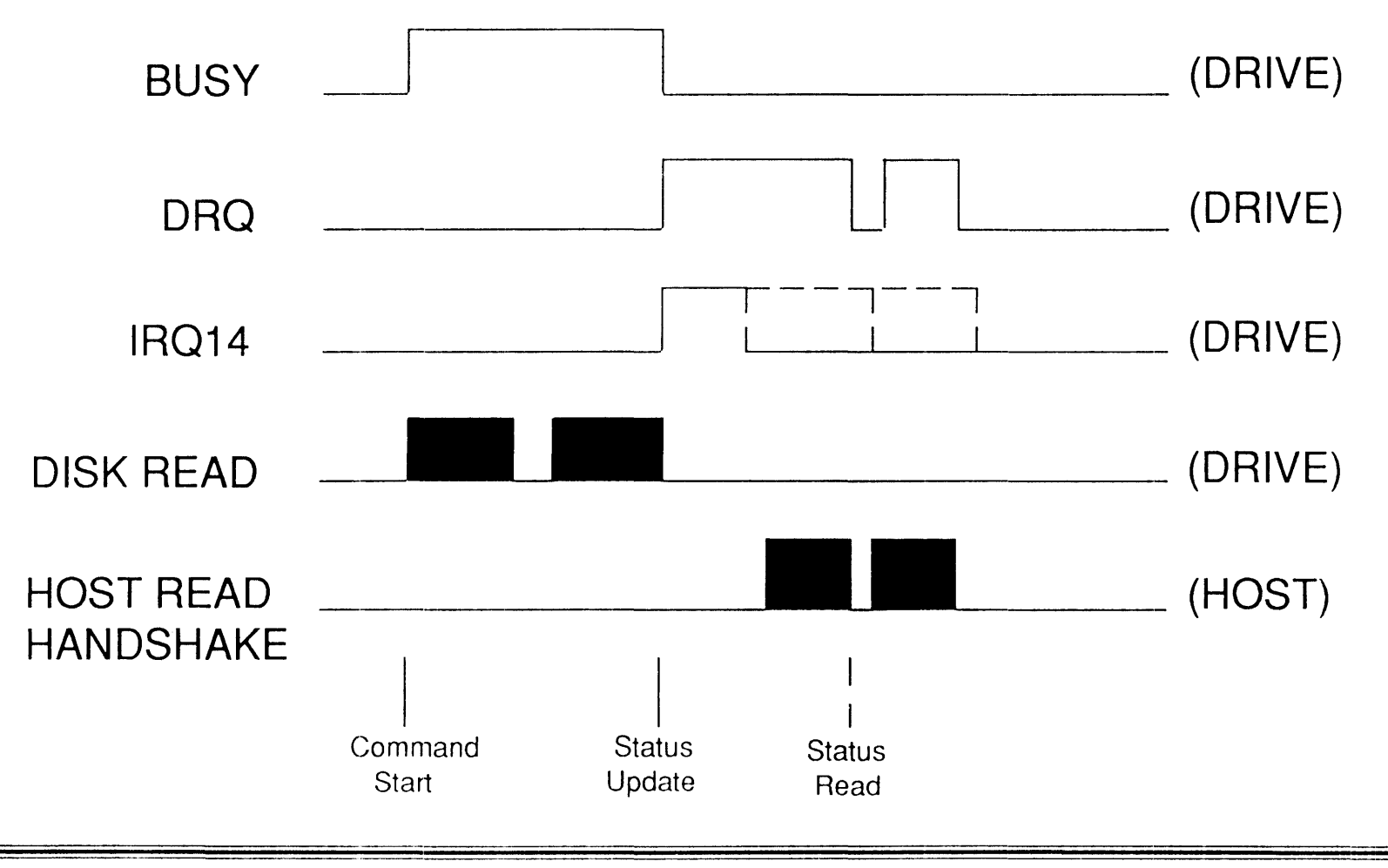
# **BIOS Read Data Type Command**

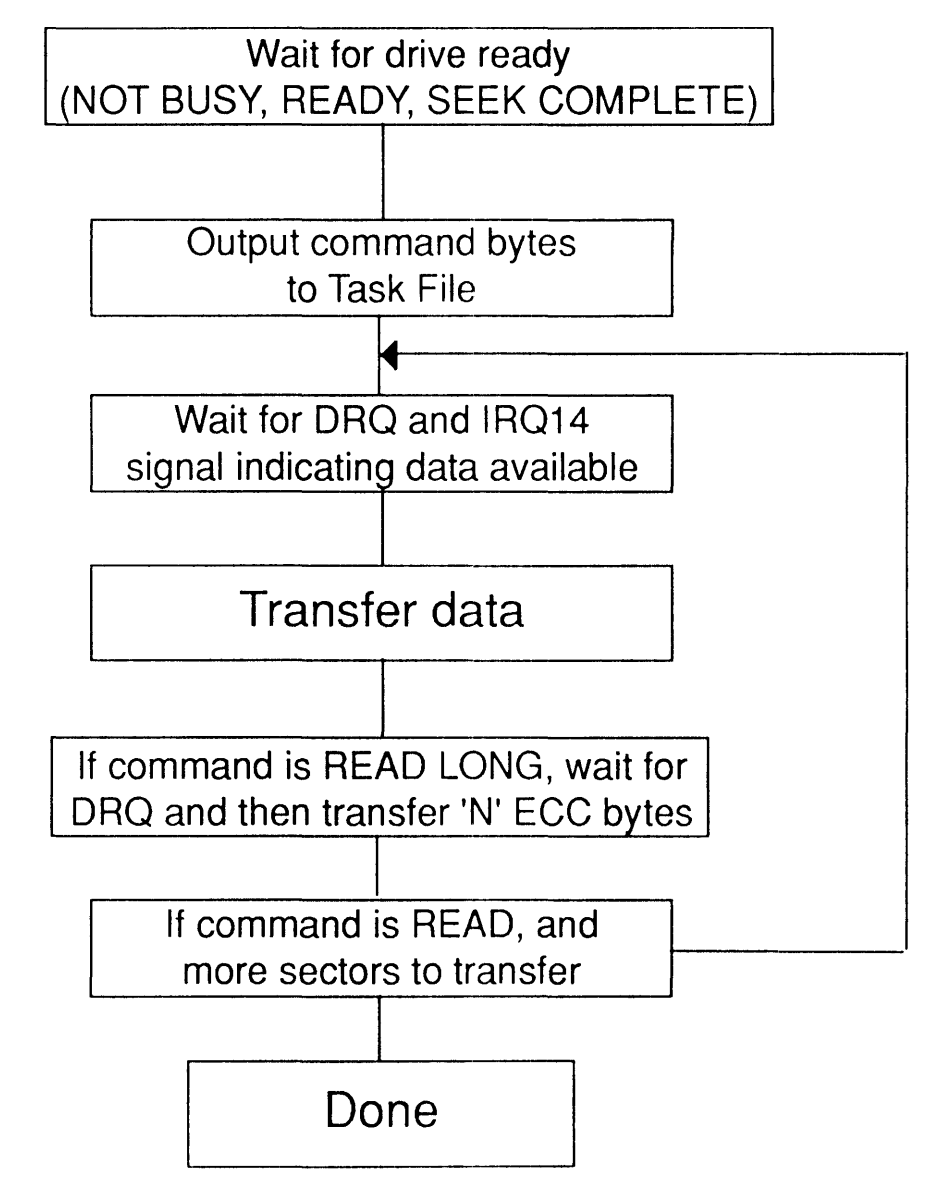

#### Write/Write Long Sector(s) (Mandatory)

# Task File

Sector Count Sector Number Cylinder Low Cylinder High Drive/Head Command

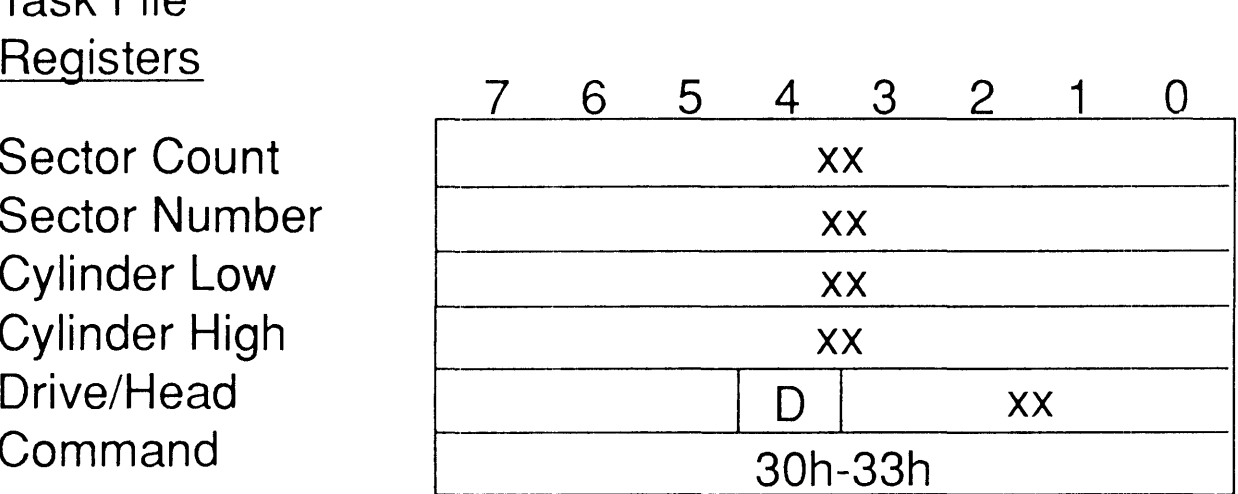

Status Bits Affected: DRDY, DWF, DSC, ERR Error Bits Affected: BBK, IDNF, ABRT

Note: Command 30h = Write with retries  $31h = Write without retrieves$ 32h = Write Long with retries 33h = Write Long without retries

## **Single-Sector Write**

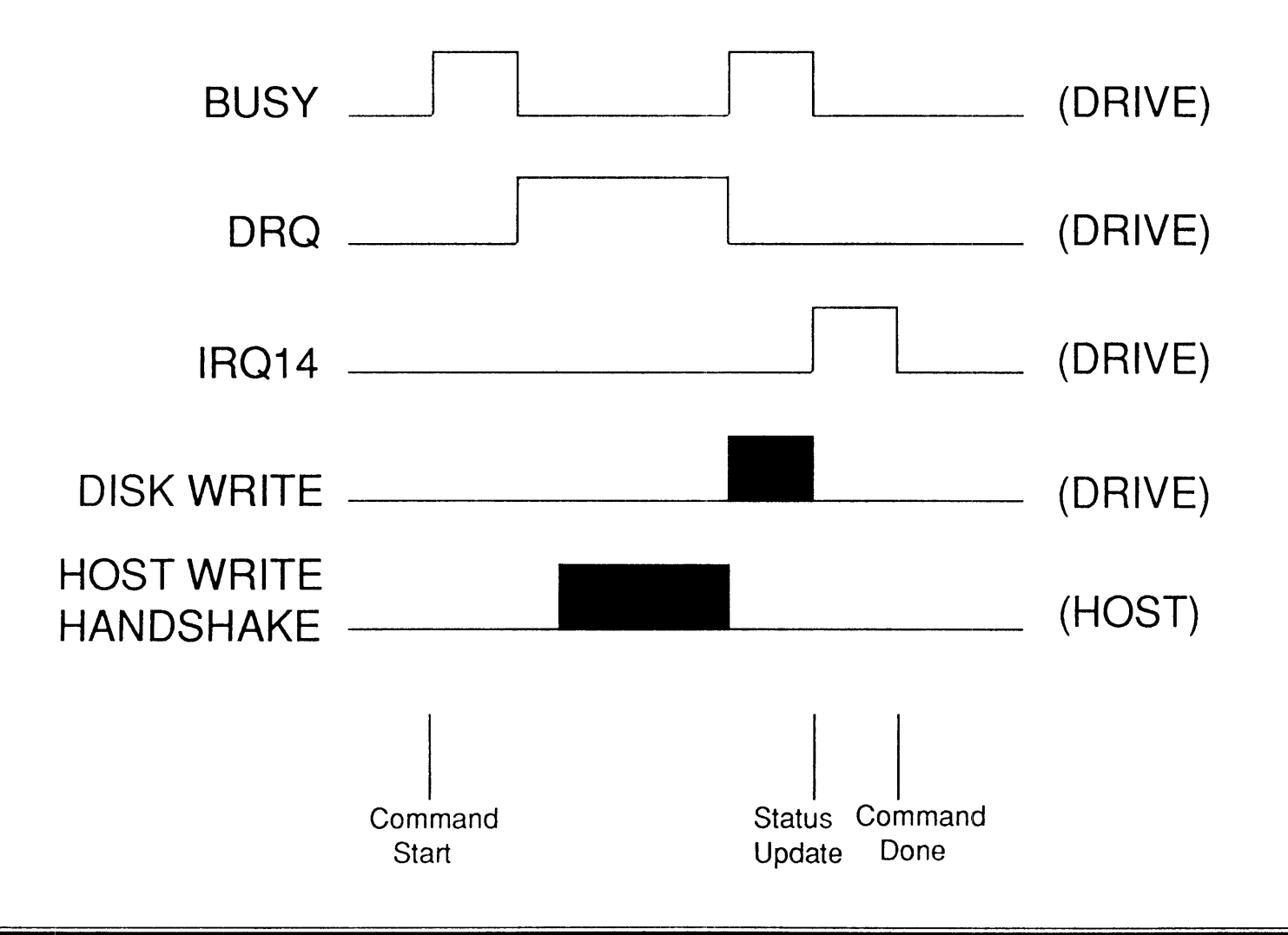

## **Single-Sector Write Long**

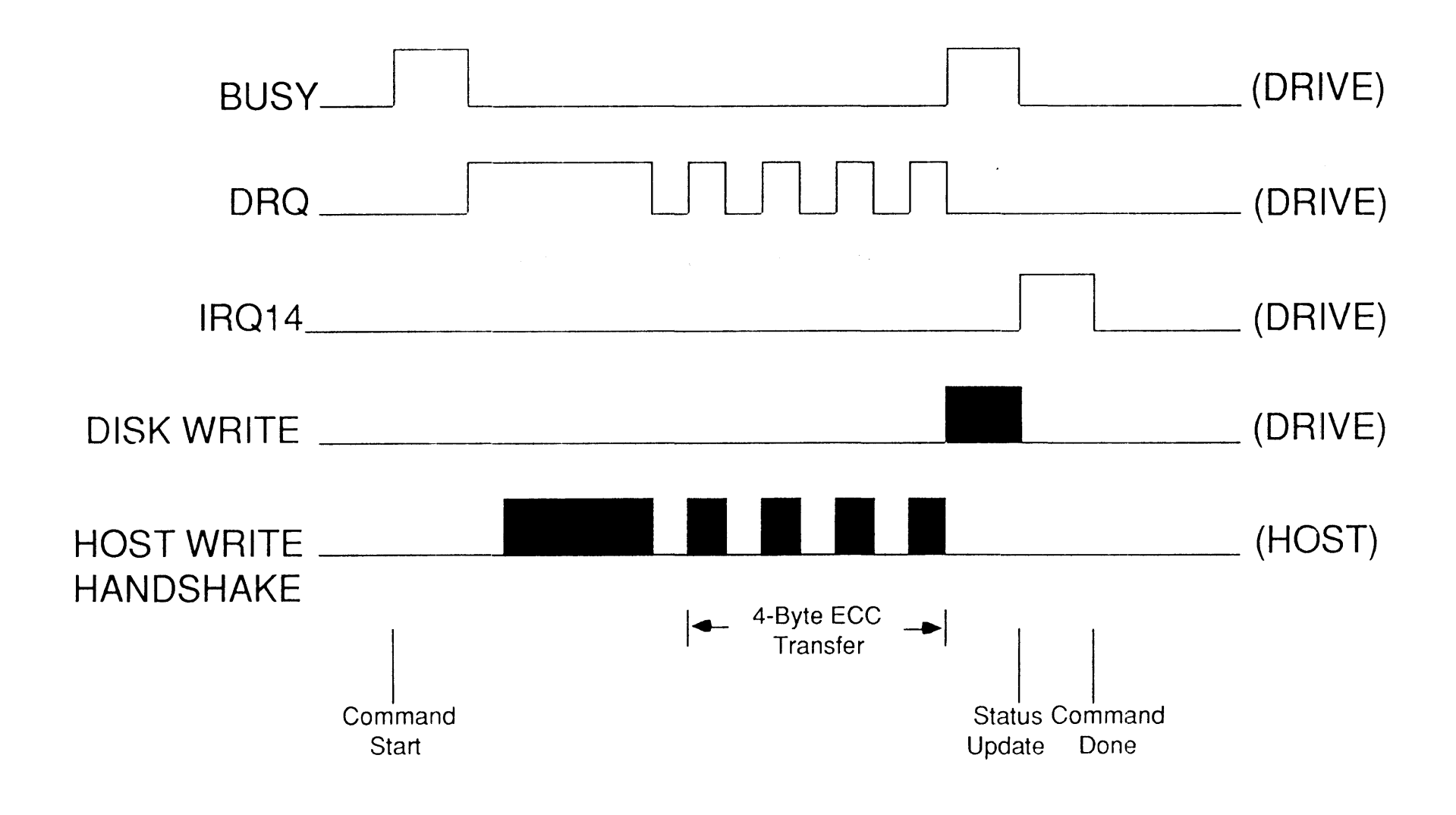

-

#### **Multi-Sector Write**

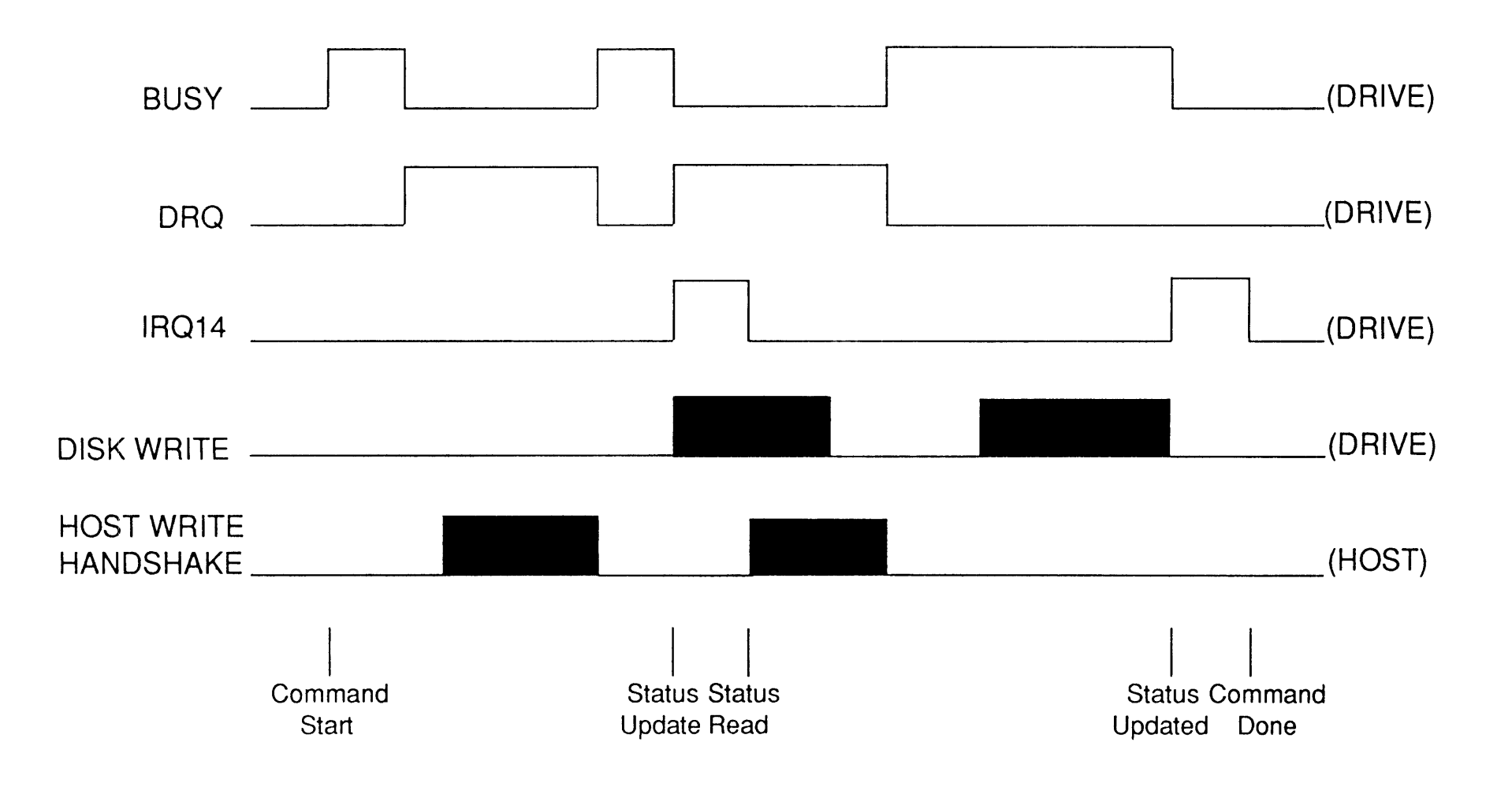

 $\sim 10^7$ 

# Write Multiple (Optional)

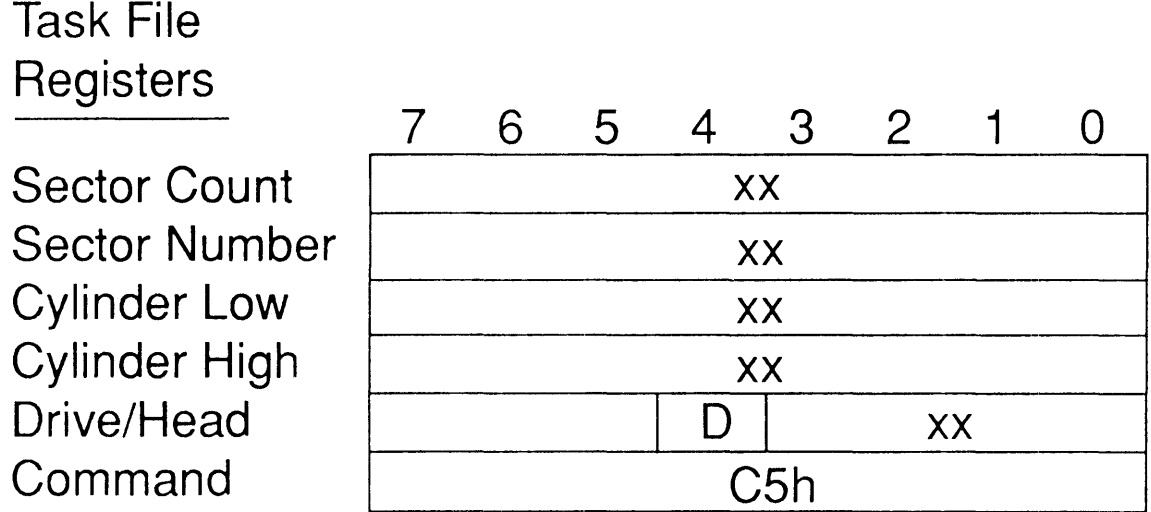

Status Bits Affected: DRDY, DWF, DSC, ERR Error Bits Affected: BBK, IDNF, ABRT

Sector Count = number of sectors to transfer, not number of blocks

-

#### Write Multiple (2 Sectors per block)

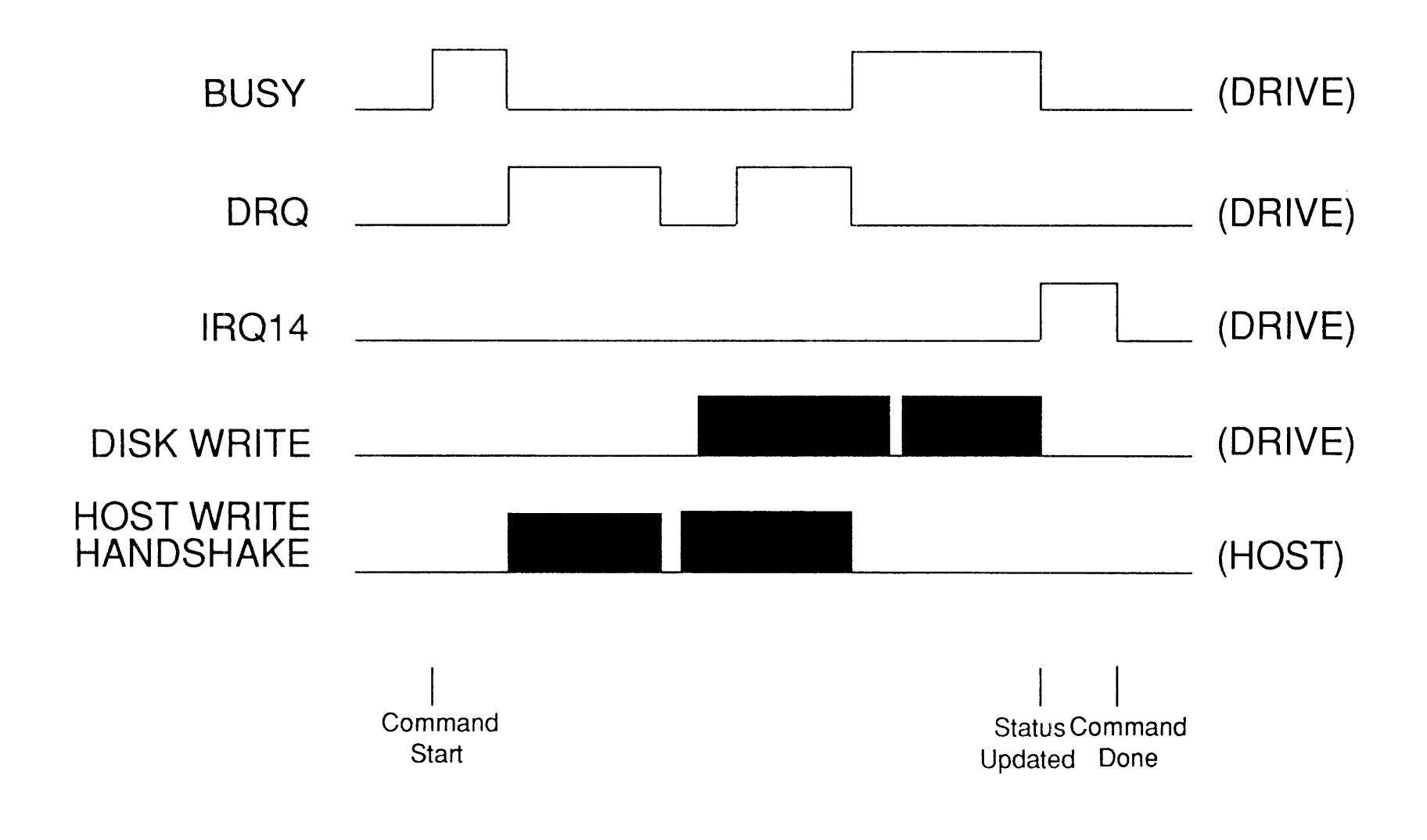

## BIOS Write Data Type Command

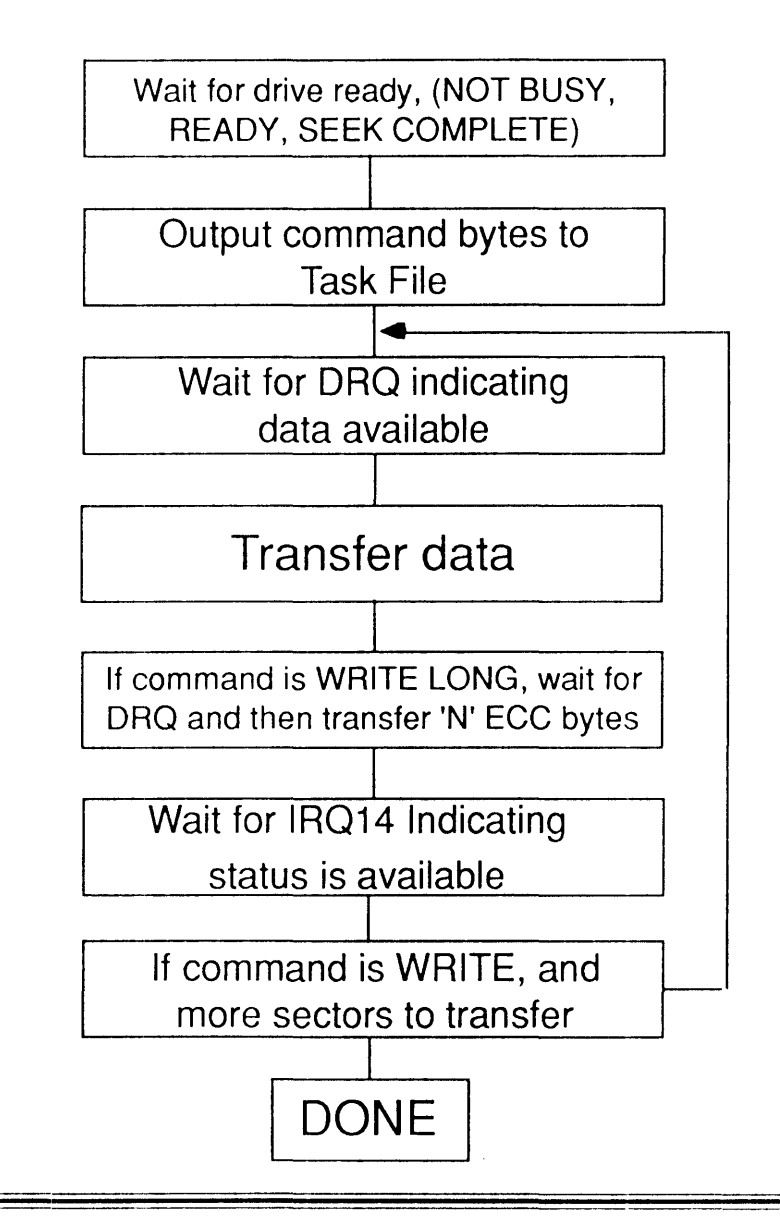

#### **Read Verify Sector(s) (Mandatory)**

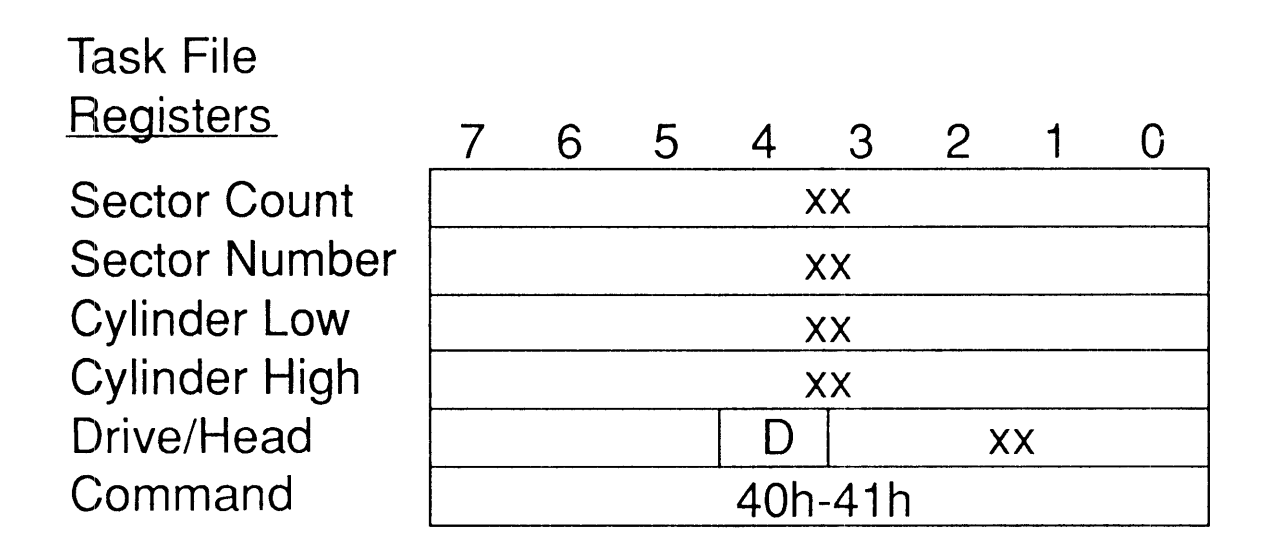

Status Bits Affected: DRDY, DWF, DSC, CORR, ERR Error Bits Affected: BBK, UNC, IDNF, ABRT, AMNF

Note: Command  $40h$  = Read Verify with retries  $41h$  = Read Verify without retries

## Format Track (Mandatory)

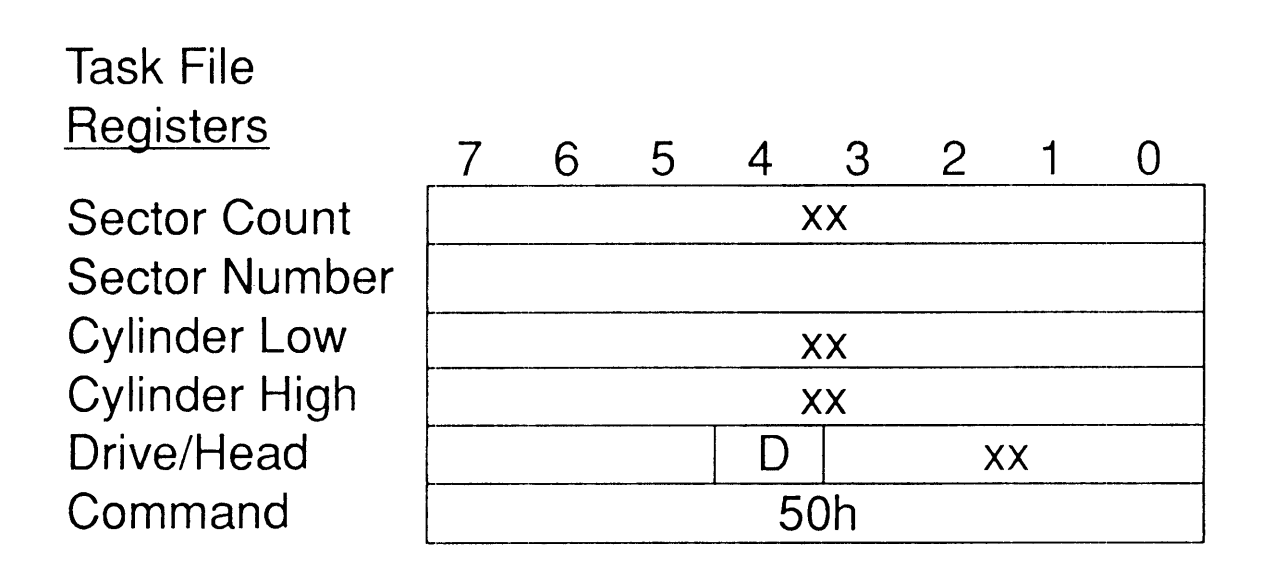

Status Bits Affected: DRDY, DWF, DSC, ERR Error Bits Affected: IDNF, ABRT

Sector Count Register  $=$  number of sectors per track to format

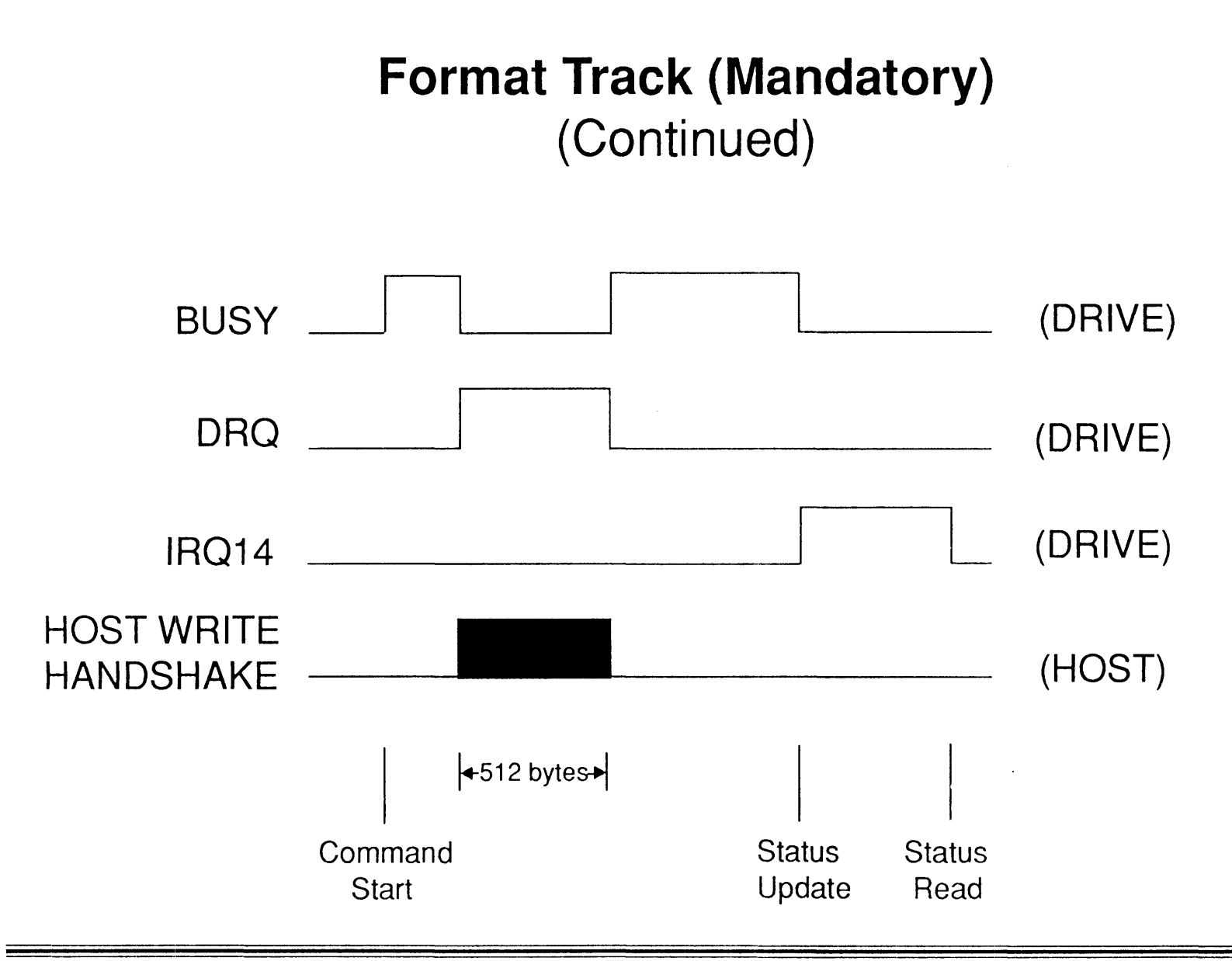

## **Format Track Data**

1-to-1 Interleave

00 02 00 03 00 04 00 05 ... 00 16 00 17  $00<sup>°</sup>$  $01$ **PHYSICAL SECTOR NUMBER** -SECTOR STATUS FLAG

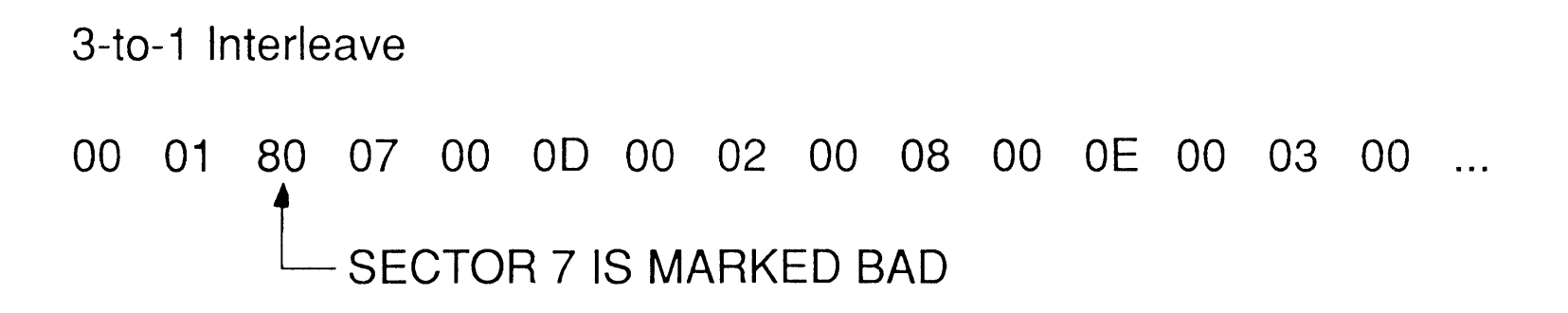

#### **Sector Interleave**

1 - **1 Interleave** 

3 - **1 Interleave** 

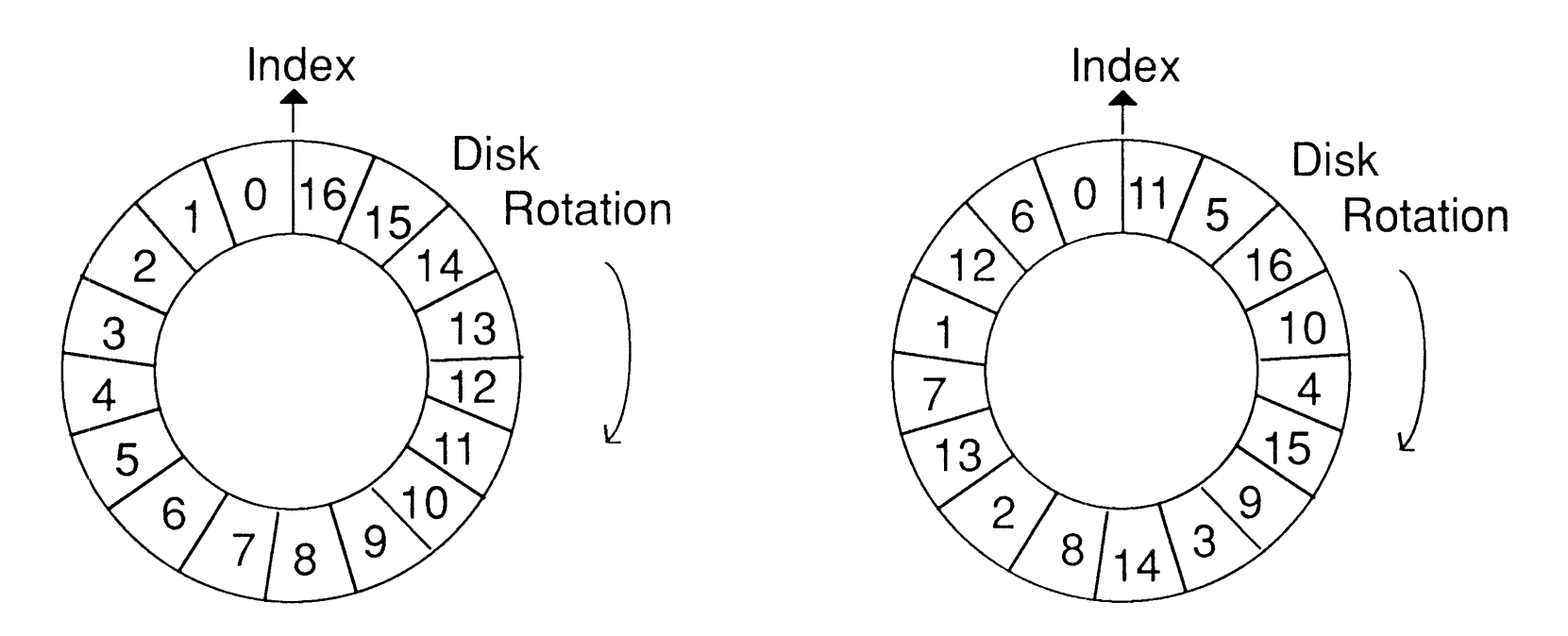

**• Interleave = Spacing between consecutive sectors to allow for transfer rate differences between host and disk.** 

## Seek (Mandatory)

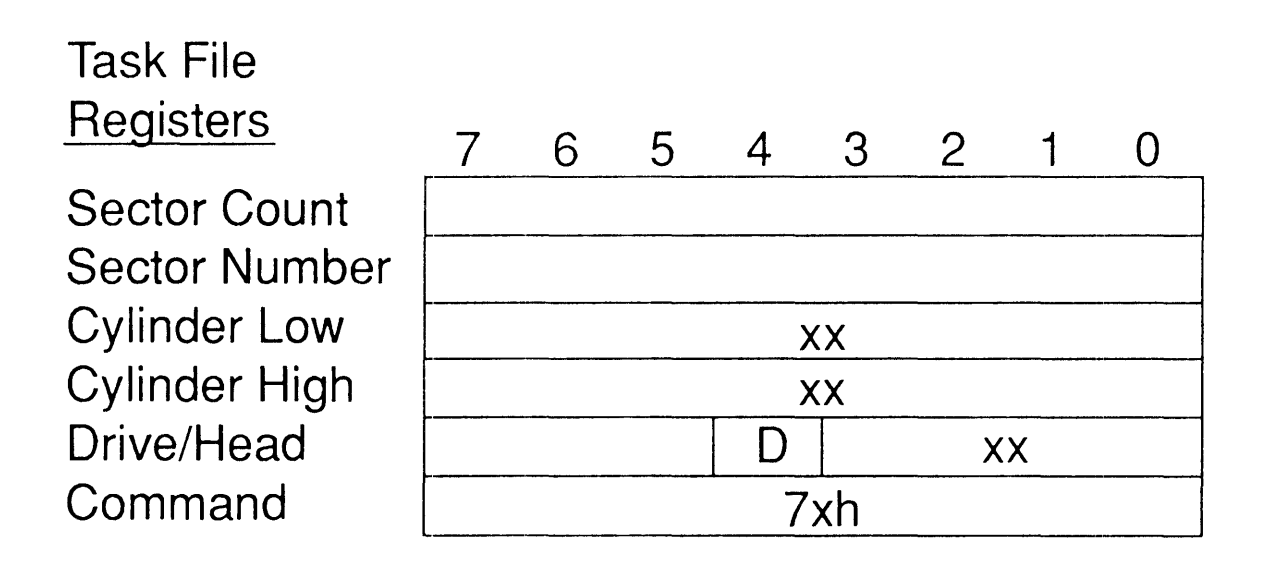

Status Bits Affected: DRDY, DWF, DSC, ERR Error Bits Affected: ABRT

-

#### Execute Drive Diagnostic (Mandatory)

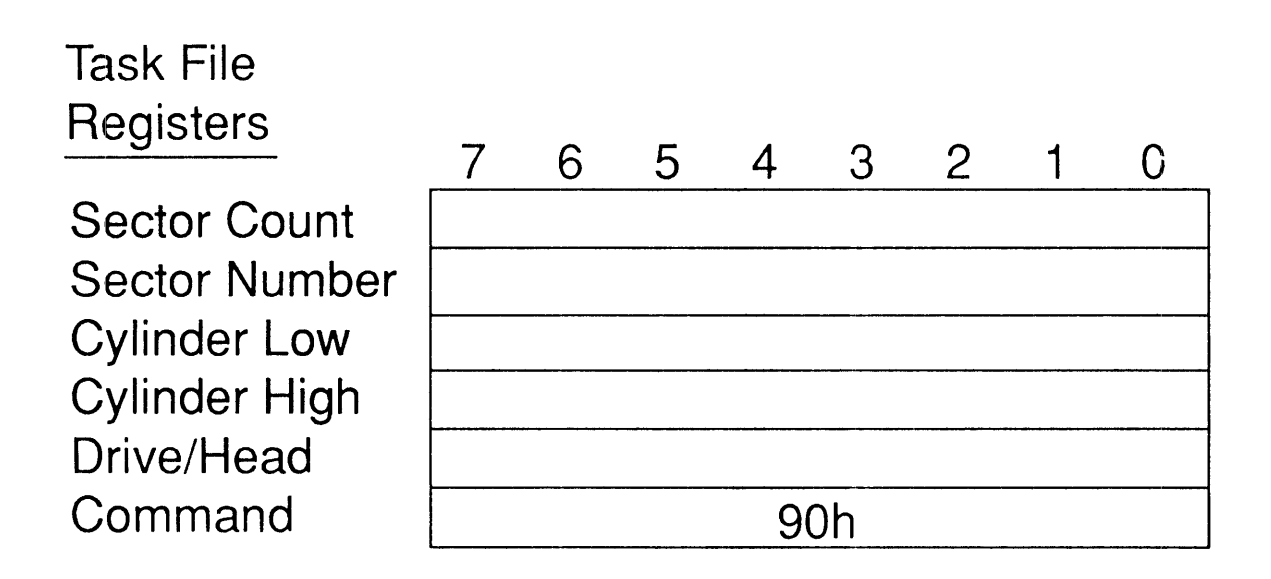

Status Bits Affected: ERR Error Bits Affected: Error Code

- 01 No error detected
- 02 Drive error
- 03 Sector buffer error
- 04 ECC circuitry error
- 05 Controller microprocessor error
- 8x Drive 1 failed

### **Initialize Drive Characteristics (Mandatory)**

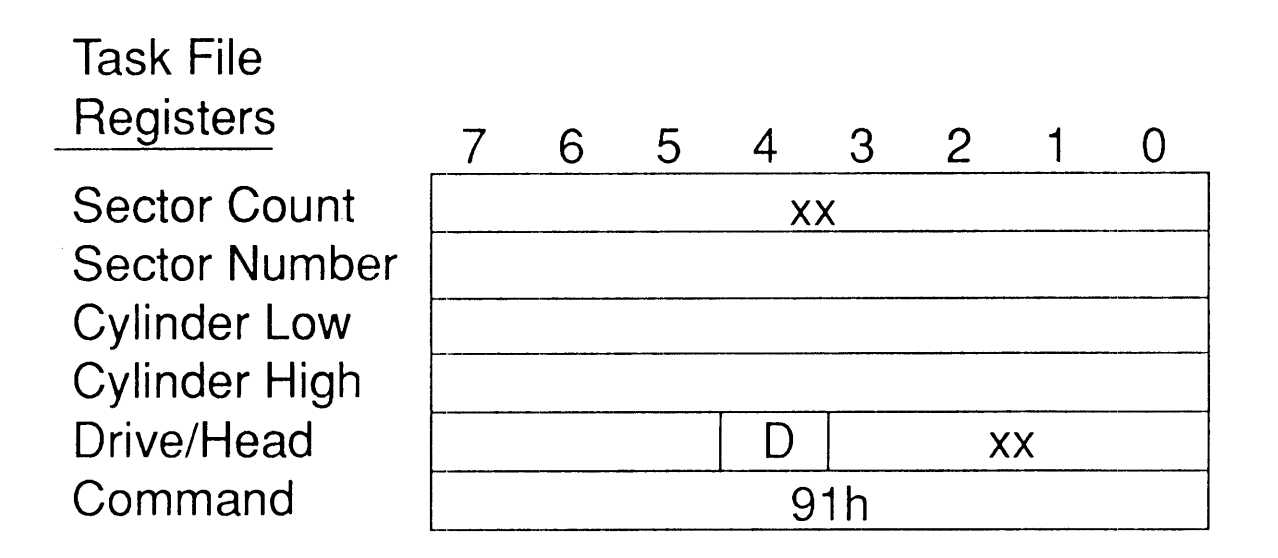

Status Bits Affected: ERR Error Bits Affected: ABRT

Sector Count = sectors per track Head  $=$  heads per cylinder - 1

## Set Multiple Mode (Optional)

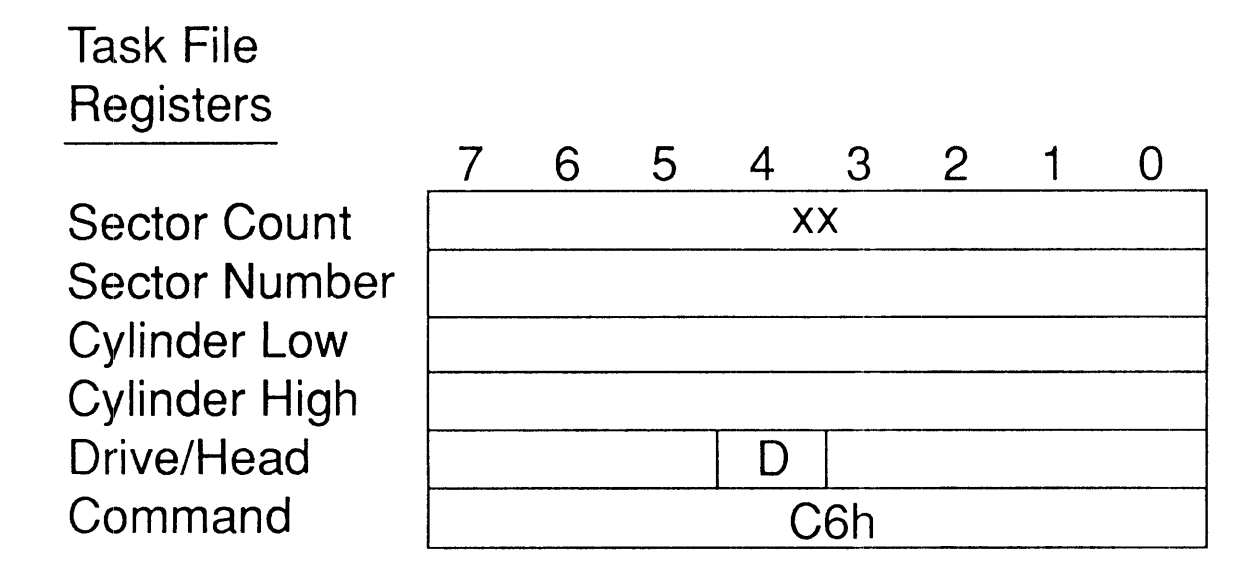

Status Bits Affected: ERR Error Bits Affected: ABRT

Sector Count  $=$  number of sectors per block

Zatfian *SojtTIJare* 9vfay 5, 1990 - 87

## Power Operator (Optional)

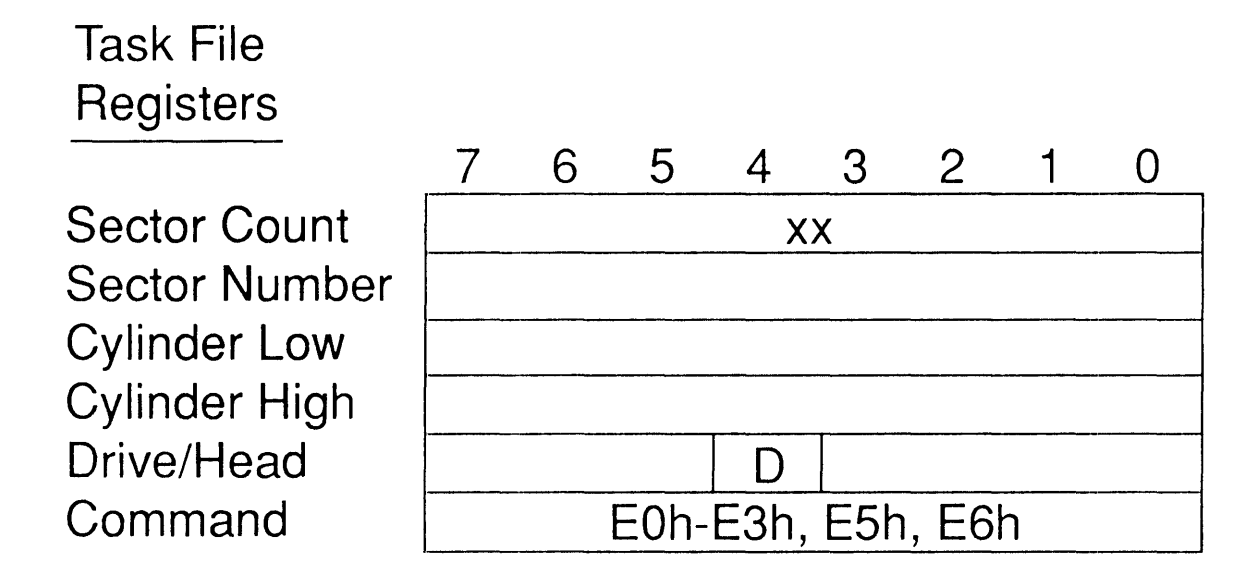

Status Bits Affected: ERR Error Bits Affected: ABRT

Sector Count = number of 5-second increments before executing a power-down sequence

#### **Power Mode States**

- Idle - drive is spinning at full speed, ready to accept and process all commands
- Standby drive is spun down, drive controller is operational and will respond to controller type commands. Requires "IDLE" command or software Reset to return to normal operational mode.
- Sleep drive is in lowest power mode, drive is spun down and controller is unable to respond to commands. Software Reset must be used to bring drive back to normal operational mode.

## **Power Operator Commands**

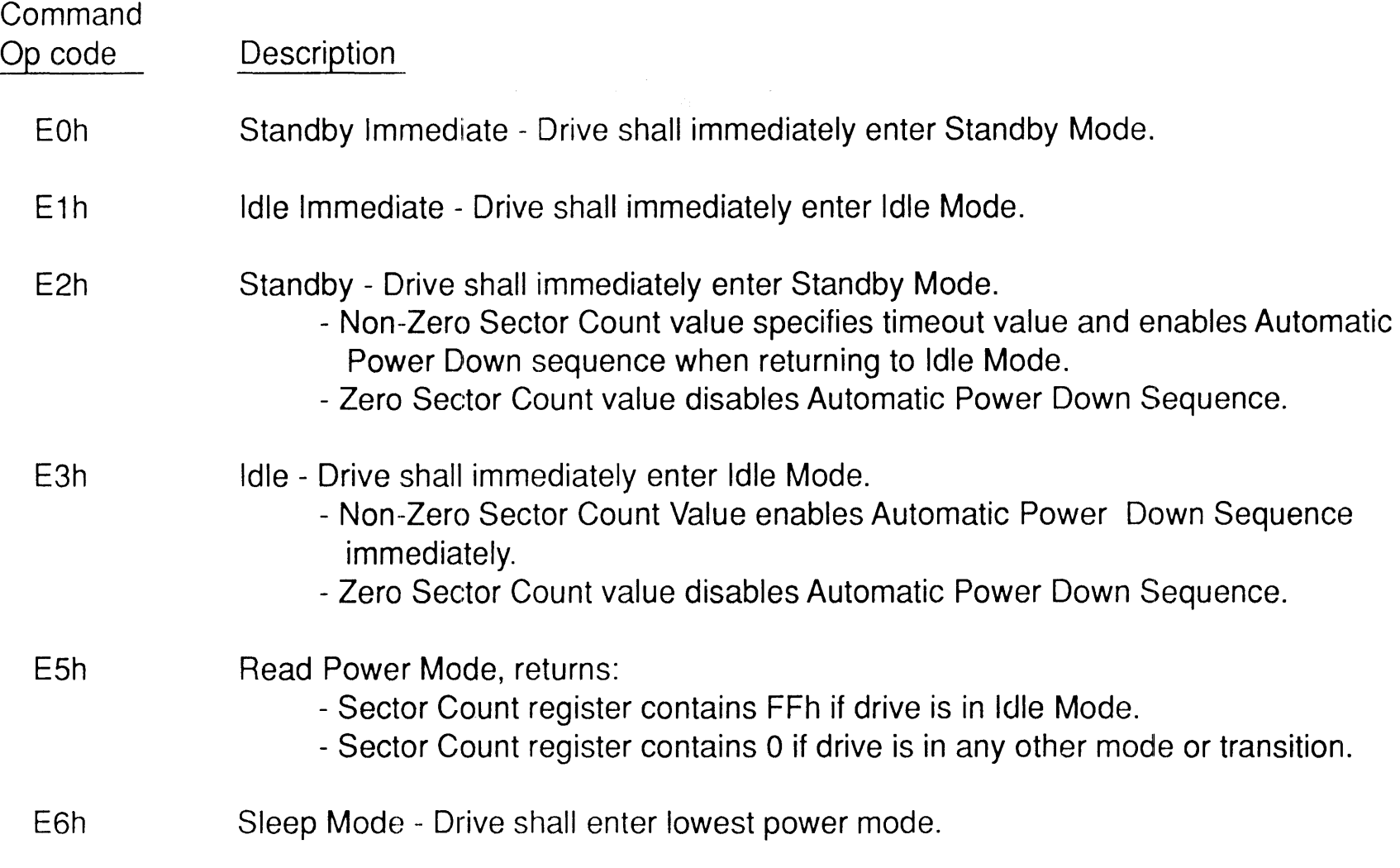

## **Read Sector Buffer (Optional)**

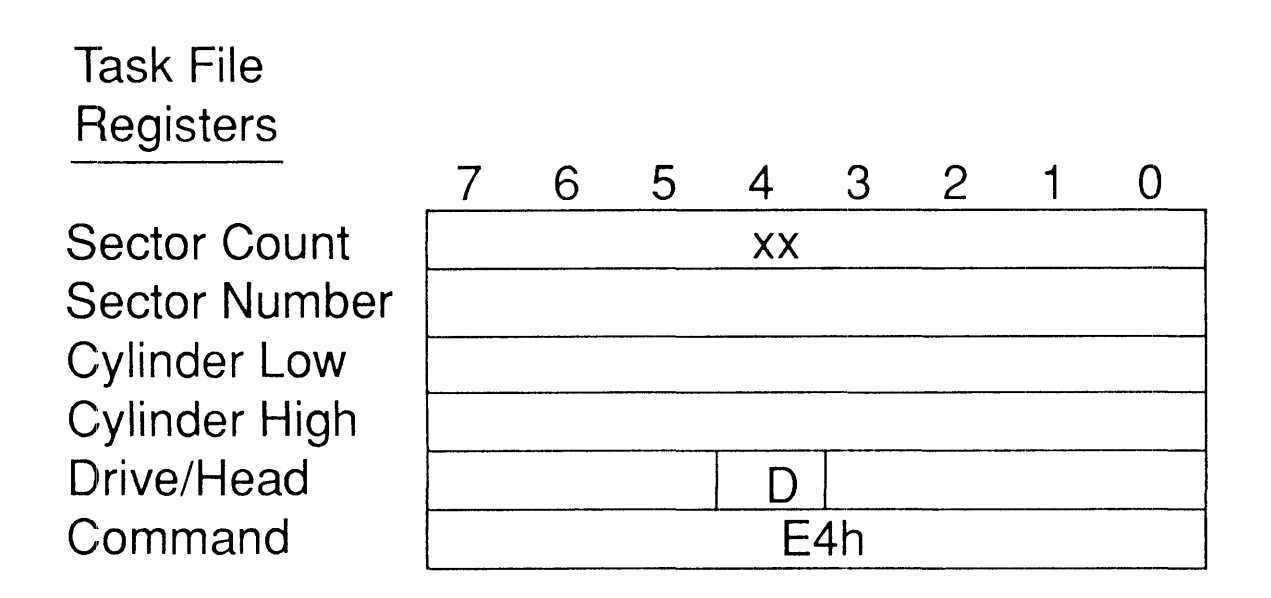

**Status Bits Affected: ERR** Error Bits Affected: ABRT

Note: Original implementation transferred 512 bytes only.

Zadian Software

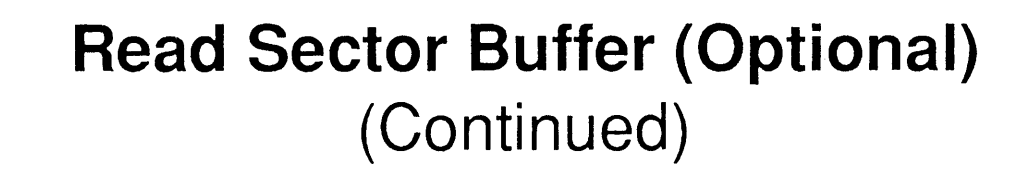

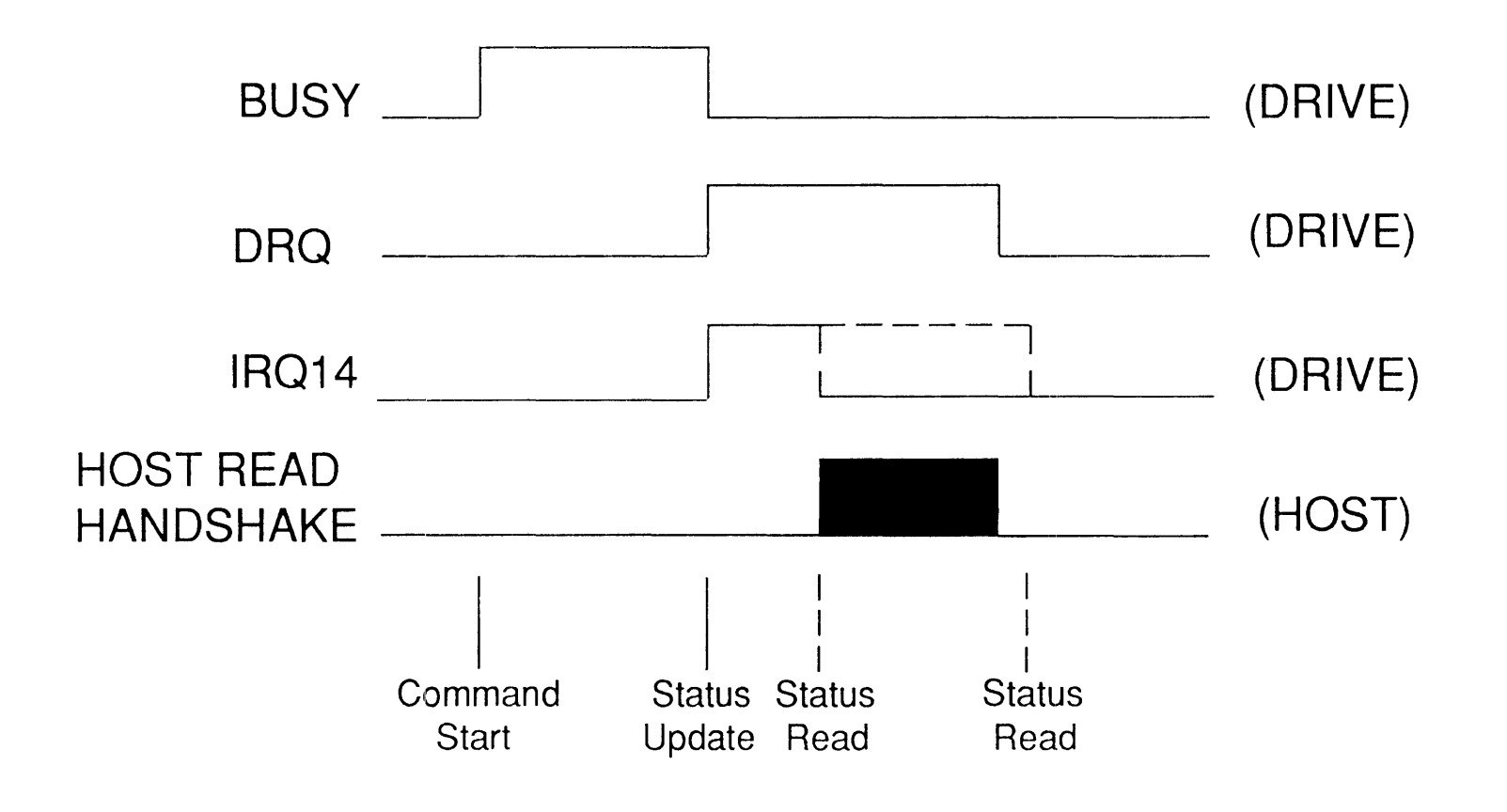

#### **Write Sector Buffer (Optional)**

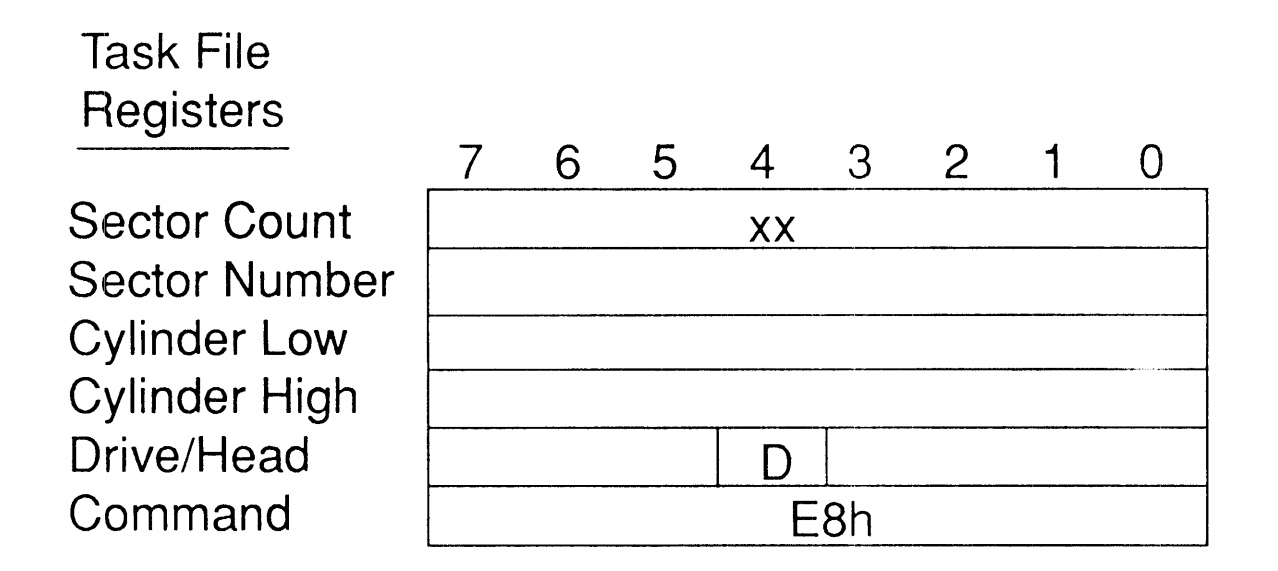

**Status Bits Affected: ERR** Error Bits Affected: ABRT

Note: Original implementation transferred 512 bytes only.

Zadian Software

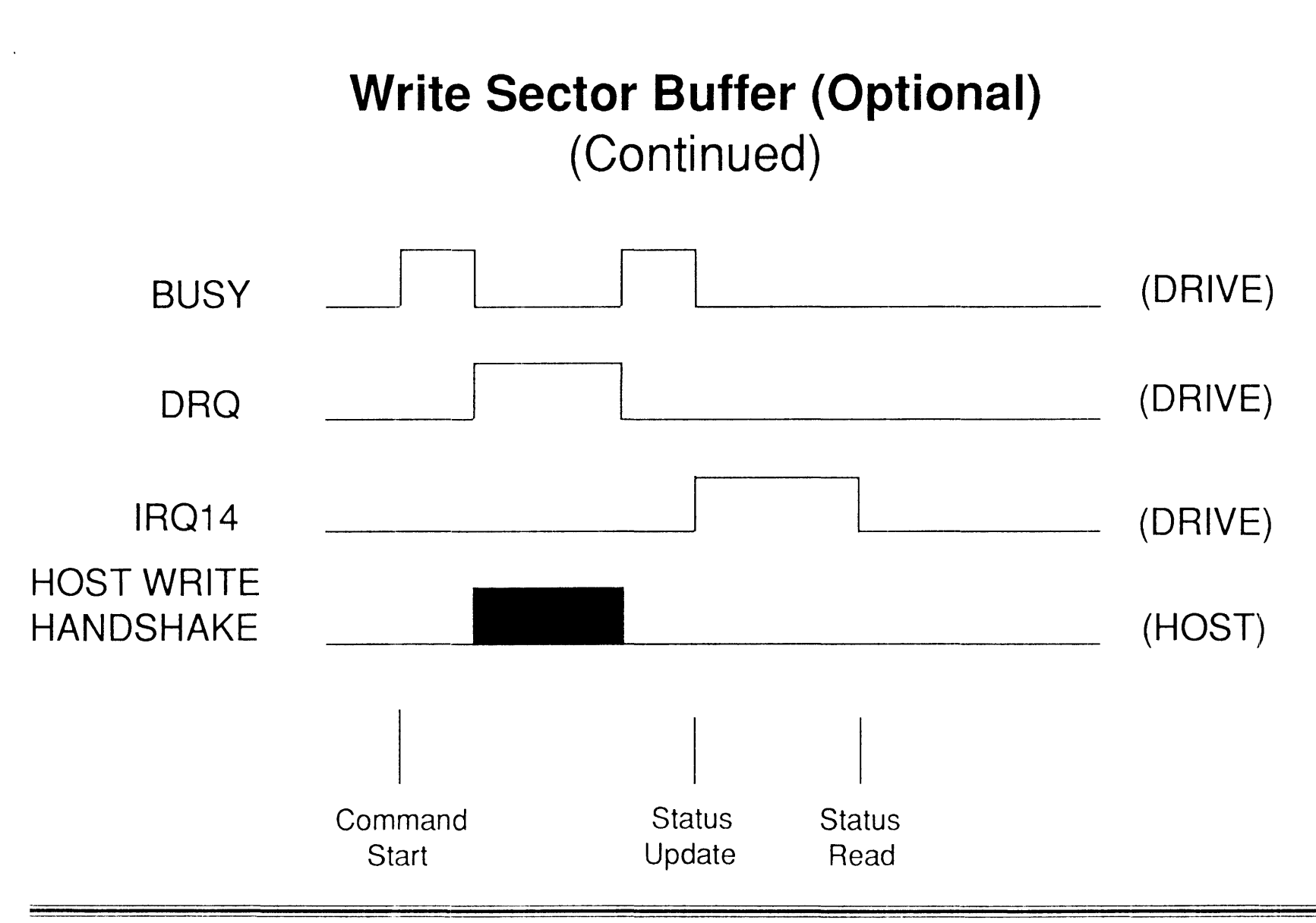

Zadian Software

May 5, 1990 - 94

## Identify Drive (Optional)

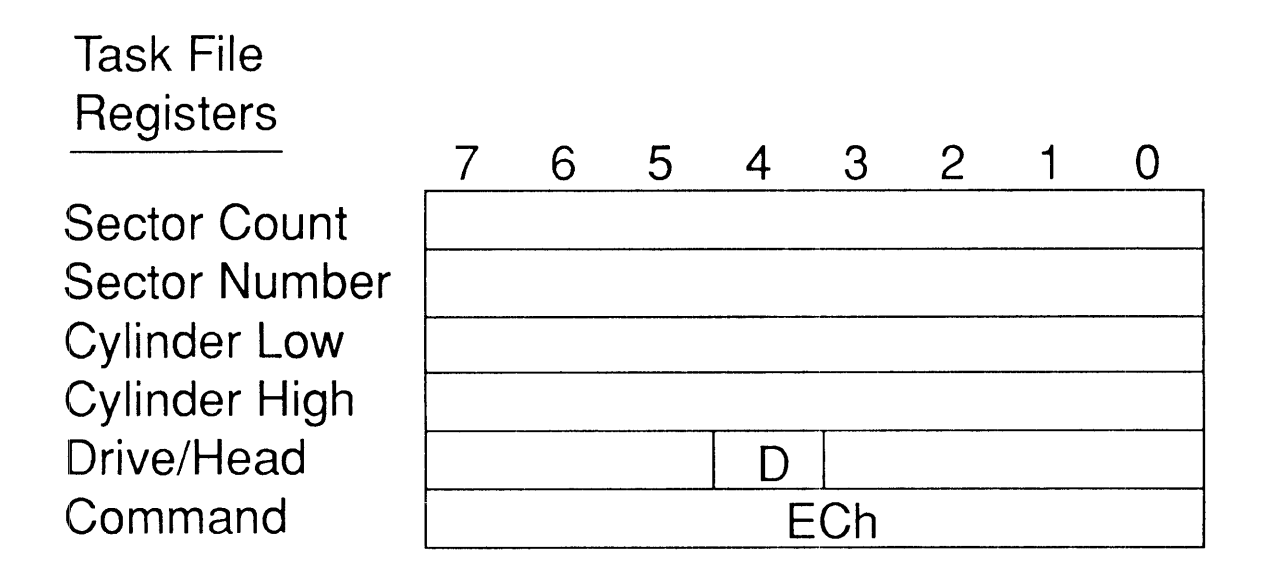

Status Bits Affected: DRDY, DWF, DSC, ERR Error Bits Affected: ABRT

*Zad'ian Soft7vare* 'lvfay 5~ 1990 - 95

## **Identify Drive (Optional)** (Continued)

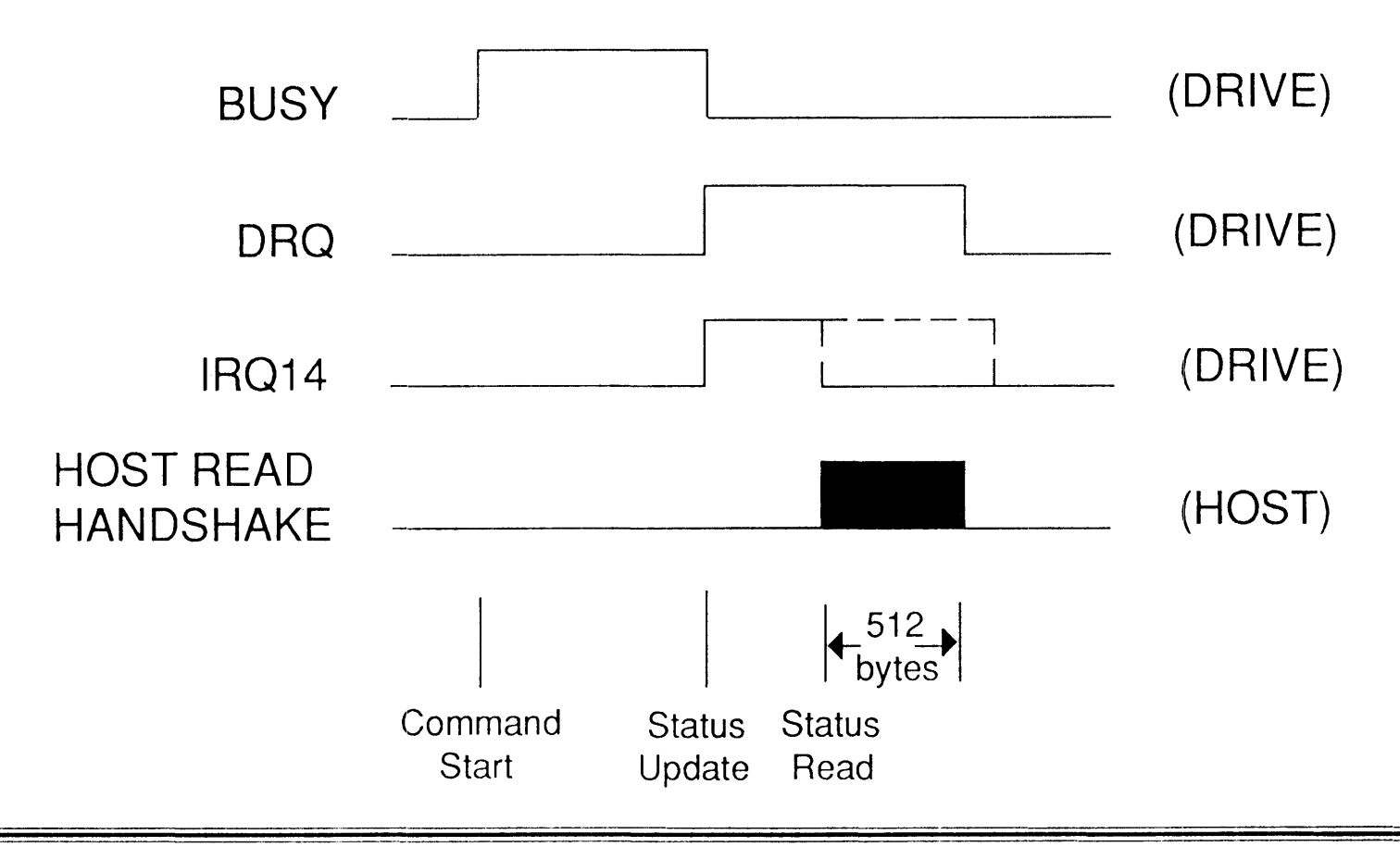

Zadian Software

May 5, 1990 - 96

# **Identify Drive Data**

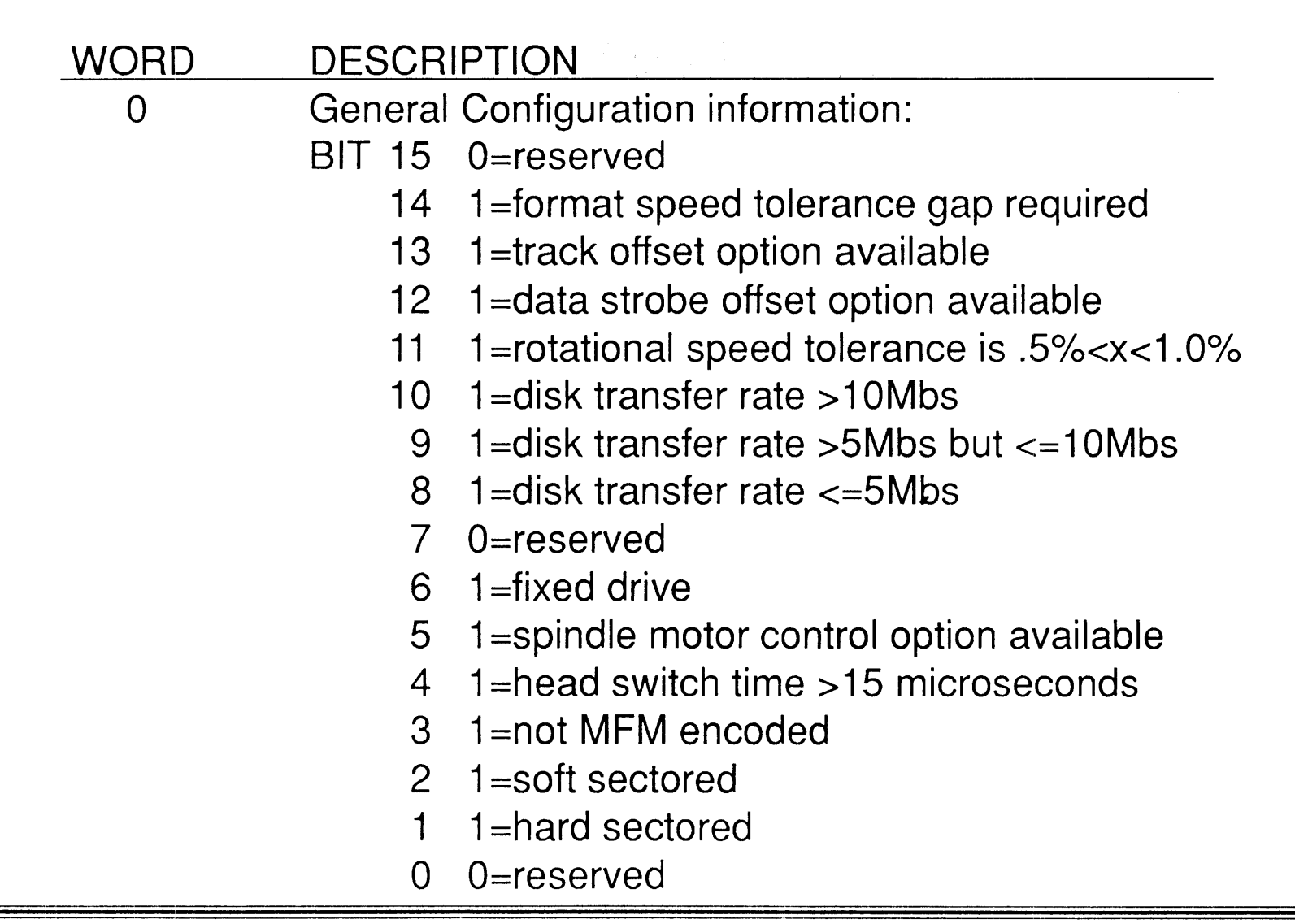

# Identify Drive Data (Continued)

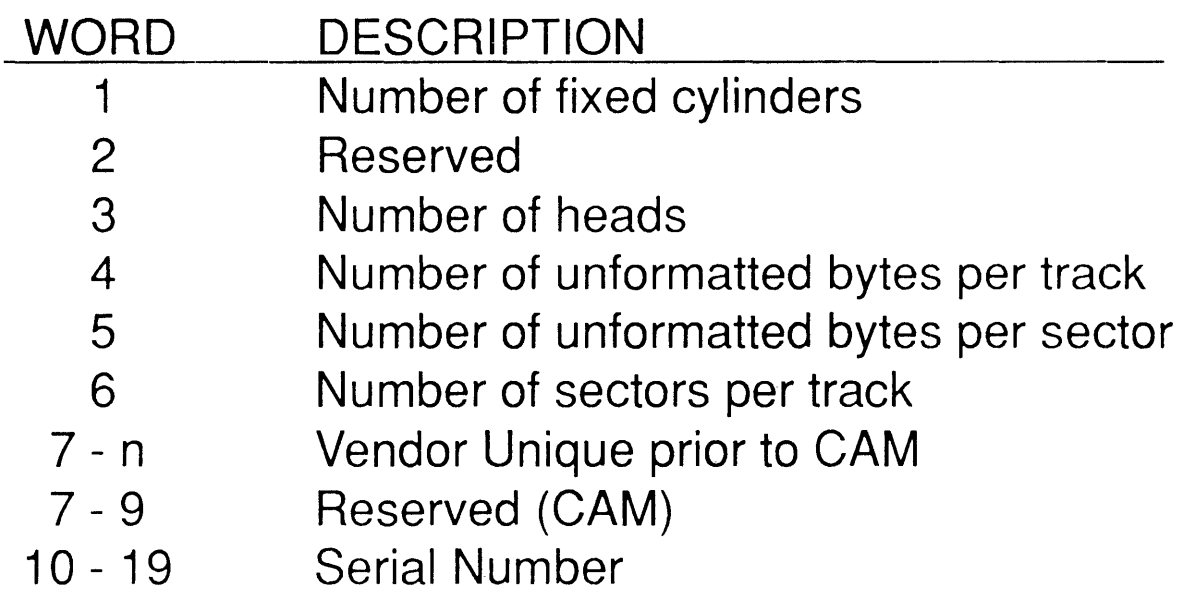

-

## **Identify Drive Data**  (Continued)

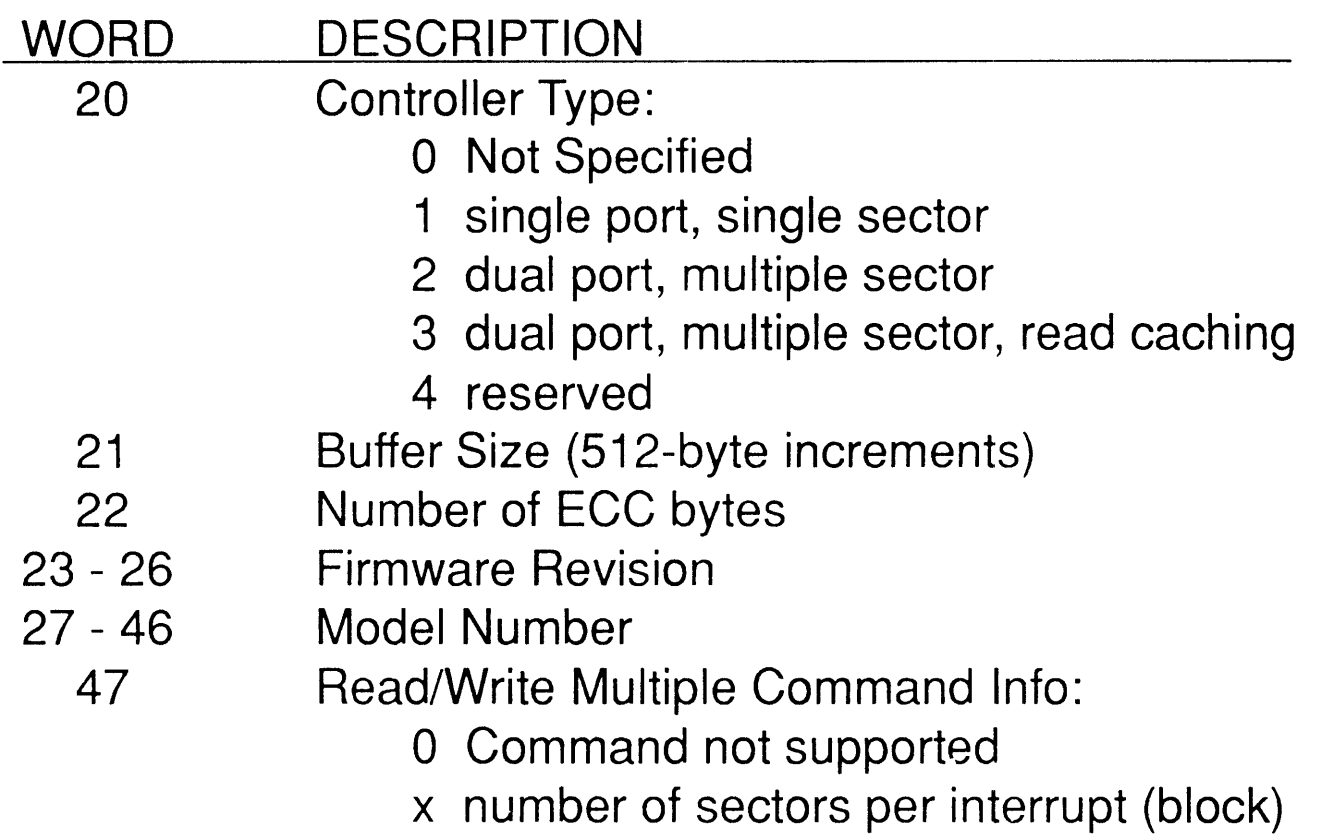

# Identify Drive Data (Continued)

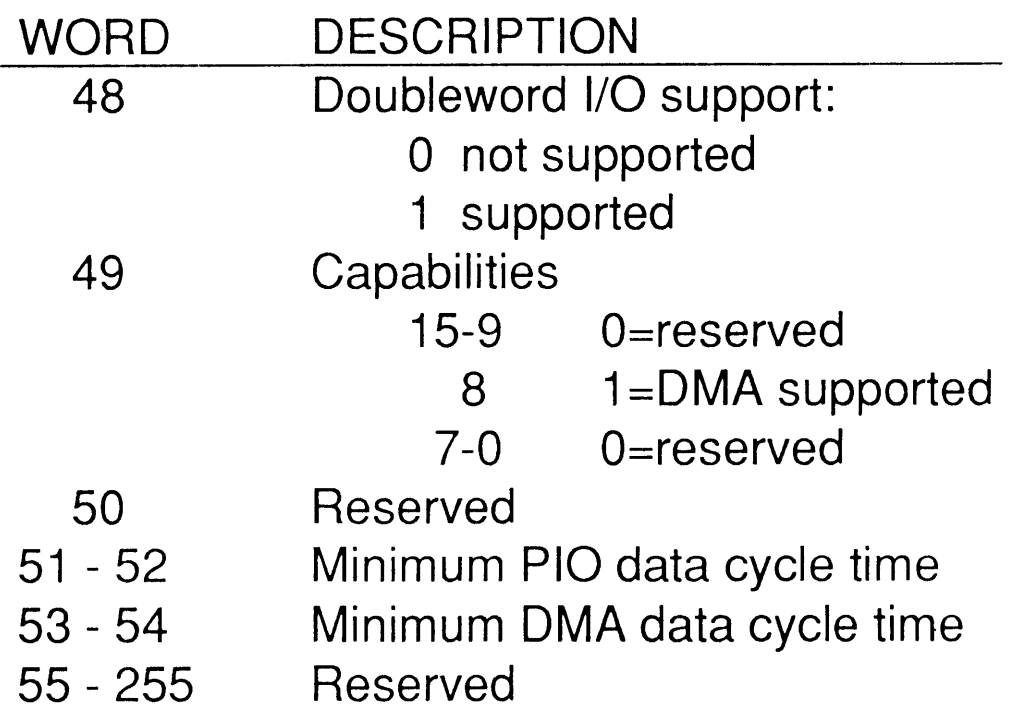

#### **Set Features Mode (Optional)**

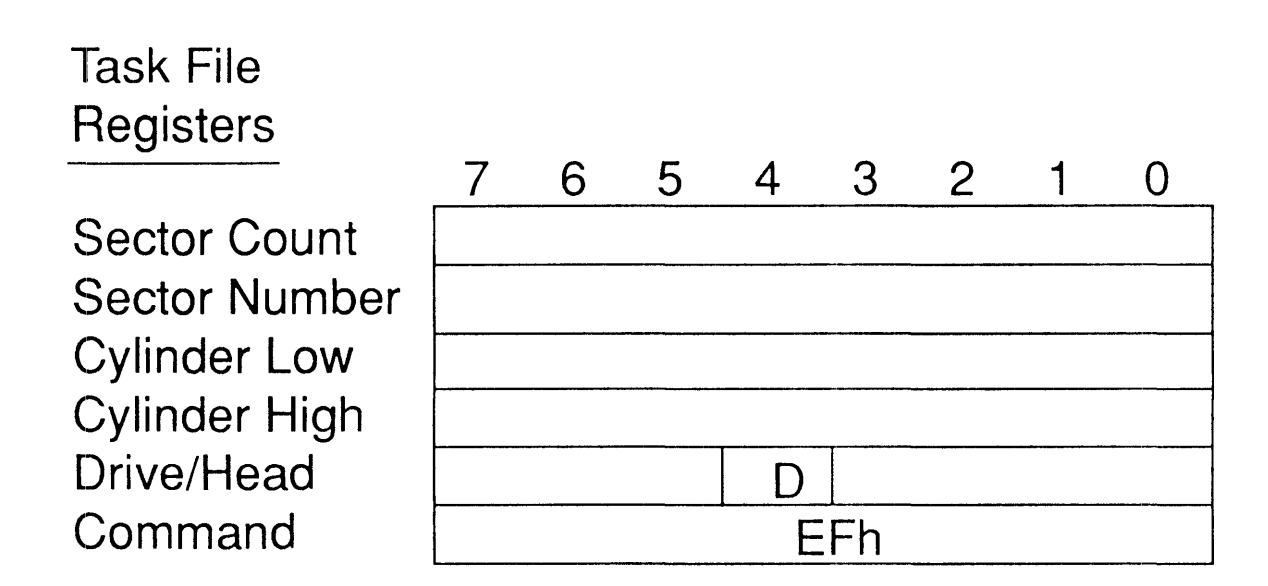

Status Bits Affected: ERR Error Bits Affected: ABRT

Note: Write Precompensation Register:

- 44h number of EGG bytes is Vendor Unique
- 55h disable read-look-ahead
- AAh enable read look-ahead
- BBh number of EGG bytes is 4

# EATA Command **Execution**  (Non-Data Transfer Type)

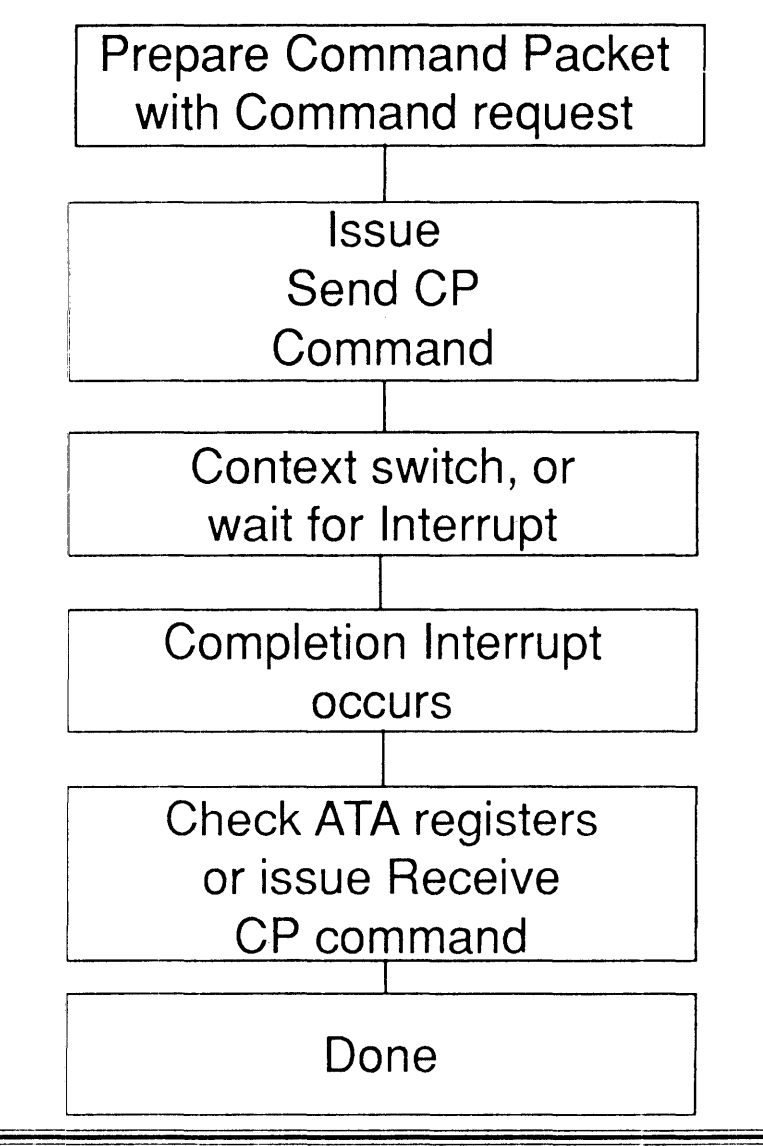

Zatfian *Software* 

*May* ~ *1990* - *102* 

## **EATA Command Execution** (Data Transfer Type)

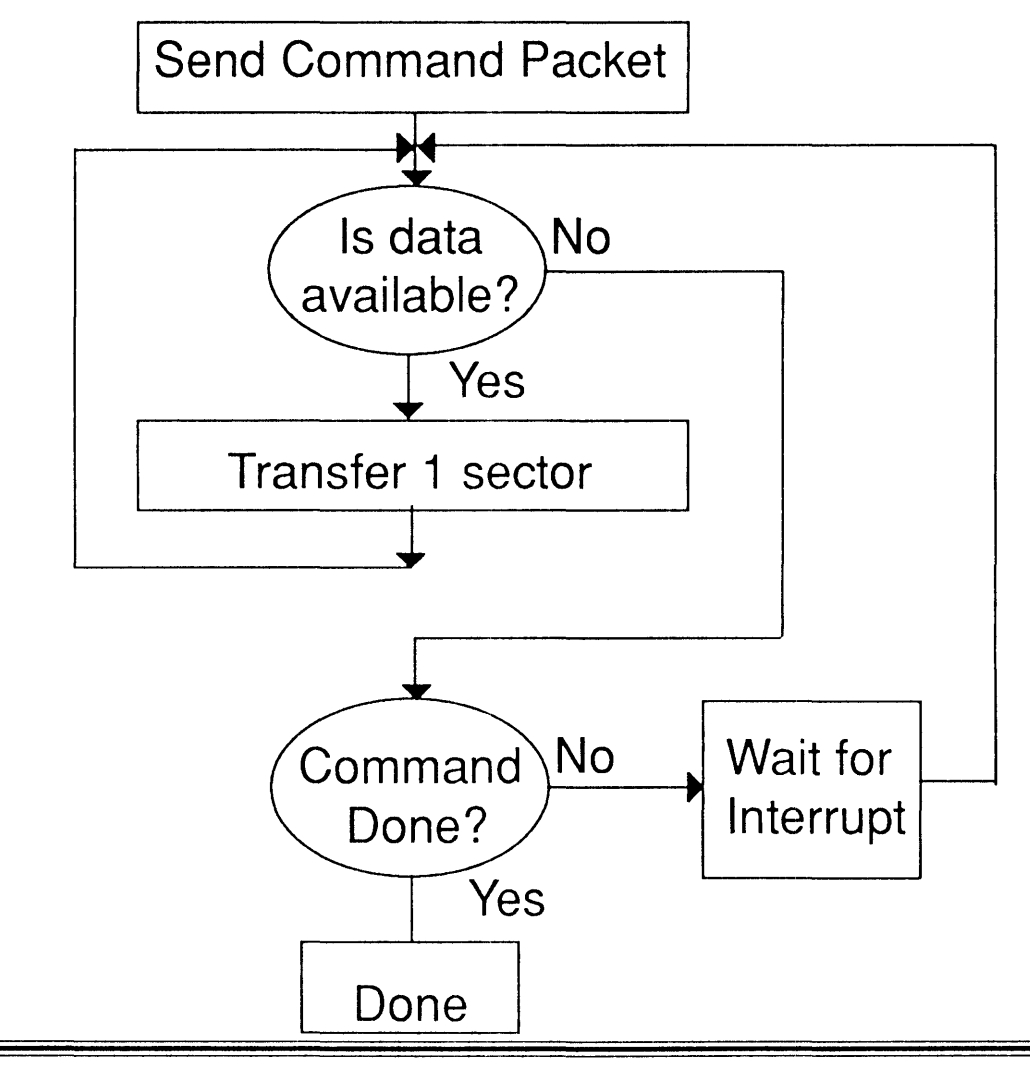

# Read Configuration Data (EATA) (PIO Mode Data Transfer)

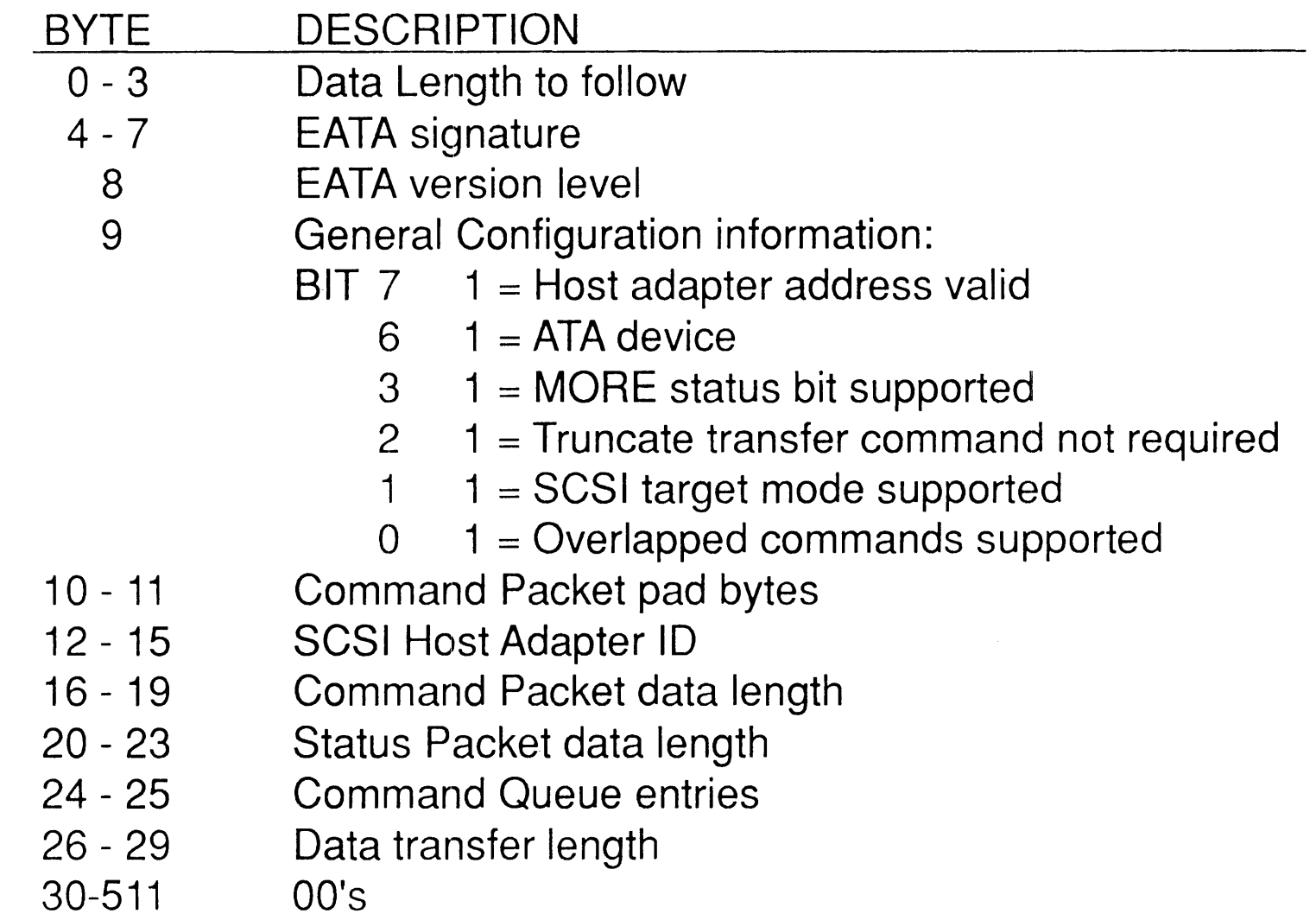

# Set Configuration Data (EATA) (PIO Mode Data Transfer)

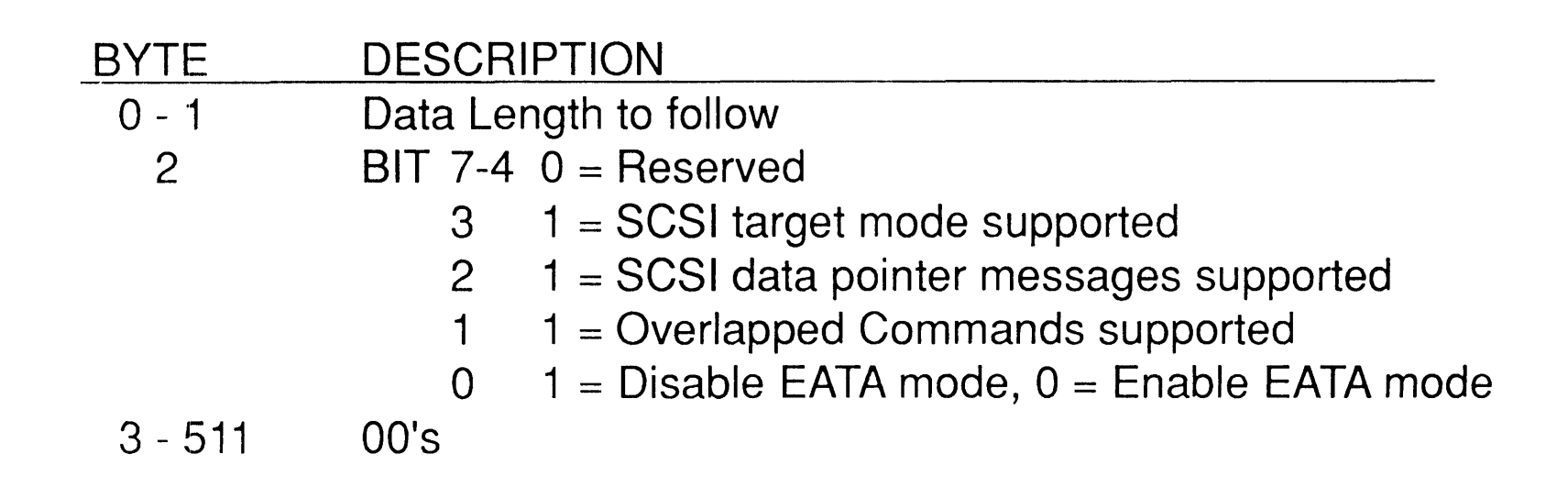

# **Send Command Packet**  (PIO Mode Data Transfer)

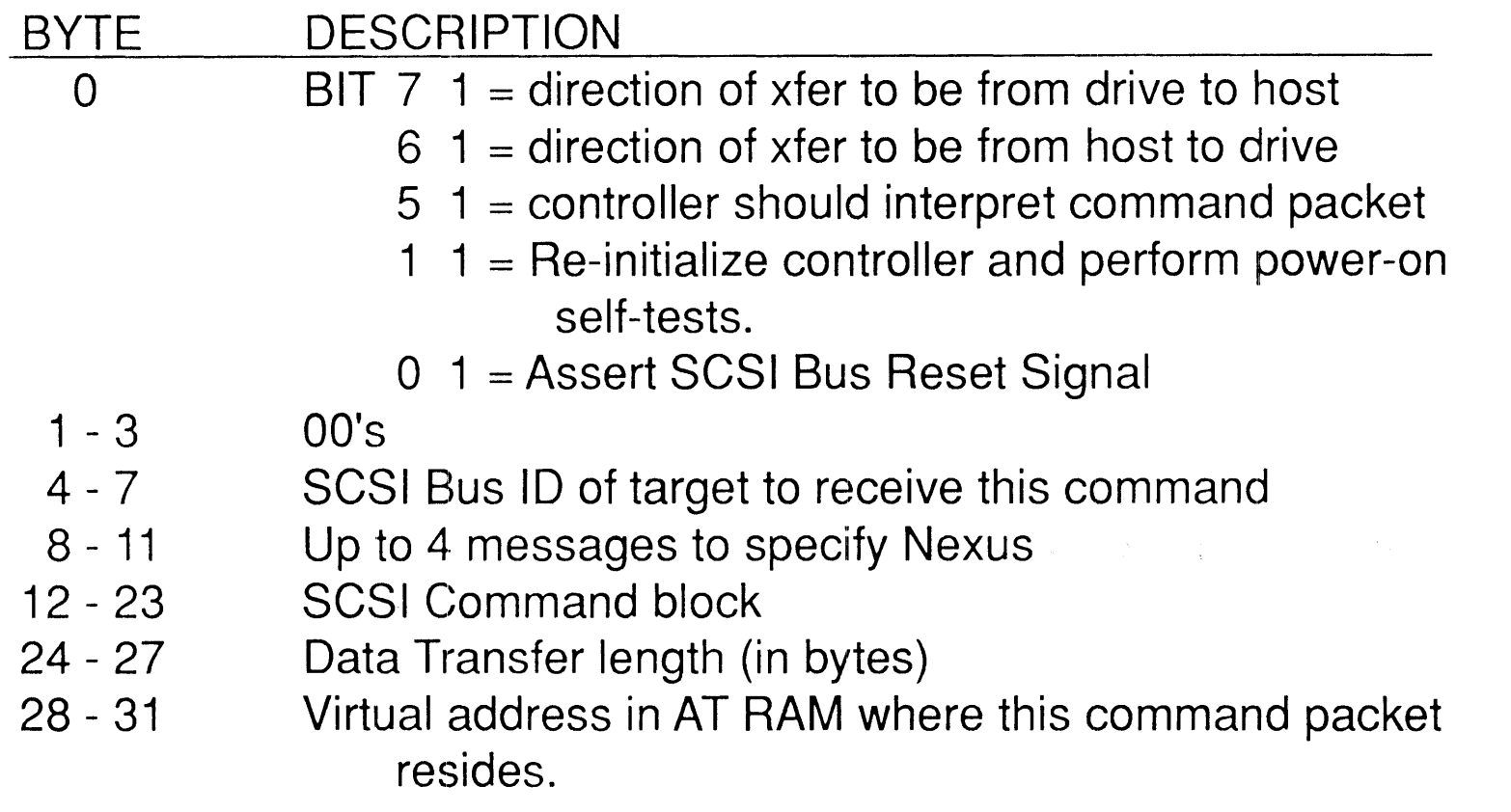
# **Receive Status Packet**  (PIO **Mode Data Transfer)**

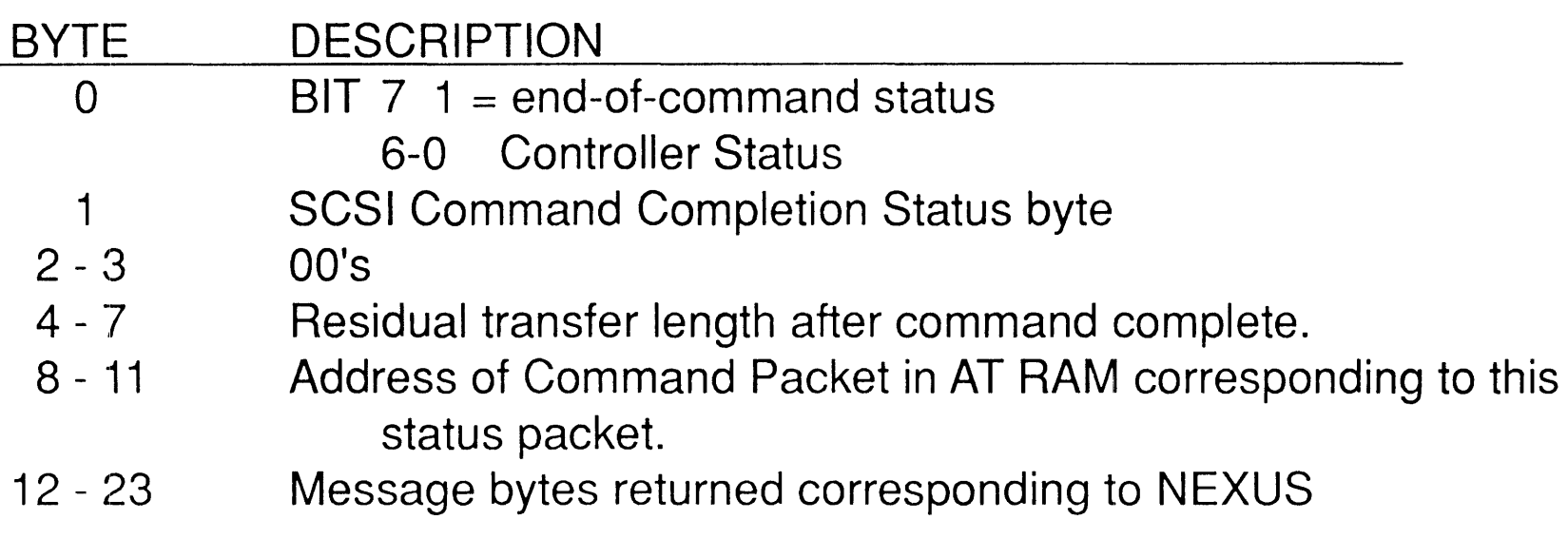

# **PRACTICAL ASPECTS**

≕

### **Reset**

- **System Bus Reset**
- **Soft Reset**
- **Drive Configures Master/Slave**
- **Diagnostics**
- **Task File Registers**
- **Practical Issues:** 
	- **Timing**
	- **BIOS Disk Reset**

# **BIOS Disk Reset**

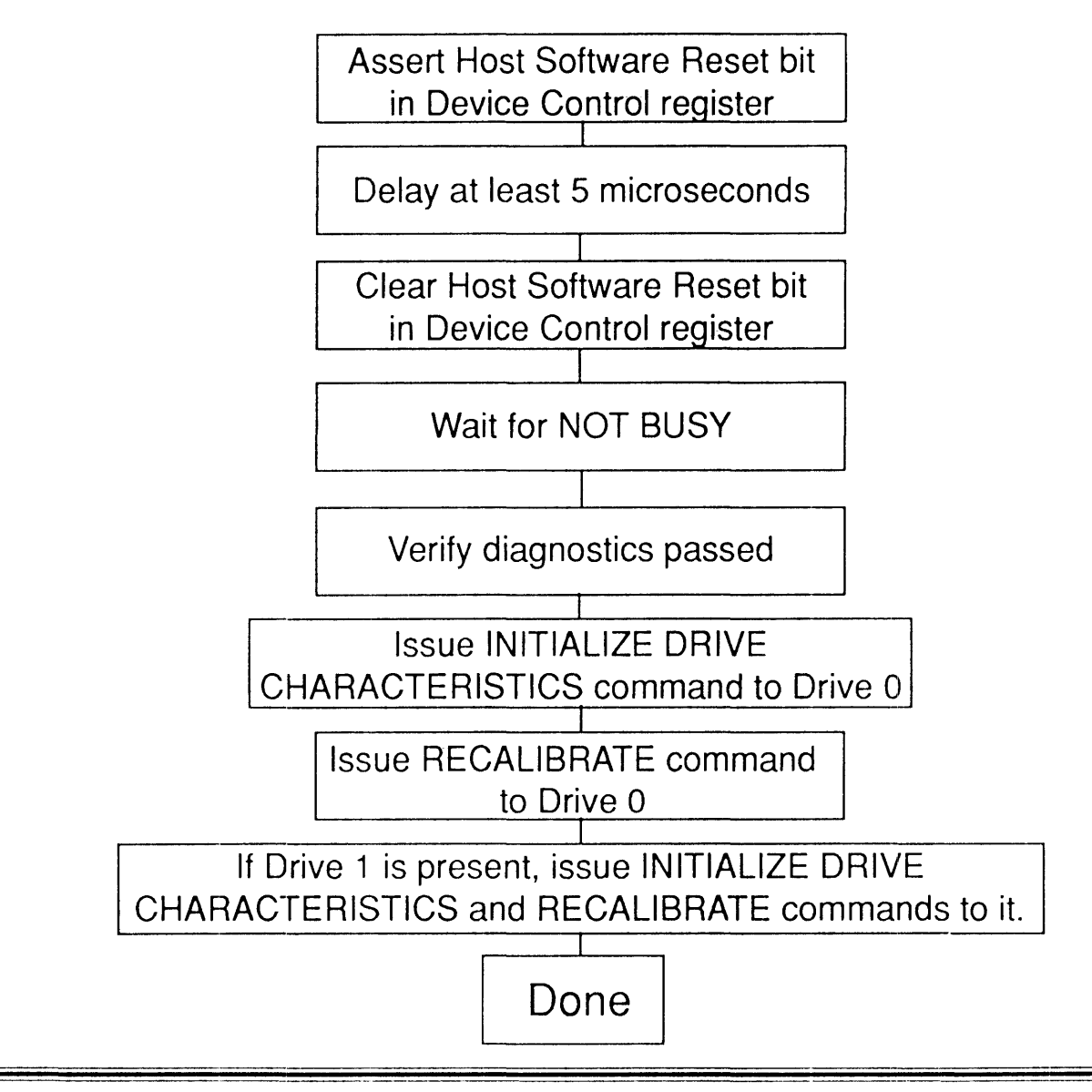

Zadian Software

# **Daisy Chain**

- 2 drives max
- Master/Slave
- · Jumper Selectable
- DRV bit selects drive (except for Drive Diagnostic command)
- · PDIAG -
- DASP -
- Reset Response
- Drive Diagnostic Command

#### **DASP-**

- DASP = Drive Active/Slave Present
- Bus Signal
- Dual Purpose
	- Drive Activity
	- Drive 1 Present
- Slave
	- Output Only
- Master
	- Input During Power-on Reset and Host Software Reset
	- Output (Normal Operation)
- Compatibility

## **PDIAG -**

- **PDIAG = Slave Drive Passed Diagnostics**
- **Bus Signal**
- **Indicates to Master Drive that Slave drive passed/failed diagnostics**
- **Slave** 
	- **- Output**
- **Master** 
	- **- Input**
- **Timing**
- **Compatibility**

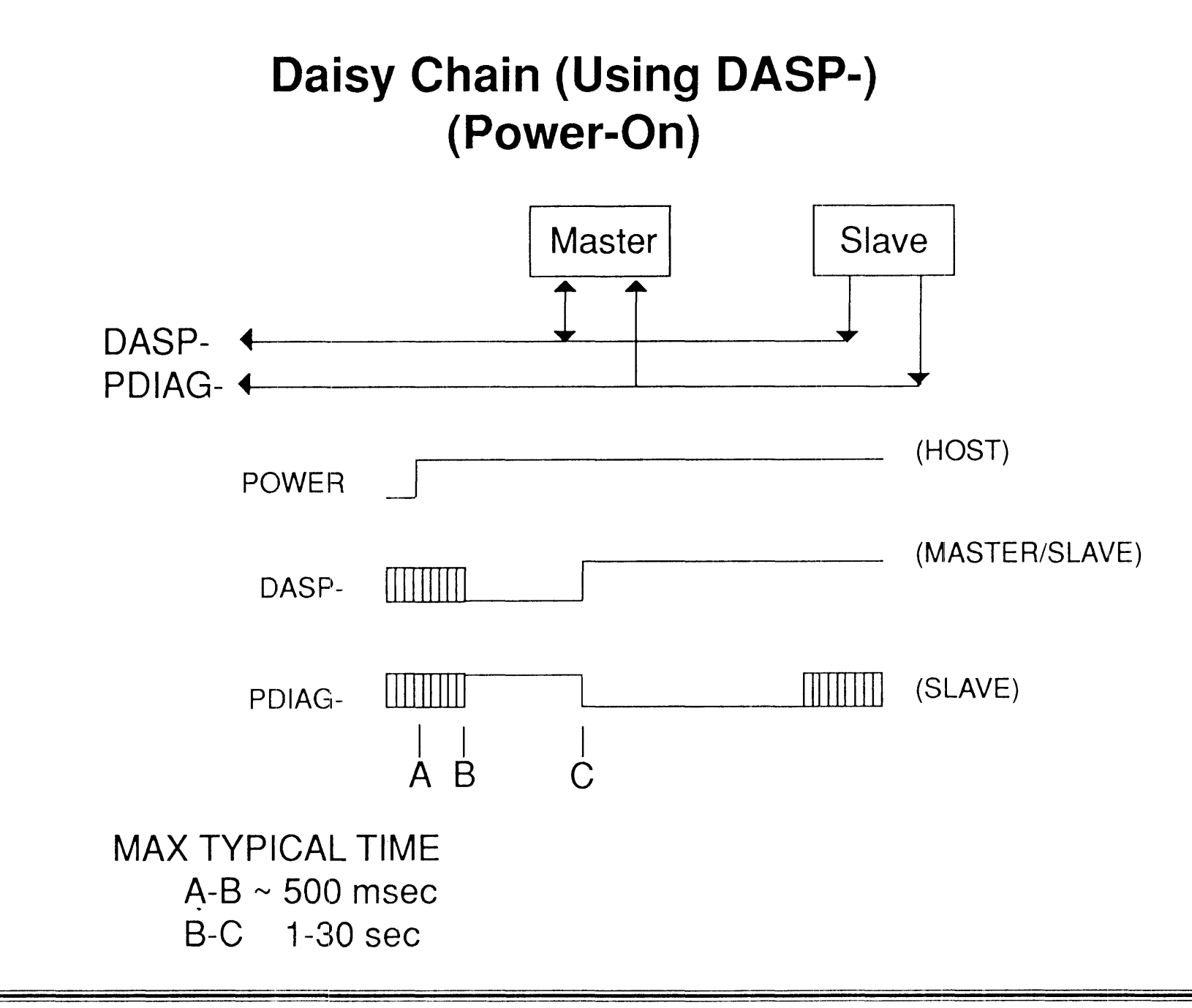

### **Daisy Chain (Using Jumpers) (Power-On)**

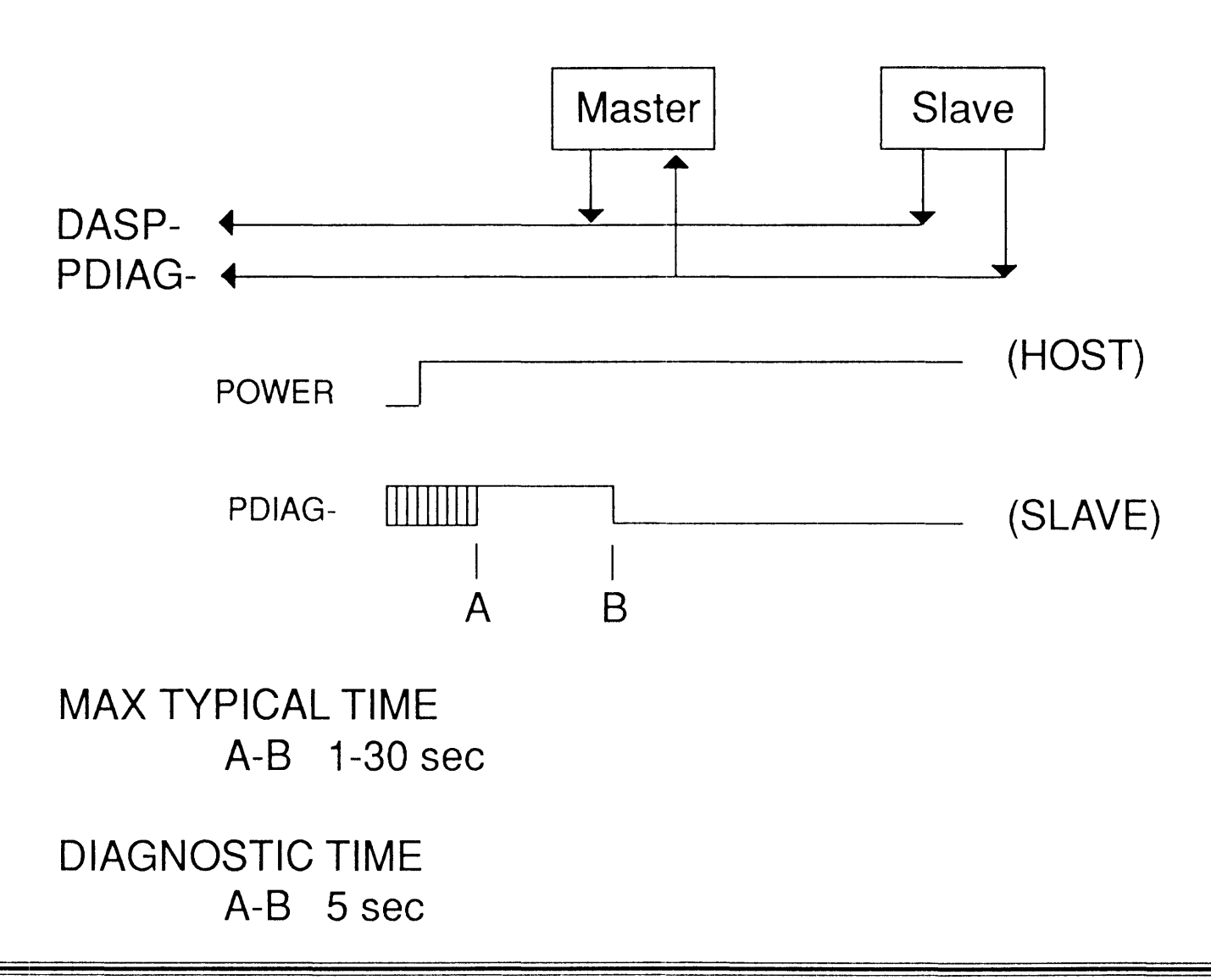

# **SCSI Bus Configuration**

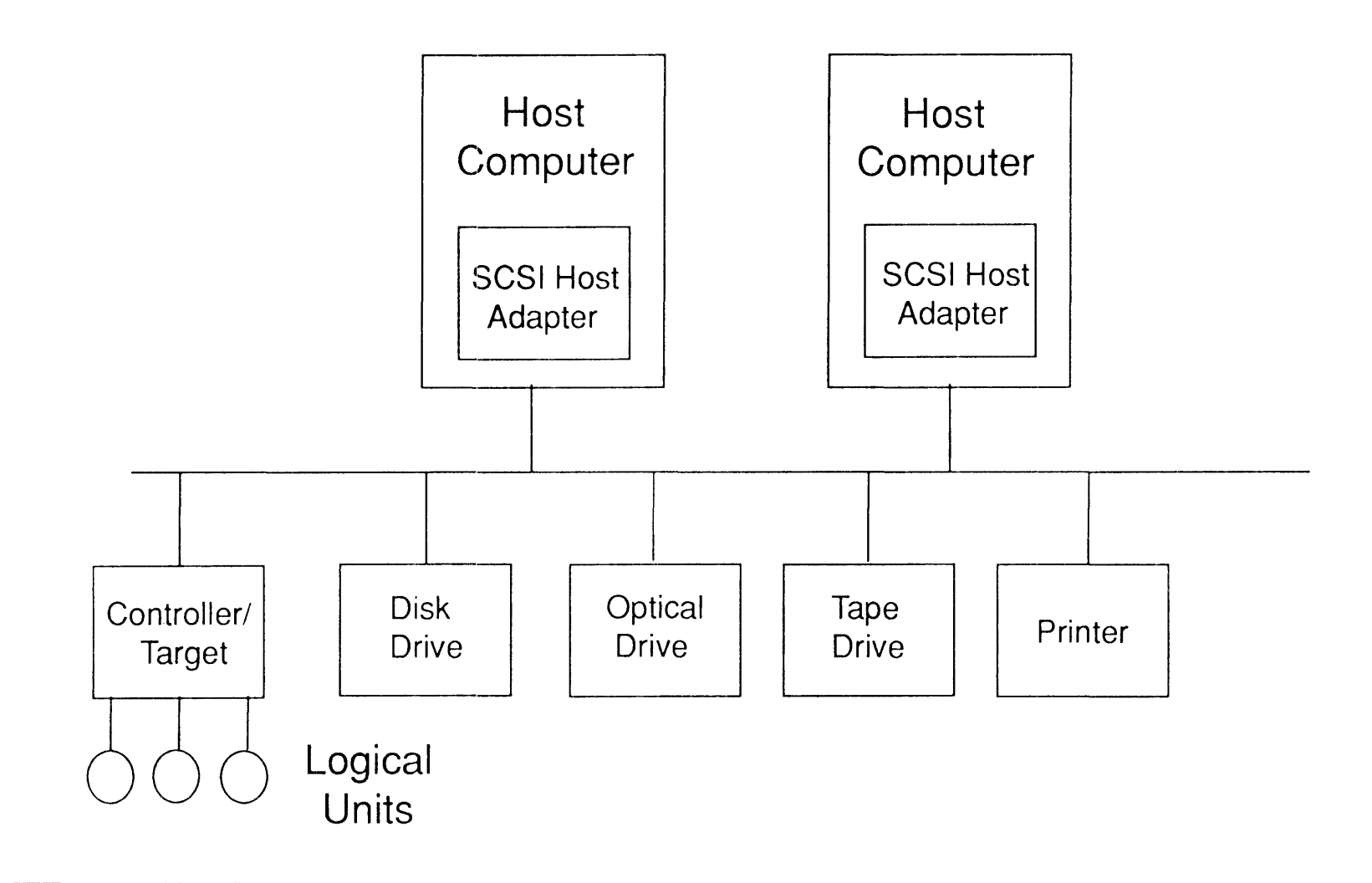

# AT vs. SCSI

- Command Set
- Drive Independence
- Performance:
	- Command Overhead
	- Data Transfer Rates
	- Total Throughput
- Host System Requirements
- Application Driven
- Number of Drives on Bus

# **AT Chips**

- Daisy Chain
- Auto-Write Command
- Integrated Disk Controller
- Data Transfers:
	- $-8/16$  bit
	- DMA vs. PIO
- Interrupts to Drive Microcontroller:
	- New Command
	- IRQ14 Cleared
	- Reset
	- Transfer Done

## **Drive Firmware**

- Intelligence:
	- On-Board Diagnostics
	- Error Detection/Correction
	- Data Cache/Read Look-Ahead
	- Defect Management
- SCSI Back-End Design
- DRQ Handling
- Compatibility Issues:
	- Application Software
	- O/S
	- BIOS/Device Driver
- Design Time

# **Drive Firmware** (Continued)

**Read Command Processing** 

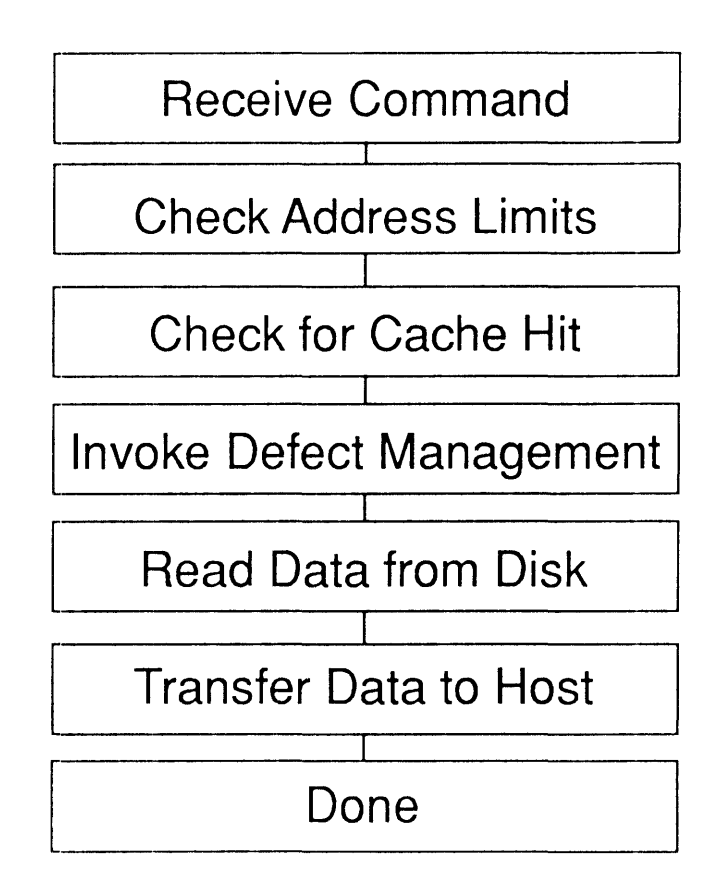

# **Defect Management**

#### **• O/S**

**- High-level Formatting** 

**- Uses Read Verify to Detect Defects** 

#### **• Drive**

- **- Most Provide "SCSI" Like Defect Handling:** 
	- **- Factory Defect List**
	- **- In-line Sparing**

# **Testing**

- Drive Manufacturer
- OEM In-house Acceptance
- AT vs. SCSI Compliance
- BIOS Compatibility
- O/S Compatibility
- Third Party Diagnostics
- Performance Measurements

#### **Performance Issues**

- Device Factors Host Factors
	- -
		-
		-
		-
		- Interleave
	- Controller
		- Command Overhead
		- Cache/Read Look-Ahead
		- Buffer Size
		- Defect Management
		- SCSI Pass-through Mode
- 
- HDA PIO vs. DMA
	- Head/Cylinder Skew Device Driver/BIOS Overhead
	- Latency **Contract Contract Contract Contract Contract Contract Contract Contract Contract Contract Contract Contract Contract Contract Contract Contract Contract Contract Contract Contract Contract Contract Contract Cont**
	- Higher RPM Time-to-Data
	- Cylinder Capacity **Cache Tailoring** Drive Cache Tailoring

### **Future**

 $\sim$ 

 $\sim$ 

**· EATA** 

 $\mathcal{L}_{\mathbf{r}}$ 

- **More "SCSI" Like Features**
- Intelligent Devices
- **Conformance Level**
- Host Systems

# **Conclusion**

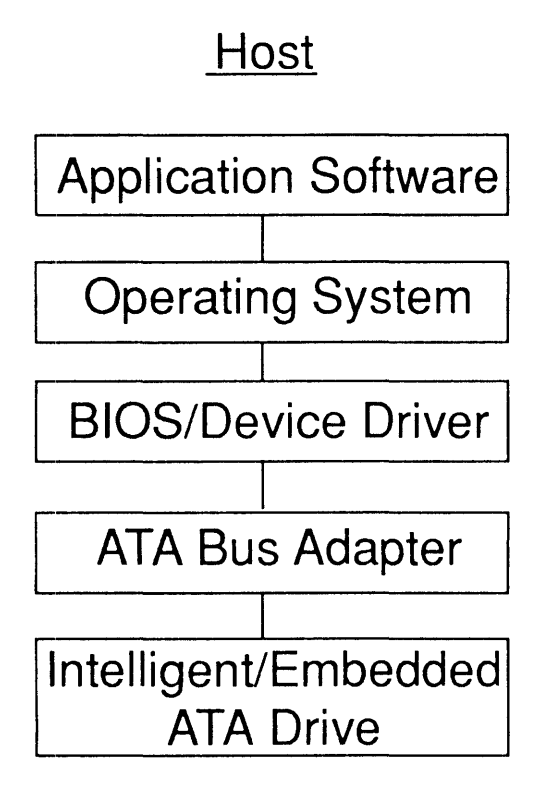

#### **Drive**

- **- Intelligent Controller**
- **- Task File Emulation**
- **- Evolving Command Set**
- **- EATA Support**

# THE END

Thank You

#### Zadian Software

P.O. Box 8429 • San Jose, CA 95155 • USA • Tel: (408) 723-0594 • Fax: (408) 723-8863

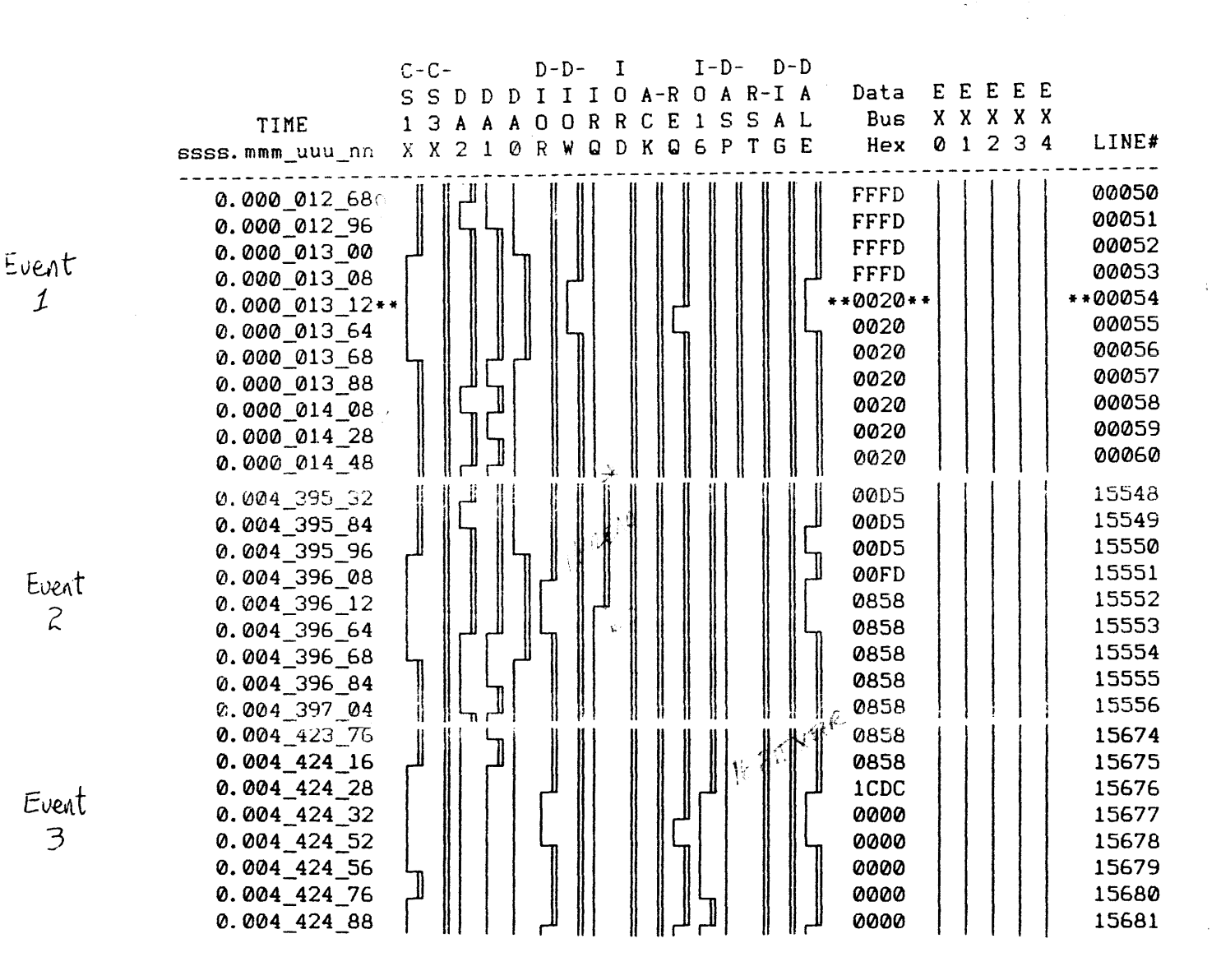

Questions:

D which command is being requested? 2) Why do DØ-DZ change so frequently? 3) Which bits are set in the Status register? 4) What line number contains the first word of data?

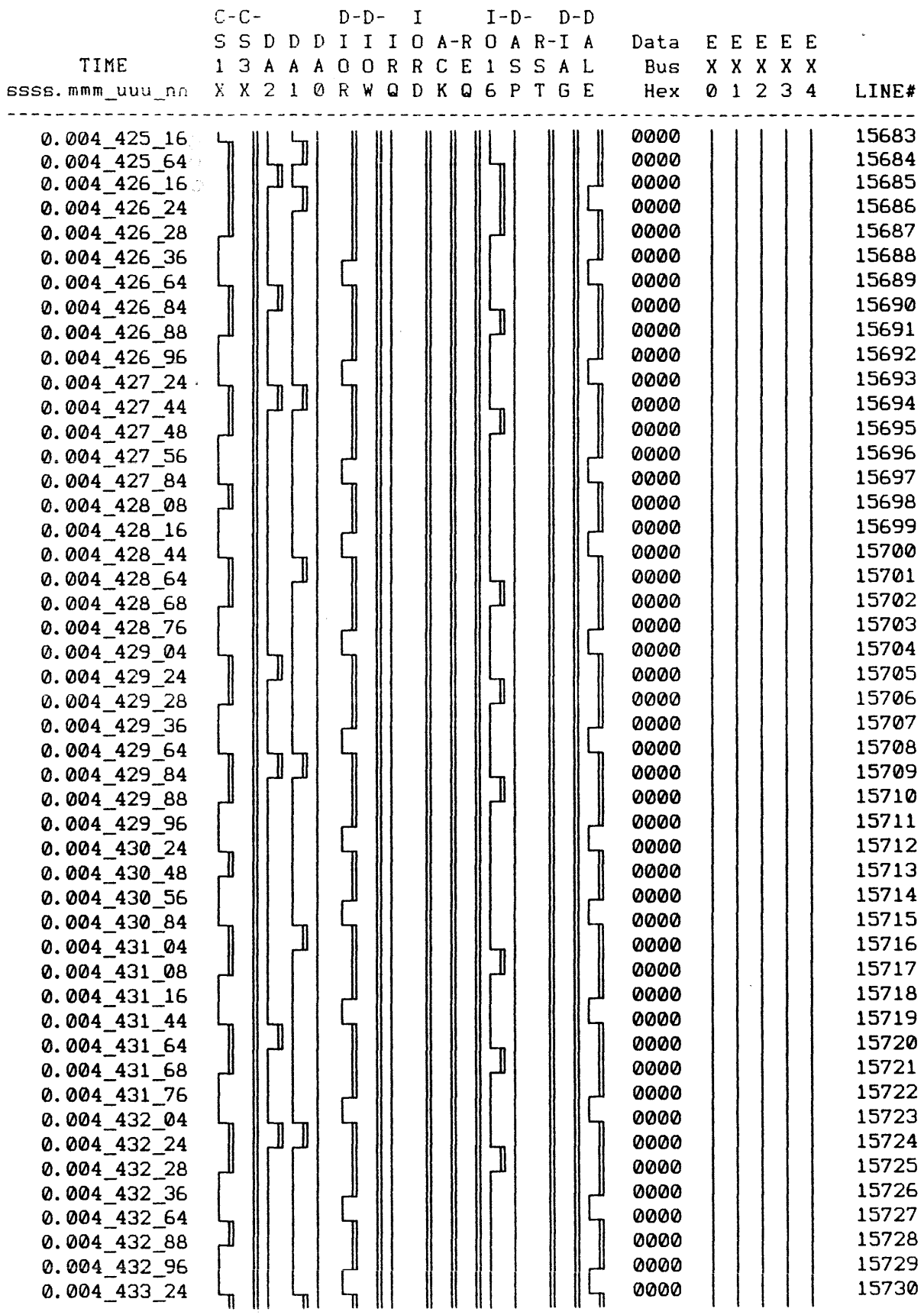

Question:

J.

1) What is the transfer rate?